# Package 'hBayesDM'

January 3, 2018

Title Hierarchical Bayesian Modeling of Decision-Making Tasks

Version 0.5.0

Date 2017-12-25

Maintainer Woo-Young Ahn <wooyoung.ahn@gmail.com>

Description Fit an array of decision-making tasks with computational models in a hierarchical Bayesian framework. Can perform hierarchical Bayesian analysis of various computational models with a single line of coding.

**Depends** R ( $>= 3.3.0$ ), Rcpp ( $>= 0.12.14$ ), methods

**Imports** rstan ( $>= 2.17.0$ ), rstantools ( $>= 1.4.0$ ), loo ( $>= 1.1.0$ ), grid, parallel, ggplot2

URL <http://rpubs.com/CCSL/hBayesDM>

License GPL-3

LazyData true

Author Woo-Young Ahn [aut, cre], Nate Haines [aut], Lei Zhang [aut]

RoxygenNote 6.0.1

NeedsCompilation no

Repository CRAN

Date/Publication 2018-01-03 08:05:04 UTC

# R topics documented:

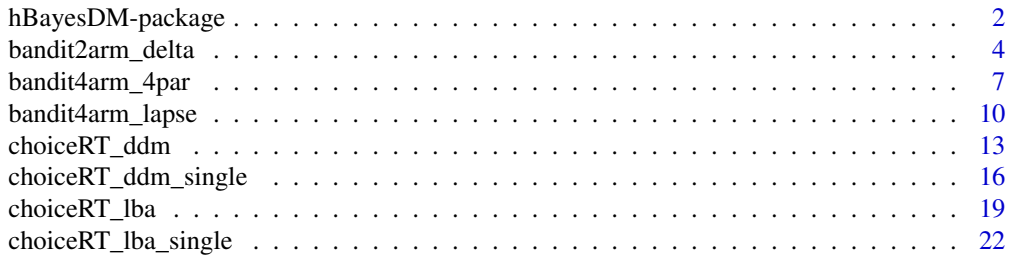

<span id="page-1-0"></span>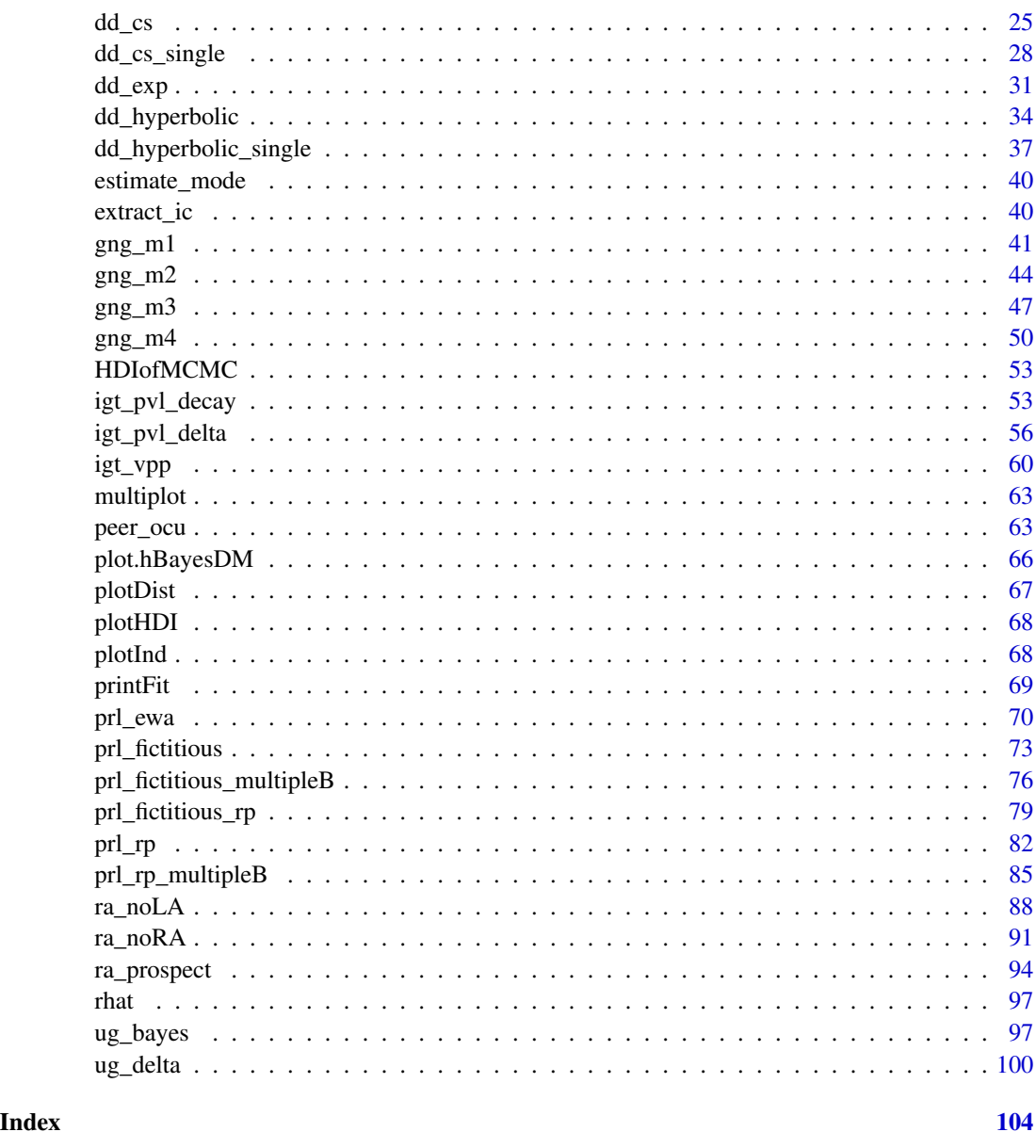

hBayesDM-package *Hierarchical Bayesian Modeling of Decision-Making Tasks*

# Description

Fit an array of decision-making tasks with computational models in a hierarchical Bayesian framework. Can perform hierarchical Bayesian analysis of various computational models with a single line of coding. Bolded tasks, followed by their respective models, are itemized below.

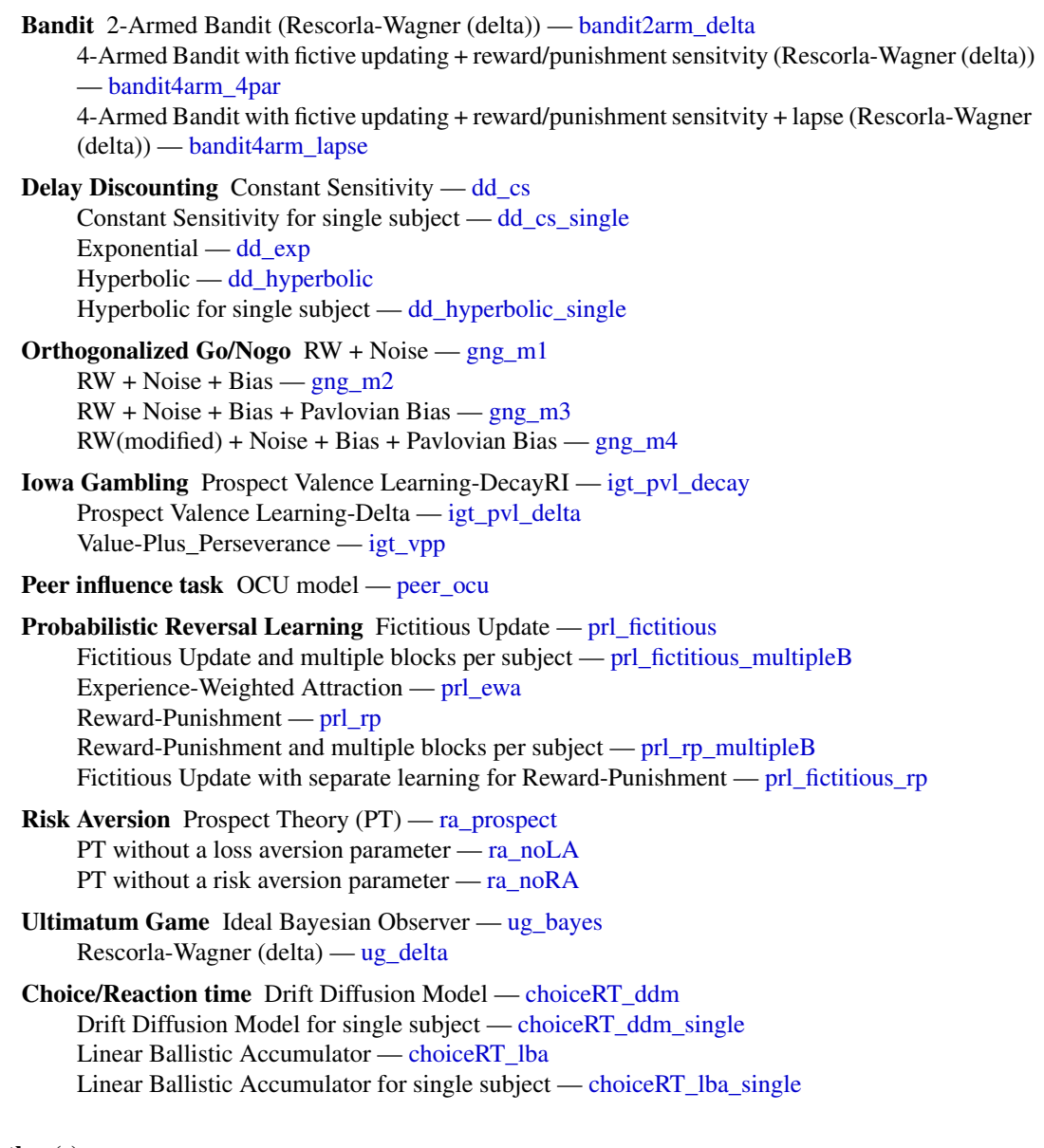

# Author(s)

Woo-Young Ahn <wooyoung.ahn@gmail.com>

Nathaniel Haines <haines.175@osu.edu>

Lei Zhang <br/>bnuzhanglei2008@gmail.com>

#### References

Please cite as: Ahn, W.-Y., Haines, N., & Zhang, L. (2017). Revealing neuro-computational mechanisms of reinforcement learning and decision-making with the hBayesDM package. *Computational Psychiatry*. 1:1. https://doi.org/10.1101/064287

# <span id="page-3-0"></span>See Also

For tutorials and further readings, visit : <http://rpubs.com/CCSL/hBayesDM>.

<span id="page-3-1"></span>bandit2arm\_delta *Two-Arm Bandit Task*

#### Description

Hierarchical Bayesian Modeling of the Two-Arm Bandit Task (e.g., Erev et al., 2010; Hertwig et al., 2004) using the following parameters: "A" (learning rate), "tau" (inverse temperature).

MODEL: Rescorla-Wagner (delta) model

# Usage

```
bandit2arm_delta(data = "choose", niter = 3000, nwarmup = 1000,
 nchain = 4, ncore = 1, nthin = 1, inits = "random",
  indPars = "mean", saveDir = NULL, modelRegressor = FALSE, vb = FALSE,
  inc_postpred = FALSE, adapt_delta = 0.95, stepsize = 1,
 max_treedepth = 10)
```
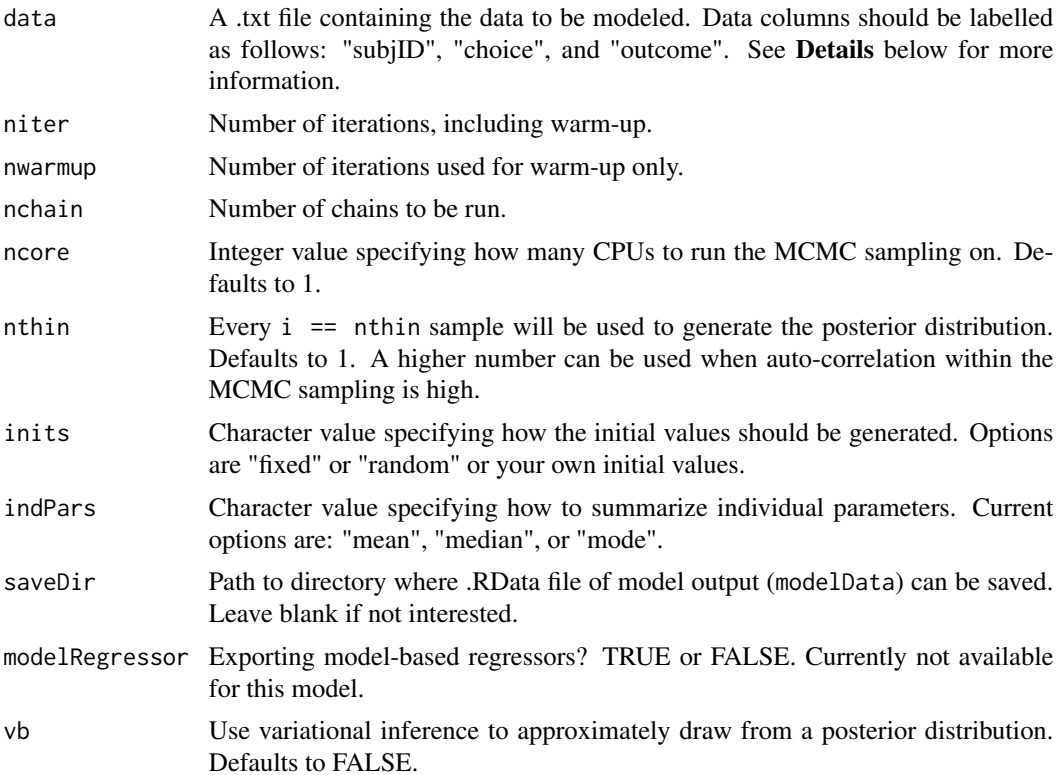

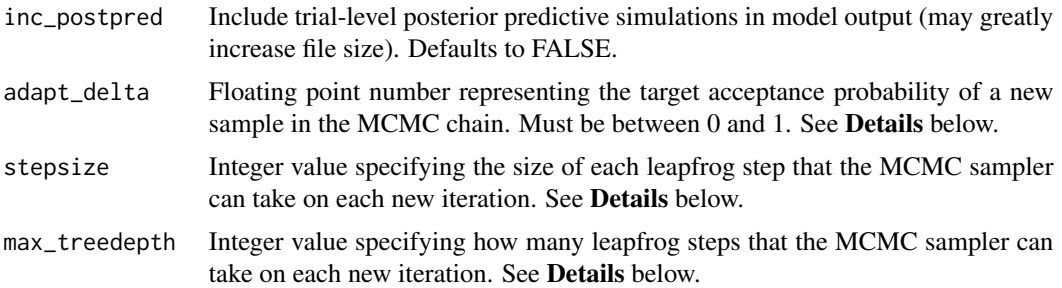

This section describes some of the function arguments in greater detail.

data should be assigned a character value specifying the full path and name of the file, including the file extension (e.g. ".txt"), that contains the behavioral data of all subjects of interest for the current analysis. The file should be a **tab-delimited** text  $(x<sub>xt</sub>)$  file whose rows represent trial-bytrial observations and columns represent variables. For the Two-Arm Bandit Task, there should be three columns of data with the labels "subjID", "choice", and "outcome". It is not necessary for the columns to be in this particular order, however it is necessary that they be labelled correctly and contain the information below:

"subjID" Should contain a unique identifier for each subject within data-set to be analyzed.

- "choice" Should contain a integer value representing the chosen choice option within the given trial (e.g., 1 or 2 in 2-arm bandit task).
- "outcome" Should contain outcomes within each given trial (e.g.,  $1 =$  reward,  $-1 =$  loss).

\*Note: The data.txt file may contain other columns of data (e.g. "Reaction\_Time", "trial\_number", etc.), but only the data with the column names listed above will be used for analysis/modeling. As long as the columns above are present and labelled correctly, there is no need to remove other miscellaneous data columns.

nwarmup is a numerical value that specifies how many MCMC samples should not be stored upon the beginning of each chain. For those familiar with Bayesian methods, this value is equivalent to a burn-in sample. Due to the nature of MCMC sampling, initial values (where the sampling chain begins) can have a heavy influence on the generated posterior distributions. The nwarmup argument can be set to a high number in order to curb the effects that initial values have on the resulting posteriors.

nchain is a numerical value that specifies how many chains (*i.e.* independent sampling sequences) should be used to draw samples from the posterior distribution. Since the posteriors are generated from a sampling process, it is good practice to run multiple chains to ensure that a representative posterior is attained. When sampling is completed, the multiple chains may be checked for convergence with the plot(myModel, type = "trace") command. The chains should resemble a "furry caterpillar".

**nthin** is a numerical value that specifies the "skipping" behavior of the MCMC samples being chosen to generate the posterior distributions. By default, nthin is equal to 1, hence every sample is used to generate the posterior.

Contol Parameters: adapt delta, stepsize, and max treedepth are advanced options that give the user more control over Stan's MCMC sampler. The Stan creators recommend that only advanced users change the default values, as alterations can profoundly change the sampler's behavior. Refer to Hoffman & Gelman (2014, Journal of Machine Learning Research) for more information on the functioning of the sampler control parameters. One can also refer to section 58.2 of the [Stan User's](http://mc-stan.org/documentation/) [Manual](http://mc-stan.org/documentation/) for a less technical description of these arguments.

#### Value

modelData A class "hBayesDM" object with the following components:

model Character string with the name of the model ("bandit2arm\_delta").

- allIndPars "data.frame" containing the summarized parameter values (as specified by "indPars") for each subject.
- parVals A "list" where each element contains posterior samples over different model parameters.

fit A class "stanfit" object containing the fitted model.

rawdata "data.frame" containing the raw data used to fit the model, as specified by the user.

#### References

Erev, I., Ert, E., Roth, A. E., Haruvy, E., Herzog, S. M., Hau, R., et al. (2010). A choice prediction competition: Choices from experience and from description. Journal of Behavioral Decision Making, 23(1), 15-47. http://doi.org/10.1002/bdm.683

Hertwig, R., Barron, G., Weber, E. U., & Erev, I. (2004). Decisions From Experience and the Effect of Rare Events in Risky Choice. Psychological Science, 15(8), 534-539. http://doi.org/10.1111/j.0956- 7976.2004.00715.x

Hoffman, M. D., & Gelman, A. (2014). The No-U-turn sampler: adaptively setting path lengths in Hamiltonian Monte Carlo. The Journal of Machine Learning Research, 15(1), 1593-1623.

#### See Also

We refer users to our in-depth tutorial for an example of using hBayesDM: [https://rpubs.com/](https://rpubs.com/CCSL/hBayesDM) [CCSL/hBayesDM](https://rpubs.com/CCSL/hBayesDM)

#### Examples

```
## Not run:
# Run the model and store results in "output"
output <- bandit2arm_delta(data = "example", niter = 2000, nwarmup = 1000, nchain = 3, ncore = 3)
```

```
# Visually check convergence of the sampling chains (should like like 'hairy caterpillars')
plot(output, type = 'trace')
```

```
# Check Rhat values (all Rhat values should be less than or equal to 1.1)
rhat(output)
```
# Plot the posterior distributions of the hyper-parameters (distributions should be unimodal) plot(output)

# Show the WAIC and LOOIC model fit estimates

# <span id="page-6-0"></span>bandit4arm\_4par 7

printFit(output)

## End(Not run)

<span id="page-6-1"></span>bandit4arm\_4par *4-armed bandit task*

# Description

Hierarchical Bayesian Modeling of the 4-armed bandit task with the following parameters: "Arew" (Reward learning rate), "Apun" (Punishment learning rate), "R" (Reward sensitivity), and "P" (Punishment sensitivity).

MODEL: 4 parameter model without C (choice perseveration) (Seymour et al 2012, J Neuro)

# Usage

```
bandit4arm_4par(data = "choose", niter = 4000, nwarmup = 2000,
  nchain = 4, ncore = 1, nthin = 1, inits = "random",
  indPars = "mean", saveDir = NULL, modelRegressor = FALSE, vb = FALSE,
  inc_postpred = FALSE, adapt_delta = 0.95, stepsize = 1,
 max_treedepth = 10)
```
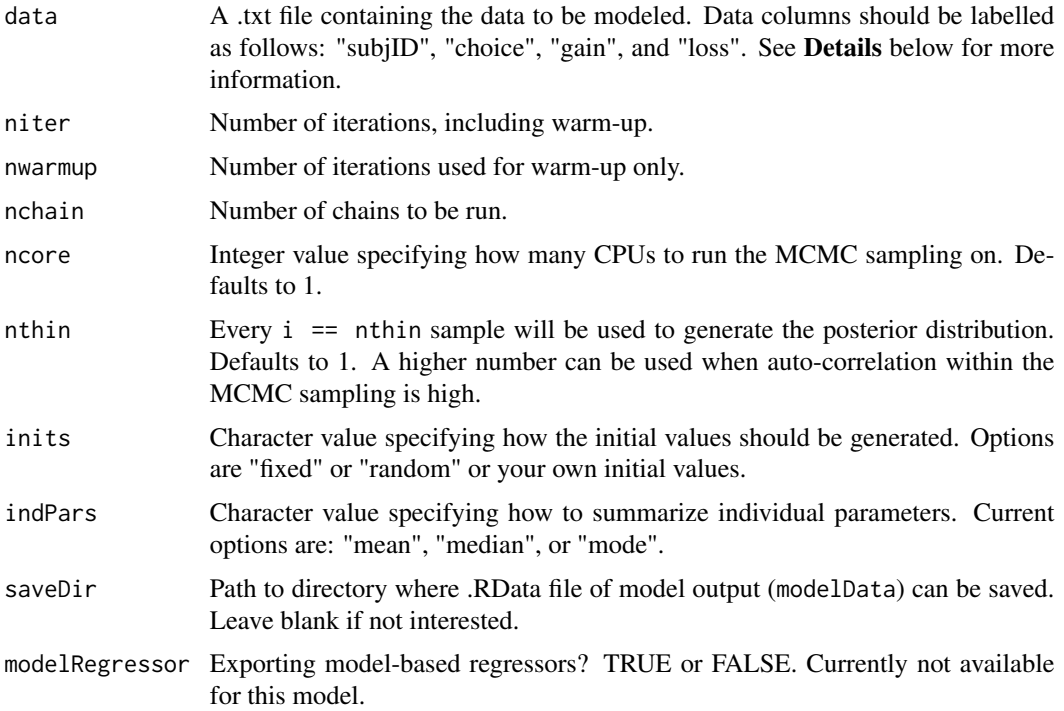

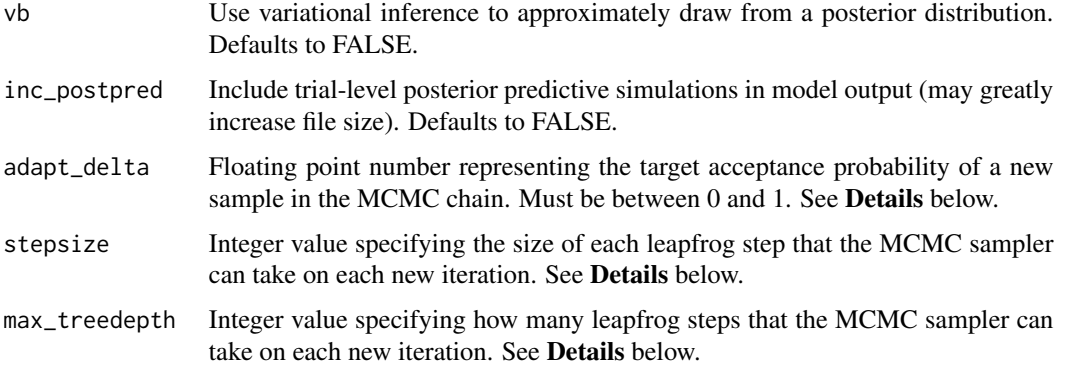

This section describes some of the function arguments in greater detail.

data should be assigned a character value specifying the full path and name of the file, including the file extension (e.g. ".txt"), that contains the behavioral data of all subjects of interest for the current analysis. The file should be a **tab-delimited** text  $(x, t)$  file whose rows represent trial-bytrial observations and columns represent variables. For the 4-armed bandit task, there should be four columns of data with the labels "subjID", "choice", "gain", and "loss". It is not necessary for the columns to be in this particular order, however it is necessary that they be labelled correctly and contain the information below:

"subjID" A unique identifier for each subject within data-set to be analyzed.

- "choice" A nominal integer representing which choice was chosen within the given trial (e.g. 1, 2, 3, or 4).
- "gain" A floating number representing the amount of currency won on the given trial (e.g. 50, 50, 100).
- "loss" A floating number representing the amount of currency lost on the given trial (e.g. 0, -50).

\*Note: The data.txt file may contain other columns of data (e.g. "Reaction\_Time", "trial\_number", etc.), but only the data with the column names listed above will be used for analysis/modeling. As long as the columns above are present and labelled correctly, there is no need to remove other miscellaneous data columns.

**nwarmup** is a numerical value that specifies how many MCMC samples should not be stored upon the beginning of each chain. For those familiar with Bayesian methods, this value is equivalent to a burn-in sample. Due to the nature of MCMC sampling, initial values (where the sampling chain begins) can have a heavy influence on the generated posterior distributions. The nwarmup argument can be set to a high number in order to curb the effects that initial values have on the resulting posteriors.

nchain is a numerical value that specifies how many chains (*i.e.* independent sampling sequences) should be used to draw samples from the posterior distribution. Since the posteriors are generated from a sampling process, it is good practice to run multiple chains to ensure that a representative posterior is attained. When sampling is completed, the multiple chains may be checked for convergence with the plot(myModel, type = "trace") command. The chains should resemble a "furry caterpillar".

#### bandit4arm\_4par 9

**nthin** is a numerical value that specifies the "skipping" behavior of the MCMC samples being chosen to generate the posterior distributions. By default, nthin is equal to 1, hence every sample is used to generate the posterior.

Contol Parameters: adapt delta, stepsize, and max treedepth are advanced options that give the user more control over Stan's MCMC sampler. The Stan creators recommend that only advanced users change the default values, as alterations can profoundly change the sampler's behavior. Refer to Hoffman & Gelman (2014, Journal of Machine Learning Research) for more information on the functioning of the sampler control parameters. One can also refer to section 58.2 of the [Stan User's](http://mc-stan.org/documentation/) [Manual](http://mc-stan.org/documentation/) for a less technical description of these arguments.

#### Value

modelData A class "hBayesDM" object with the following components:

model Character string with the name of the model ("bandit4arm\_4par").

- allIndPars "data.frame" containing the summarized parameter values (as specified by "indPars") for each subject.
- parVals A "list" where each element contains posterior samples over different model parameters.

fit A class "stanfit" object containing the fitted model.

rawdata "data.frame" containing the raw data used to fit the model, as specified by the user.

#### References

Seymour, Daw, Roiser, Dayan, & Dolan (2012) Serotonin Selectively Modulates Reward Value in Human Decision-Making. J Neuro, 32(17), 5833-5842.

#### See Also

We refer users to our in-depth tutorial for an example of using hBayesDM: [https://rpubs.com/](https://rpubs.com/CCSL/hBayesDM) [CCSL/hBayesDM](https://rpubs.com/CCSL/hBayesDM)

#### Examples

```
## Not run:
# Run the model and store results in "output"
output <- bandit4arm_4par("example", 3000, 1000, 4, 4) # 4 chains, 4 cores (parallel processing)
```
# Visually check convergence of the sampling chains (should like like 'hairy caterpillars') plot(output, type = 'trace')

```
# Check Rhat values (all Rhat values should be less than or equal to 1.1)
rhat(output)
```
# Plot the posterior distributions of the hyper-parameters (distributions should be unimodal) plot(output)

```
# Show the WAIC and LOOIC model fit estimates
printFit(output)
```
<span id="page-9-0"></span>## End(Not run)

<span id="page-9-1"></span>bandit4arm\_lapse *4-armed bandit task*

#### Description

Hierarchical Bayesian Modeling of the 4-armed bandit task with the following parameters: "Arew" (Reward learning rate), "Apun" (Punishment learning rate), "R" (Reward sensitivity), "P" (Punishment sensitivity), and "xi" (Noise).

MODEL: 5 parameter model without C (choice perseveration) but with xi (noise) (Seymour et al 2012, J Neuro)

#### Usage

```
bandit4arm_lapse(data = "choose", niter = 4000, nwarmup = 2000,
  nchain = 4, ncore = 1, nthin = 1, inits = "random",
  indPars = "mean", saveDir = NULL, modelRegressor = FALSE, vb = FALSE,
  inc\_postpred = FALSE, adapt\_delta = 0.95, stepsize = 1,max_treedepth = 10)
```
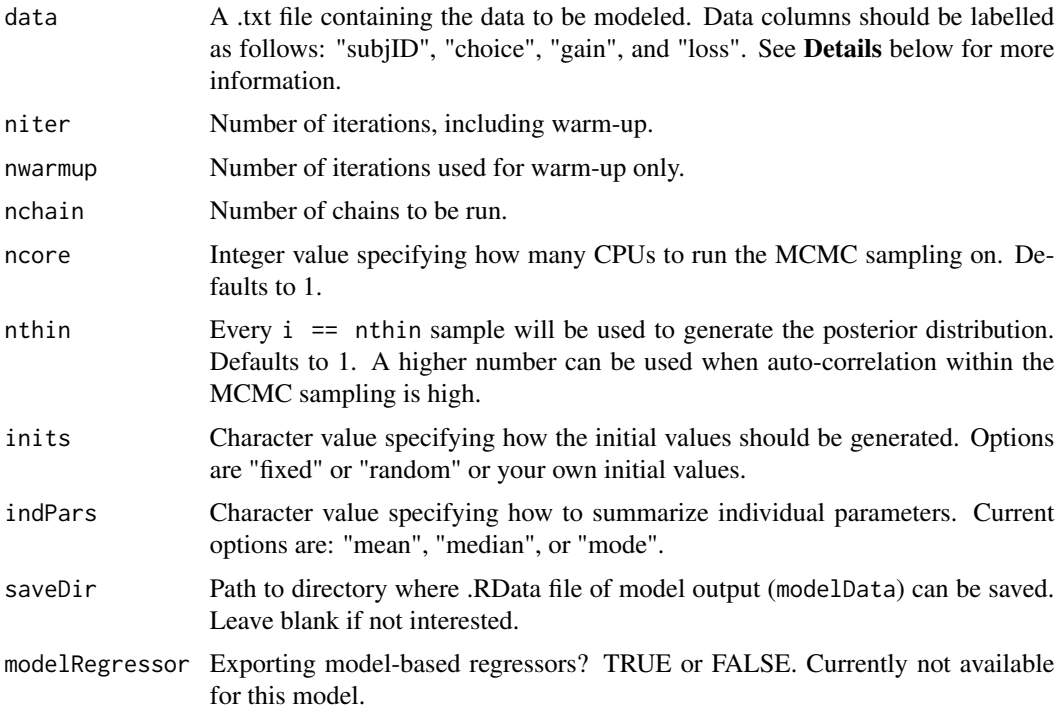

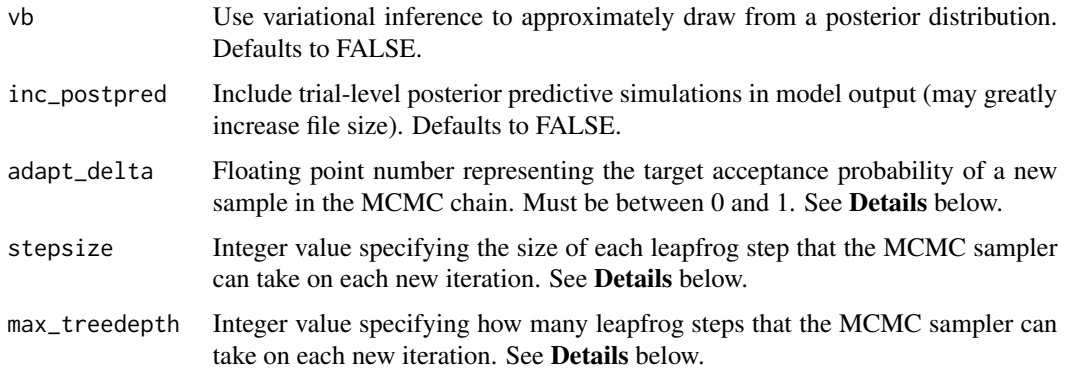

This section describes some of the function arguments in greater detail.

data should be assigned a character value specifying the full path and name of the file, including the file extension (e.g. ".txt"), that contains the behavioral data of all subjects of interest for the current analysis. The file should be a **tab-delimited** text  $(x, t)$  file whose rows represent trial-bytrial observations and columns represent variables. For the 4-armed bandit task, there should be four columns of data with the labels "subjID", "choice", "gain", and "loss". It is not necessary for the columns to be in this particular order, however it is necessary that they be labelled correctly and contain the information below:

"subjID" A unique identifier for each subject within data-set to be analyzed.

- "choice" A nominal integer representing which choice was chosen within the given trial (e.g. 1, 2, 3, or 4).
- "gain" A floating number representing the amount of currency won on the given trial (e.g. 50, 50, 100).

"loss" A floating number representing the amount of currency lost on the given trial (e.g. 0, -50).

\*Note: The data.txt file may contain other columns of data (e.g. "Reaction\_Time", "trial\_number", etc.), but only the data with the column names listed above will be used for analysis/modeling. As long as the columns above are present and labelled correctly, there is no need to remove other miscellaneous data columns.

**nwarmup** is a numerical value that specifies how many MCMC samples should not be stored upon the beginning of each chain. For those familiar with Bayesian methods, this value is equivalent to a burn-in sample. Due to the nature of MCMC sampling, initial values (where the sampling chain begins) can have a heavy influence on the generated posterior distributions. The nwarmup argument can be set to a high number in order to curb the effects that initial values have on the resulting posteriors.

nchain is a numerical value that specifies how many chains (*i.e.* independent sampling sequences) should be used to draw samples from the posterior distribution. Since the posteriors are generated from a sampling process, it is good practice to run multiple chains to ensure that a representative posterior is attained. When sampling is completed, the multiple chains may be checked for convergence with the plot(myModel, type = "trace") command. The chains should resemble a "furry caterpillar".

**nthin** is a numerical value that specifies the "skipping" behavior of the MCMC samples being chosen to generate the posterior distributions. By default, nthin is equal to 1, hence every sample is used to generate the posterior.

Contol Parameters: adapt delta, stepsize, and max treedepth are advanced options that give the user more control over Stan's MCMC sampler. The Stan creators recommend that only advanced users change the default values, as alterations can profoundly change the sampler's behavior. Refer to Hoffman & Gelman (2014, Journal of Machine Learning Research) for more information on the functioning of the sampler control parameters. One can also refer to section 58.2 of the [Stan User's](http://mc-stan.org/documentation/) [Manual](http://mc-stan.org/documentation/) for a less technical description of these arguments.

#### Value

modelData A class "hBayesDM" object with the following components:

model Character string with the name of the model ("bandit4arm\_lapse").

- allIndPars "data.frame" containing the summarized parameter values (as specified by "indPars") for each subject.
- parVals A "list" where each element contains posterior samples over different model parameters.

fit A class "stanfit" object containing the fitted model.

rawdata "data.frame" containing the raw data used to fit the model, as specified by the user.

#### References

Seymour, Daw, Roiser, Dayan, & Dolan (2012) Serotonin Selectively Modulates Reward Value in Human Decision-Making. J Neuro, 32(17), 5833-5842.

#### See Also

We refer users to our in-depth tutorial for an example of using hBayesDM: [https://rpubs.com/](https://rpubs.com/CCSL/hBayesDM) [CCSL/hBayesDM](https://rpubs.com/CCSL/hBayesDM)

#### Examples

```
## Not run:
# Run the model and store results in "output"
output <- bandit4arm_lapse("example", 3000, 1000, 4, 4) # 4 chains, 4 cores (parallel processing)
```
# Visually check convergence of the sampling chains (should like like 'hairy caterpillars') plot(output, type = 'trace')

```
# Check Rhat values (all Rhat values should be less than or equal to 1.1)
rhat(output)
```
# Plot the posterior distributions of the hyper-parameters (distributions should be unimodal) plot(output)

```
# Show the WAIC and LOOIC model fit estimates
printFit(output)
```
<span id="page-12-0"></span>## End(Not run)

<span id="page-12-1"></span>choiceRT\_ddm *Choice Reaction Time task, drift diffusion modeling*

#### Description

Hierarchical Bayesian Modeling of choice/reaction time data with the following parameters: "alpha" (boundary separation), "beta" (bias), "delta" (drift rate), "tau" (non-decision time). The code is based on codes/comments by Guido Biele, Joseph Burling, Andrew Ellis, and potentially others @ Stan mailing

MODEL: Ratcliff drift diffusion model - multiple subjects. Note that this implementation is not the full drift diffusion model as described in Ratcliff (1978). This implementation estimates the drift rate, boundary separation, starting point, and non-decision time, but not the between- and within-trial variances in these parameters.

# Usage

```
choiceRT_ddm(data = "choose", niter = 3000, nwarmup = 1000, nchain = 4,
  ncore = 1, nthin = 1, inits = "fixed", indPars = "mean",
  saveDir = NULL, RTbound = 0.1, modelRegressor = FALSE, vb = FALSE,
  inc\_postpred = FALSE, adapt\_delta = 0.95, stepsize = 1,max_treedepth = 10)
```
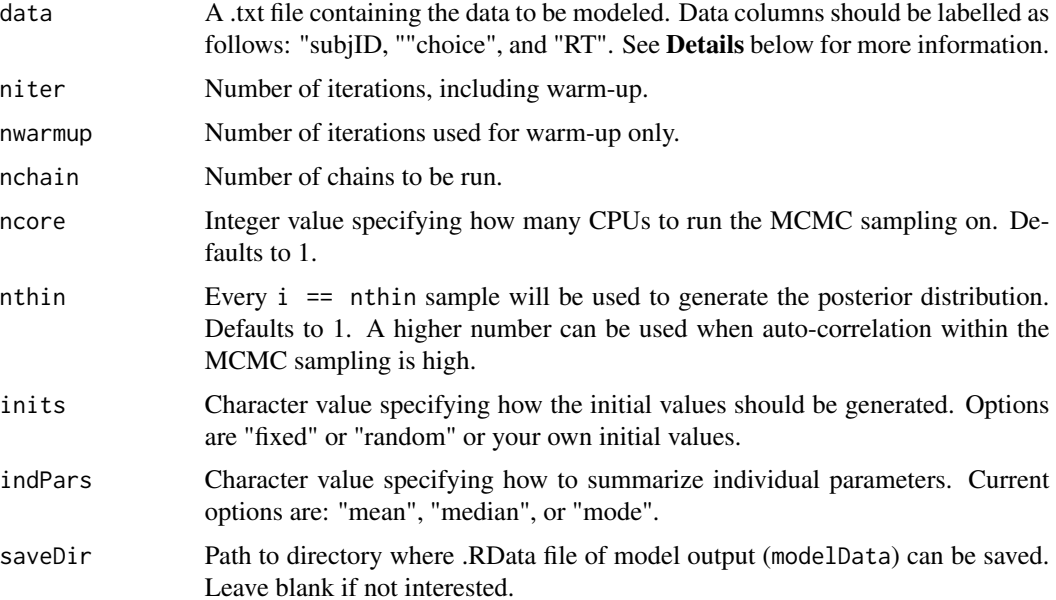

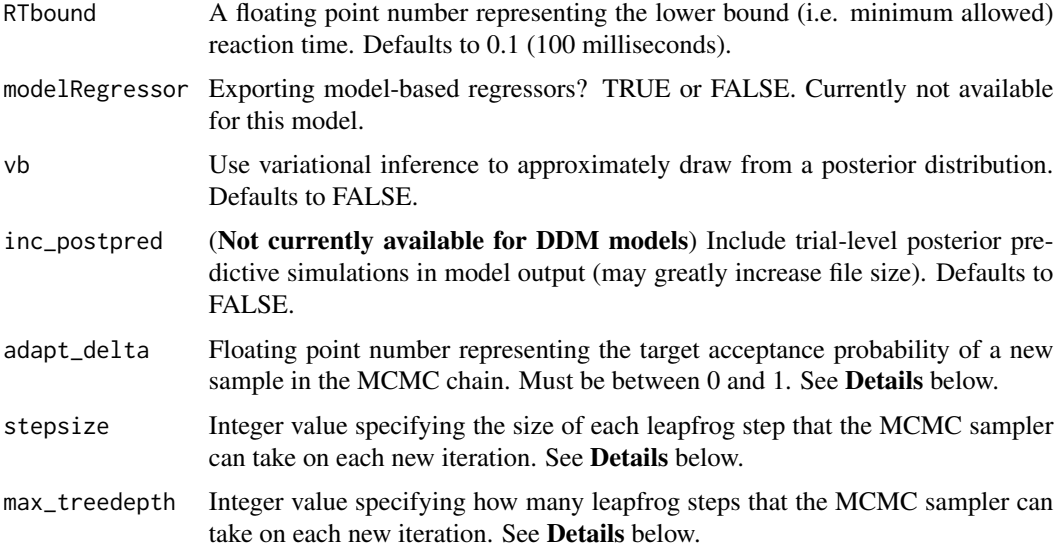

This section describes some of the function arguments in greater detail.

data should be assigned a character value specifying the full path and name of the file, including the file extension (e.g. ".txt"), that contains the behavioral data of all subjects of interest for the current analysis. The file should be a **tab-delimited** text (.txt) file whose rows represent trial-bytrial observations and columns represent variables. For choice/reaction-time tasks, there should be three columns of data with the labels "subjID", "choice", and "RT". It is not necessary for the columns to be in this particular order, however it is necessary that they be labelled correctly and contain the information below:

- "subjID" A unique identifier for each subject within data-set to be analyzed.
- "choice" An integer representing the choice made on the current trial. Lower/upper boundary or left/right choices should be coded as 1/2 (e.g., 1 1 1 2 1 2).
- "RT" A floating number the choice reaction time in **seconds**. (e.g., 0.435 0.383 0.314 0.309, etc.).

\*Note: The data.txt file may contain other columns of data (e.g. "stimulus\_name", "trial\_number", etc.), but only the data with the column names listed above will be used for analysis/modeling. As long as the columns above are present and labelled correctly, there is no need to remove other miscellaneous data columns.

nwarmup is a numerical value that specifies how many MCMC samples should not be stored upon the beginning of each chain. For those familiar with Bayesian methods, this value is equivalent to a burn-in sample. Due to the nature of MCMC sampling, initial values (where the sampling chain begins) can have a heavy influence on the generated posterior distributions. The **nwarmup** argument can be set to a high number in order to curb the effects that initial values have on the resulting posteriors.

nchain is a numerical value that specifies how many chains (i.e. independent sampling sequences) should be used to draw samples from the posterior distribution. Since the posteriors are generated from a sampling process, it is good practice to run multiple chains to ensure that a representative posterior is attained. When sampling is completed, the multiple chains may be checked for convergence with the plot(myModel, type = "trace") command. The chains should resemble a "furry caterpillar".

**nthin** is a numerical value that specifies the "skipping" behavior of the MCMC samples being chosen to generate the posterior distributions. By default, **nthin** is equal to 1, hence every sample is used to generate the posterior.

Contol Parameters: adapt\_delta, stepsize, and max\_treedepth are advanced options that give the user more control over Stan's MCMC sampler. The Stan creators recommend that only advanced users change the default values, as alterations can profoundly change the sampler's behavior. Refer to Hoffman & Gelman (2014, Journal of Machine Learning Research) for more information on the functioning of the sampler control parameters. One can also refer to section 58.2 of the [Stan User's](http://mc-stan.org/documentation/) [Manual](http://mc-stan.org/documentation/) for a less technical description of these arguments.

#### Value

modelData A class 'hBayesDM' object with the following components:

model Character string with the name of the model ("choiceRT\_ddm").

- allIndPars 'data.frame' containing the summarized parameter values (as specified by 'indPars') for each subject.
- parVals A 'list' where each element contains posterior samples over different model parameters.

fit A class 'stanfit' object containing the fitted model.

rawdata "data.frame" containing the raw data used to fit the model, as specified by the user.

#### References

Ratcliff, R. (1978). A theory of memory retrieval. Psychological Review, 85(2), 59-108. http://doi.org/10.1037/0033- 295X.85.2.59

Hoffman, M. D., & Gelman, A. (2014). The No-U-turn sampler: adaptively setting path lengths in Hamiltonian Monte Carlo. The Journal of Machine Learning Research, 15(1), 1593-1623.

#### See Also

We refer users to our in-depth tutorial for an example of using hBayesDM: [https://rpubs.com/](https://rpubs.com/CCSL/hBayesDM) [CCSL/hBayesDM](https://rpubs.com/CCSL/hBayesDM)

#### Examples

```
## Not run:
# Run the model and store results in "output"
output <- choiceRT_ddm(data = "example", niter = 2000, nwarmup = 1000, nchain = 3, ncore = 3)
# Visually check convergence of the sampling chains (should like like 'hairy caterpillars')
plot(output, type = 'trace')
# Check Rhat values (all Rhat values should be less than or equal to 1.1)
rhat(output)
```
<span id="page-15-0"></span># Plot the posterior distributions of the hyper-parameters (distributions should be unimodal) plot(output)

# Show the WAIC and LOOIC model fit estimates printFit(output)

## End(Not run)

<span id="page-15-1"></span>choiceRT\_ddm\_single *Choice Reaction Time task, drift diffusion modeling*

#### Description

Individual Bayesian Modeling of choice/reaction time data with the following parameters: "alpha" (boundary separation), "beta" (bias), "delta" (drift rate), "tau" (non-decision time). The code is based on codes/comments by Guido Biele, Joseph Burling, Andrew Ellis, and potentially others @ Stan mailing

MODEL: Ratcliff drift diffusion model - single subject. Note that this implementation is not the full drift diffusion model as described in Ratcliff (1978). This implementation estimates the drift rate, boundary separation, starting point, and non-decision time, but not the between- and withintrial variances in these parameters.

#### Usage

```
choiceRT_ddm_single(data = "choose", niter = 3000, nwarmup = 1000,
  nchain = 4, ncore = 1, nthin = 1, inits = "fixed", indPars = "mean",
  saveDir = NULL, RTbound = 0.1, modelRegressor = FALSE, vb = FALSE,
  inc\_postpred = FALSE, adapt\_delta = 0.95, stepsize = 1,max_treedepth = 10)
```
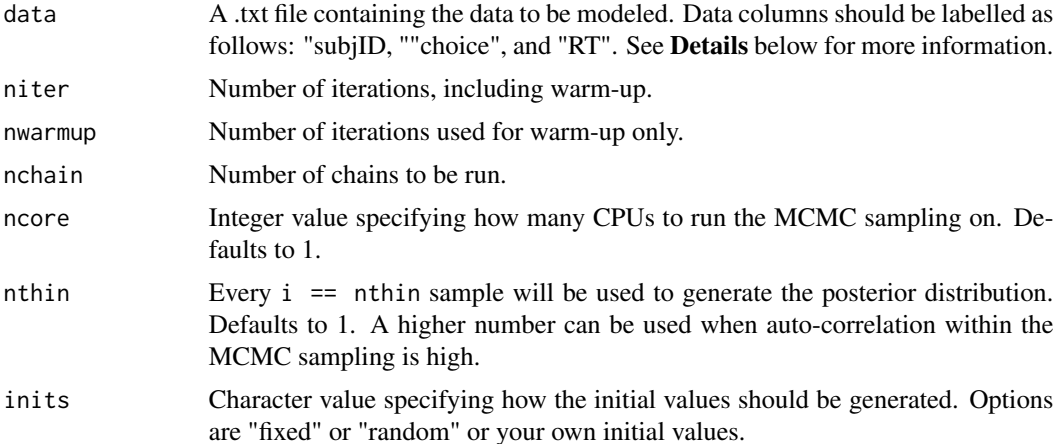

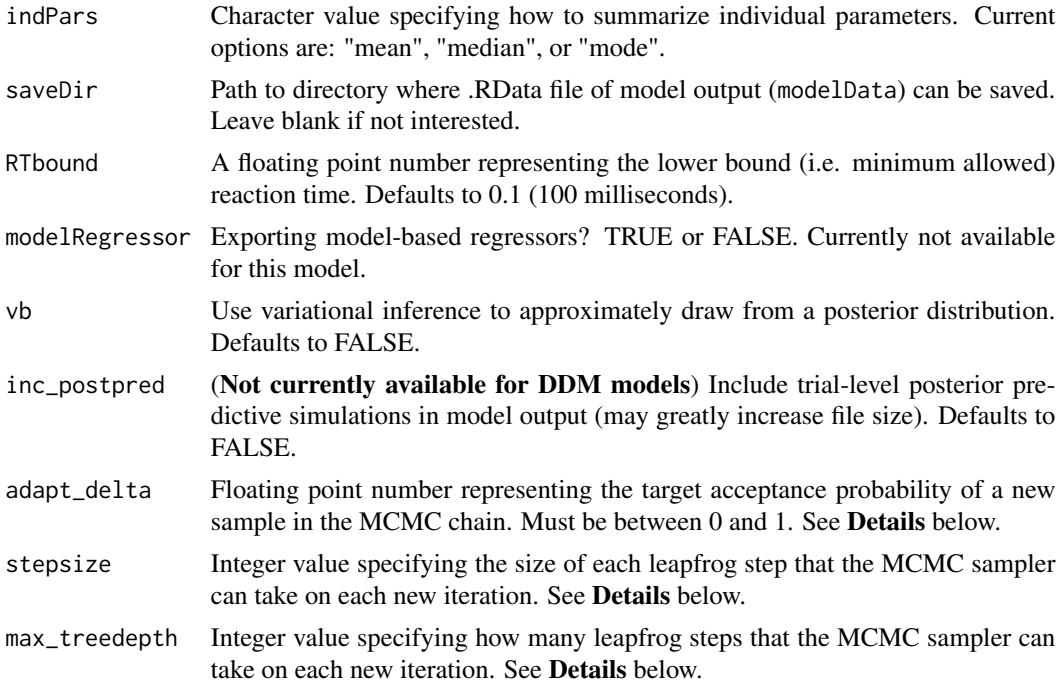

This section describes some of the function arguments in greater detail.

data should be assigned a character value specifying the full path and name of the file, including the file extension (e.g. ".txt"), that contains the behavioral data of the subject of interest for the current analysis. The file should be a **tab-delimited** text (.txt) file whose rows represent trial-bytrial observations and columns represent variables. For choice/reaction-time tasks, there should be two columns of data with the labels "subjID", "choice", and "RT". It is not necessary for the columns to be in this particular order, however it is necessary that they be labelled correctly and contain the information below:

"subjID" A unique identifier for each subject within data-set to be analyzed.

- "choice" An integer representing the choice made on the current trial. Lower/upper boundary or left/right choices should be coded as 1/2 (e.g., 1 1 1 2 1 2).
- "RT" A floating number the choice reaction time in **seconds**. (e.g.,  $0.435 0.383 0.314 0.309$ , etc.).

\*Note: The data.txt file may contain other columns of data (e.g. "subjID", "trial\_number", etc.), but only the data with the column names listed above will be used for analysis/modeling. As long as the columns above are present and labelled correctly, there is no need to remove other miscellaneous data columns.

**nwarmup** is a numerical value that specifies how many MCMC samples should not be stored upon the beginning of each chain. For those familiar with Bayesian methods, this value is equivalent to a burn-in sample. Due to the nature of MCMC sampling, initial values (where the sampling chain begins) can have a heavy influence on the generated posterior distributions. The **nwarmup** argument can be set to a high number in order to curb the effects that initial values have on the resulting posteriors.

nchain is a numerical value that specifies how many chains (i.e. independent sampling sequences) should be used to draw samples from the posterior distribution. Since the posteriors are generated from a sampling process, it is good practice to run multiple chains to ensure that a representative posterior is attained. When sampling is completed, the multiple chains may be checked for convergence with the plot(myModel, type = "trace") command. The chains should resemble a "furry caterpillar".

nthin is a numerical value that specifies the "skipping" behavior of the MCMC samples being chosen to generate the posterior distributions. By default, **nthin** is equal to 1, hence every sample is used to generate the posterior.

Contol Parameters: adapt delta, stepsize, and max treedepth are advanced options that give the user more control over Stan's MCMC sampler. The Stan creators recommend that only advanced users change the default values, as alterations can profoundly change the sampler's behavior. Refer to Hoffman & Gelman (2014, Journal of Machine Learning Research) for more information on the functioning of the sampler control parameters. One can also refer to section 58.2 of the [Stan User's](http://mc-stan.org/documentation/) [Manual](http://mc-stan.org/documentation/) for a less technical description of these arguments.

#### Value

modelData A class 'hBayesDM' object with the following components:

model Character string with the name of the model ("choiceRT\_ddm\_single").

- allIndPars 'data.frame' containing the summarized parameter values (as specified by 'indPars') for the single subject.
- parVals A 'list' where each element contains posterior samples over different model parameters.

fit A class 'stanfit' object containing the fitted model.

rawdata "data.frame" containing the raw data used to fit the model, as specified by the user.

#### References

Ratcliff, R. (1978). A theory of memory retrieval. Psychological Review, 85(2), 59-108. http://doi.org/10.1037/0033- 295X.85.2.59

Hoffman, M. D., & Gelman, A. (2014). The No-U-turn sampler: adaptively setting path lengths in Hamiltonian Monte Carlo. The Journal of Machine Learning Research, 15(1), 1593-1623.

#### See Also

We refer users to our in-depth tutorial for an example of using hBayesDM: [https://rpubs.com/](https://rpubs.com/CCSL/hBayesDM) [CCSL/hBayesDM](https://rpubs.com/CCSL/hBayesDM)

#### Examples

```
## Not run:
# Run the model and store results in "output"
output <- choiceRT_ddm_single(data = "example", niter = 2000, nwarmup = 1000, nchain = 3, ncore = 3)
```
# Visually check convergence of the sampling chains (should like like 'hairy caterpillars') plot(output, type = 'trace')

<span id="page-18-0"></span># Check Rhat values (all Rhat values should be less than or equal to 1.1) rhat(output) # Plot the posterior distributions of the hyper-parameters (distributions should be unimodal) plot(output) # Show the WAIC and LOOIC model fit estimates printFit(output) ## End(Not run)

#### Description

Hierarchical Bayesian Modeling of choice/reaction time data with the following parameters: "d" (boundary), "A" (upper boundary of starting point), "v" (drift rate), "tau" (non-decision time). The model published in Annis, J., Miller, B. J., & Palmeri, T. J. (2016). Bayesian inference with Stan: A tutorial on adding custom distributions. Behavior research methods, 1-24.

<span id="page-18-1"></span>choiceRT\_lba *Choice Reaction Time task, linear ballistic accumulator modeling*

MODEL: Brown and Heathcote LBA model - multiple subjects. Note that this implementation estimates a different drift rate for each condition-choice pair. For example, if the task involves deciding between two stimuli on each trial, and there are two different conditions throughout the task (e.g. speed versus accuracy), a total of 4 (2 stimuli by 2 conditions) drift rates will be estimated. For details on implementation, see Annis et al. (2016).

#### Usage

```
choiceRT_lba(data = "choose", niter = 3000, nwarmup = 1000, nchain = 2,
 ncore = 2, nthin = 1, inits = "random", indPars = "mean",
  saveDir = NULL, modelRegressor = FALSE, vb = FALSE,
  inc\_postpred = FALSE, adapt\_delta = 0.95, stepsize = 1,max_treedepth = 10)
```
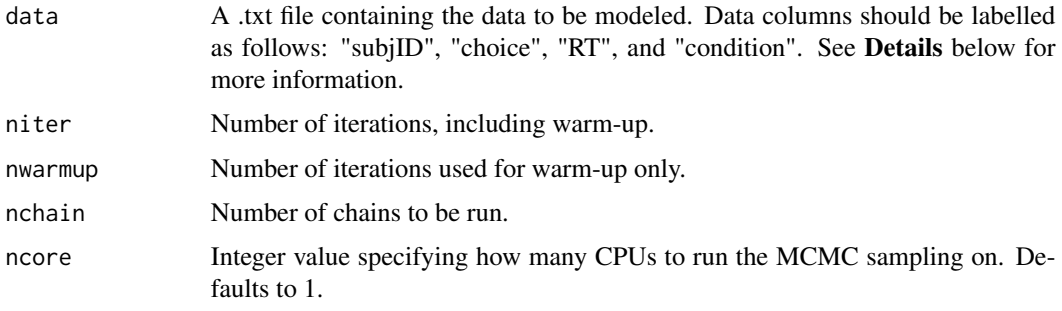

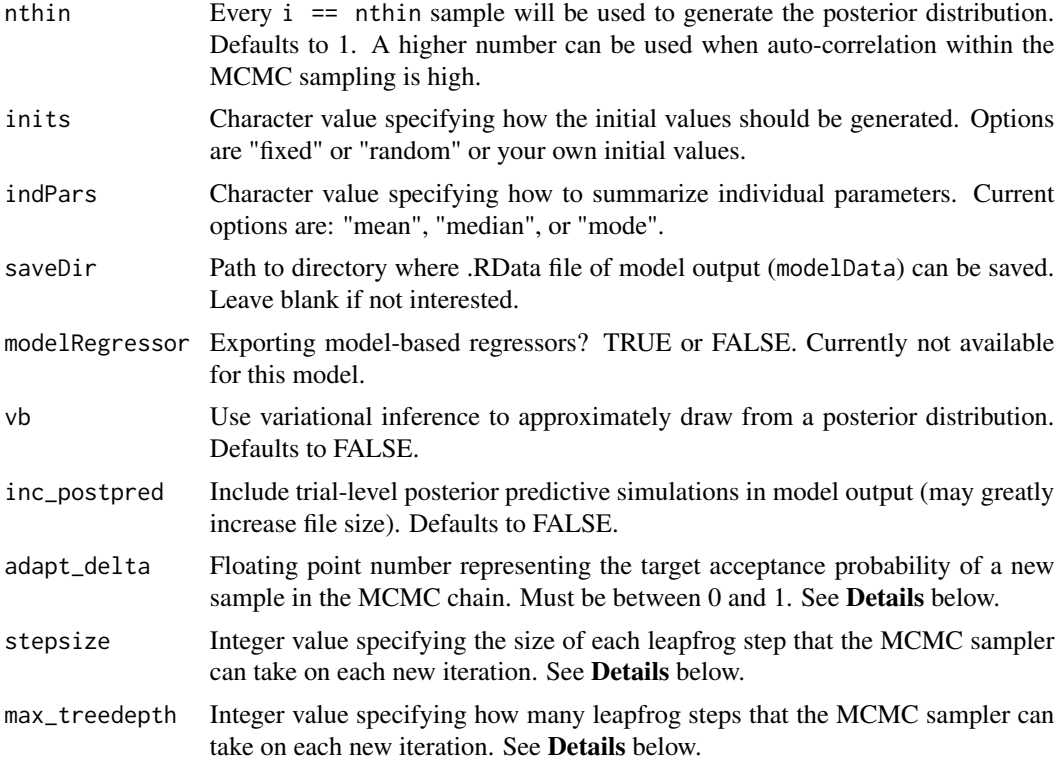

This section describes some of the function arguments in greater detail.

data should be assigned a character value specifying the full path and name of the file, including the file extension (e.g. ".txt"), that contains the behavioral data for the subject of interest for the current analysis. The file should be a **tab-delimited** text (.txt) file whose rows represent trial-bytrial observations and columns represent variables. For choice/reaction time tasks, there should be four columns of data with the labels "subjID", "choice", "RT", and "condition". It is not necessary for the columns to be in this particular order, however it is necessary that they be labelled correctly and contain the information below:

"subjID" A unique identifier for each subject within data-set to be analyzed.

"choice" An integer representing the choice made on the current trial. (e.g., 1 1 3 2 1 2).

"RT" A floating number the choice reaction time in **seconds**. (e.g., 0.435 0.383 0.314 0.309, etc.).

"condition" An integer representing the condition of the current trail (e.g., 1 2 3 4).

\*Note: The data.txt file may contain other columns of data (e.g. "Reaction\_Time", "trial\_number", etc.), but only the data with the column names listed above will be used for analysis/modeling. As long as the columns above are present and labelled correctly, there is no need to remove other miscellaneous data columns.

nwarmup is a numerical value that specifies how many MCMC samples should not be stored upon the beginning of each chain. For those familiar with Bayesian methods, this value is equivalent to a burn-in sample. Due to the nature of MCMC sampling, initial values (where the sampling

#### choiceRT\_lba 21

chain begins) can have a heavy influence on the generated posterior distributions. The **nwarmup** argument can be set to a high number in order to curb the effects that initial values have on the resulting posteriors.

nchain is a numerical value that specifies how many chains (i.e. independent sampling sequences) should be used to draw samples from the posterior distribution. Since the posteriors are generated from a sampling process, it is good practice to run multiple chains to ensure that a representative posterior is attained. When sampling is completed, the multiple chains may be checked for convergence with the plot(myModel, type = "trace") command. The chains should resemble a "furry caterpillar".

**nthin** is a numerical value that specifies the "skipping" behavior of the MCMC samples being chosen to generate the posterior distributions. By default, **nthin** is equal to 1, hence every sample is used to generate the posterior.

Contol Parameters: adapt\_delta, stepsize, and max\_treedepth are advanced options that give the user more control over Stan's MCMC sampler. The Stan creators recommend that only advanced users change the default values, as alterations can profoundly change the sampler's behavior. Refer to Hoffman & Gelman (2014, Journal of Machine Learning Research) for more information on the functioning of the sampler control parameters. One can also refer to section 58.2 of the [Stan User's](http://mc-stan.org/documentation/) [Manual](http://mc-stan.org/documentation/) for a less technical description of these arguments.

#### Value

modelData A class 'hBayesDM' object with the following components:

model Character string with the name of the model ("choiceRT\_lba").

- allIndPars 'data.frame' containing the summarized parameter values (as specified by 'indPars') for each subject.
- parVals A 'list' where each element contains posterior samples over different model parameters.
- fit A class 'stanfit' object containing the fitted model.

rawdata "data.frame" containing the raw data used to fit the model, as specified by the user.

#### References

Brown, S. D., & Heathcote, A. (2008). The simplest complete model of choice response time: Linear ballistic accumulation. Cognitive Psychology, 57(3), 153-178. http://doi.org/10.1016/j.cogpsych.2007.12.002

Annis, J., Miller, B. J., & Palmeri, T. J. (2016). Bayesian inference with Stan: A tutorial on adding custom distributions. Behavior research methods, 1-24.

Hoffman, M. D., & Gelman, A. (2014). The No-U-turn sampler: adaptively setting path lengths in Hamiltonian Monte Carlo. The Journal of Machine Learning Research, 15(1), 1593-1623.

#### See Also

We refer users to our in-depth tutorial for an example of using hBayesDM: [https://rpubs.com/](https://rpubs.com/CCSL/hBayesDM) [CCSL/hBayesDM](https://rpubs.com/CCSL/hBayesDM)

#### Examples

```
## Not run:
# Run the model and store results in "output"
output <- choiceRT_lba(data = "example", niter = 2000, nwarmup = 1000, nchain = 3, ncore = 3)
# Visually check convergence of the sampling chains (should like like 'hairy caterpillars')
plot(output, type = 'trace')
# Check Rhat values (all Rhat values should be less than or equal to 1.1)
rhat(output)
# Plot the posterior distributions of the hyper-parameters (distributions should be unimodal)
plot(output)
# Show the WAIC and LOOIC model fit estimates
printFit(output)
## End(Not run)
```
<span id="page-21-1"></span>choiceRT\_lba\_single *Choice Reaction Time task, linear ballistic accumulator modeling*

#### **Description**

Individual Bayesian Modeling of choice/reaction time data with the following parameters: "d" (boundary), "A" (upper boundary of starting point), "v" (drift rate), "tau" (non-decision time). The model published in Annis, J., Miller, B. J., & Palmeri, T. J. (2016). Bayesian inference with Stan: A tutorial on adding custom distributions. Behavior research methods, 1-24.

MODEL: Brown and Heathcote LBA model - single subject. Note that this implementation estimates a different drift rate for each condition-choice pair. For example, if the task involves deciding between two stimuli on each trial, and there are two different conditions throughout the task (e.g. speed versus accuracy), a total of 4 (2 stimuli by 2 conditions) drift rates will be estimated. For details on implementation, see Annis et al. (2016).

#### Usage

```
choiceRT_lba_single(data = "choose", niter = 3000, nwarmup = 1000,
  nchain = 2, ncore = 2, nthin = 1, inits = "random",indPars = "mean", saveDir = NULL, modelRegressor = FALSE, vb = FALSE,
  inc\_postpred = FALSE, adapt\_delta = 0.95, stepsize = 1,max\_treedepth = 10
```
#### Arguments

data A .txt file containing the data to be modeled. Data columns should be labelled as follows: "subjID", "choice", "RT", and "condition". See Details below for more information.

<span id="page-21-0"></span>

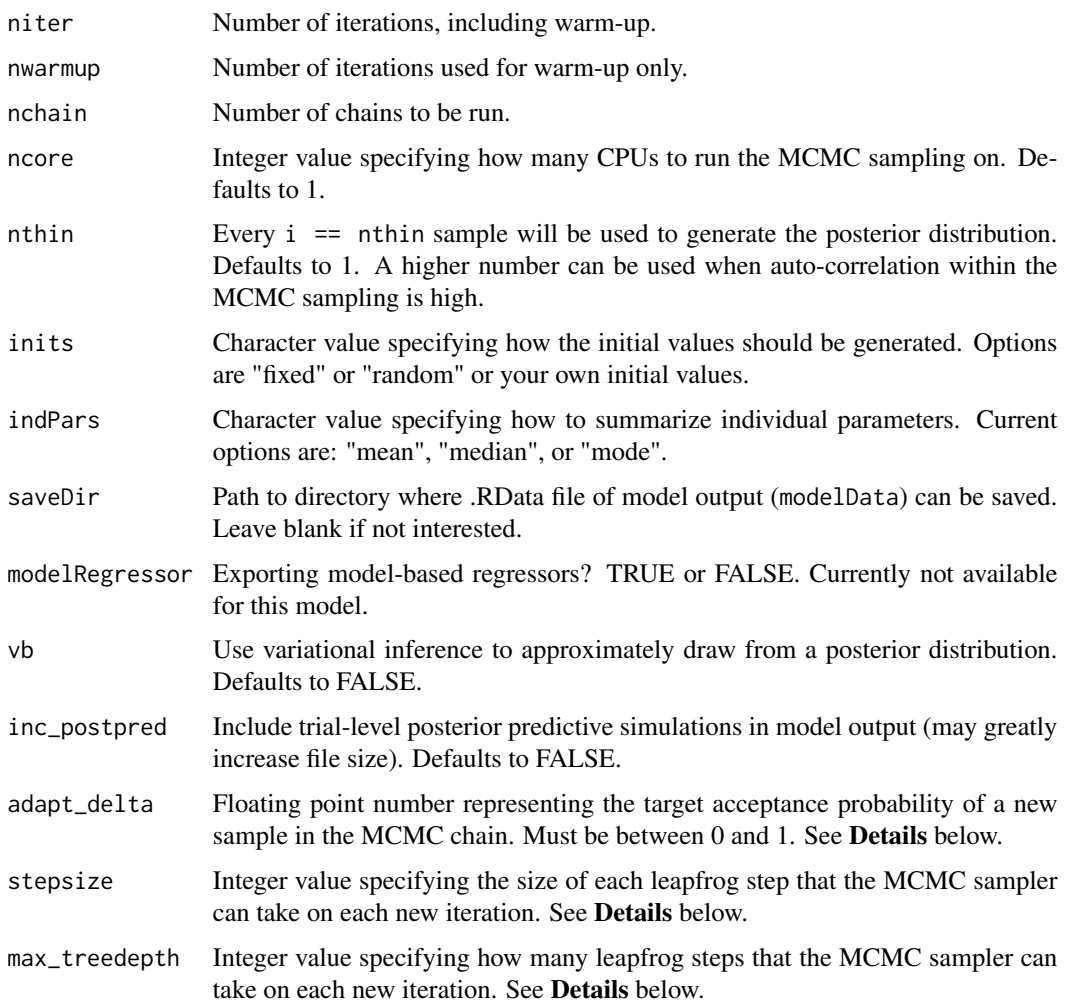

This section describes some of the function arguments in greater detail.

data should be assigned a character value specifying the full path and name of the file, including the file extension (e.g. ".txt"), that contains the behavioral data of all subjects of interest for the current analysis. The file should be a **tab-delimited** text (.txt) file whose rows represent trial-bytrial observations and columns represent variables. For choice/reaction time tasks, there should be four columns of data with the labels "choice", "RT", and "condition". It is not necessary for the columns to be in this particular order, however it is necessary that they be labelled correctly and contain the information below:

"subjID" A unique identifier for each subject within data-set to be analyzed.

"choice" An integer representing the choice made on the current trial. (e.g., 1 1 3 2 1 2).

"RT" A floating number the choice reaction time in seconds. (e.g., 0.435 0.383 0.314 0.309, etc.).

"condition" An integer representing the condition of the current trail (e.g., 1 2 3 4).

\*Note: The data.txt file may contain other columns of data (e.g. "Reaction\_Time", "trial\_number", etc.), but only the data with the column names listed above will be used for analysis/modeling. As long as the columns above are present and labelled correctly, there is no need to remove other miscellaneous data columns.

**nwarmup** is a numerical value that specifies how many MCMC samples should not be stored upon the beginning of each chain. For those familiar with Bayesian methods, this value is equivalent to a burn-in sample. Due to the nature of MCMC sampling, initial values (where the sampling chain begins) can have a heavy influence on the generated posterior distributions. The **nwarmup** argument can be set to a high number in order to curb the effects that initial values have on the resulting posteriors.

nchain is a numerical value that specifies how many chains (i.e. independent sampling sequences) should be used to draw samples from the posterior distribution. Since the posteriors are generated from a sampling process, it is good practice to run multiple chains to ensure that a representative posterior is attained. When sampling is completed, the multiple chains may be checked for convergence with the plot(myModel, type = "trace") command. The chains should resemble a "furry caterpillar".

nthin is a numerical value that specifies the "skipping" behavior of the MCMC samples being chosen to generate the posterior distributions. By default, **nthin** is equal to 1, hence every sample is used to generate the posterior.

Contol Parameters: adapt\_delta, stepsize, and max\_treedepth are advanced options that give the user more control over Stan's MCMC sampler. The Stan creators recommend that only advanced users change the default values, as alterations can profoundly change the sampler's behavior. Refer to Hoffman & Gelman (2014, Journal of Machine Learning Research) for more information on the functioning of the sampler control parameters. One can also refer to section 58.2 of the [Stan User's](http://mc-stan.org/documentation/) [Manual](http://mc-stan.org/documentation/) for a less technical description of these arguments.

#### Value

modelData A class 'hBayesDM' object with the following components:

- model Character string with the name of the model ("choiceRT\_lba\_single").
- allIndPars 'data.frame' containing the summarized parameter values (as specified by 'indPars') for each subject.
- parVals A 'list' where each element contains posterior samples over different model parameters.

fit A class 'stanfit' object containing the fitted model.

rawdata "data.frame" containing the raw data used to fit the model, as specified by the user.

#### References

Brown, S. D., & Heathcote, A. (2008). The simplest complete model of choice response time: Linear ballistic accumulation. Cognitive Psychology, 57(3), 153-178. http://doi.org/10.1016/j.cogpsych.2007.12.002

Annis, J., Miller, B. J., & Palmeri, T. J. (2016). Bayesian inference with Stan: A tutorial on adding custom distributions. Behavior research methods, 1-24.

Hoffman, M. D., & Gelman, A. (2014). The No-U-turn sampler: adaptively setting path lengths in Hamiltonian Monte Carlo. The Journal of Machine Learning Research, 15(1), 1593-1623.

<span id="page-24-0"></span> $dd\_{cs}$  25

#### See Also

We refer users to our in-depth tutorial for an example of using hBayesDM: [https://rpubs.com/](https://rpubs.com/CCSL/hBayesDM) [CCSL/hBayesDM](https://rpubs.com/CCSL/hBayesDM)

#### Examples

```
## Not run:
# Run the model and store results in "output"
output <- choiceRT_lba_single(data = "example", niter = 2000, nwarmup = 1000, nchain = 3, ncore = 3)
# Visually check convergence of the sampling chains (should like like 'hairy caterpillars')
plot(output, type = 'trace')
# Check Rhat values (all Rhat values should be less than or equal to 1.1)
rhat(output)
# Plot the posterior distributions of the hyper-parameters (distributions should be unimodal)
plot(output)
# Show the WAIC and LOOIC model fit estimates
printFit(output)
## End(Not run)
```
<span id="page-24-1"></span>dd\_cs *Delay Discounting Task*

#### Description

Hierarchical Bayesian Modeling of the Delay Discounting Task using the following parameters: "r" (exponential discounting rate; impatience), "s" (time-sensitivity), "beta" (inverse temp.).

MODEL: Constant-Sensitivity (CS) Model (Ebert & Prelec, 2007, Management Science)

#### Usage

```
dd_c s (data = "choose", niter = 3000, nwarmup = 1000, nchain = 4,ncore = 1, nthin = 1, inits = "fixed", indPars = "mean",
  saveDir = NULL, modelRegressor = FALSE, vb = FALSE,
  inc\_postpred = FALSE, adapt\_delta = 0.95, stepsize = 1,max_treedepth = 10)
```
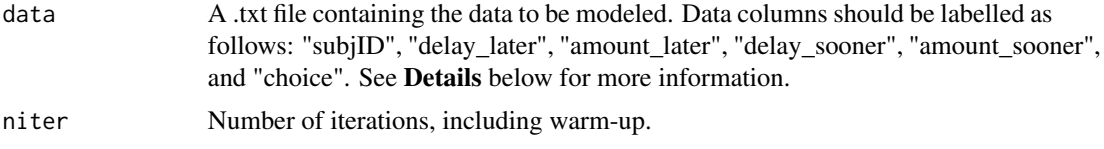

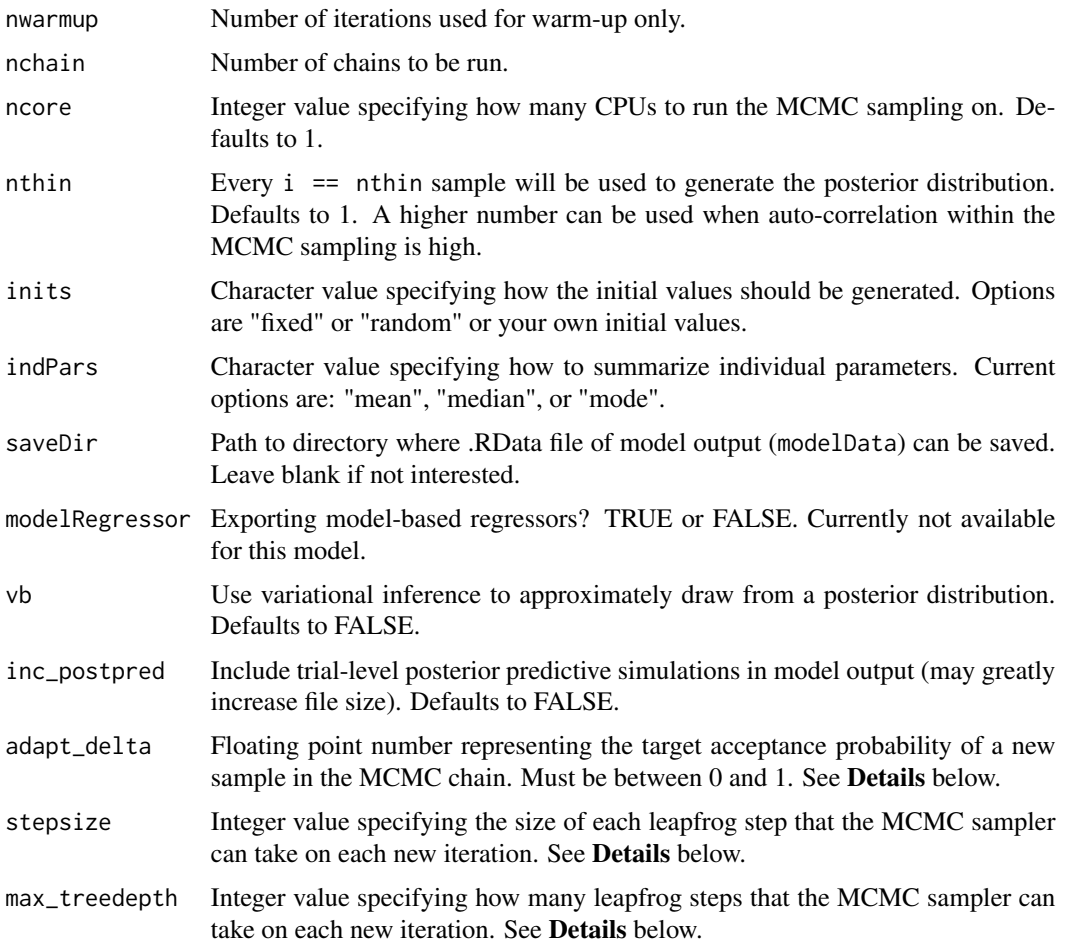

This section describes some of the function arguments in greater detail.

data should be assigned a character value specifying the full path and name of the file, including the file extension (e.g. ".txt"), that contains the behavioral data of all subjects of interest for the current analysis. The file should be a **tab-delimited** text (.txt) file whose rows represent trial-bytrial observations and columns represent variables. For the Delay Discounting Task, there should be six columns of data with the labels "subjID", "delay\_later", "amount\_later", "delay\_sooner", "amount\_sooner", and "choice". It is not necessary for the columns to be in this particular order, however it is necessary that they be labelled correctly and contain the information below:

- "subjID" A unique identifier for each subject within data-set to be analyzed.
- "delay\_later" An integer representing the delayed days for the later option within the given trial. (e.g., 1 6 15 28 85 170).
- "amount\_later" A floating number representing the amount for the later option within the given trial. (e.g., 10.5 38.3 13.4 31.4 30.9, etc.).
- "delay\_sooner" An integer representing the delayed days for the sooner option (e.g., 0 0 0 0).
- "amount\_sooner" A floating number representing the amount for the sooner option (e.g., 10 10 10 10).
- "choice" An integer value representing the chosen option within the given trial (e.g.,  $0=$ instant amount, 1=delayed amount )

\*Note: The data.txt file may contain other columns of data (e.g. "Reaction\_Time", "trial\_number", etc.), but only the data with the column names listed above will be used for analysis/modeling. As long as the columns above are present and labelled correctly, there is no need to remove other miscellaneous data columns.

**nwarmup** is a numerical value that specifies how many MCMC samples should not be stored upon the beginning of each chain. For those familiar with Bayesian methods, this value is equivalent to a burn-in sample. Due to the nature of MCMC sampling, initial values (where the sampling chain begins) can have a heavy influence on the generated posterior distributions. The nwarmup argument can be set to a high number in order to curb the effects that initial values have on the resulting posteriors.

nchain is a numerical value that specifies how many chains (i.e. independent sampling sequences) should be used to draw samples from the posterior distribution. Since the posteriors are generated from a sampling process, it is good practice to run multiple chains to ensure that a representative posterior is attained. When sampling is completed, the multiple chains may be checked for convergence with the plot(myModel, type = "trace") command. The chains should resemble a "furry caterpillar".

nthin is a numerical value that specifies the "skipping" behavior of the MCMC samples being chosen to generate the posterior distributions. By default, nthin is equal to 1, hence every sample is used to generate the posterior.

Contol Parameters: adapt\_delta, stepsize, and max\_treedepth are advanced options that give the user more control over Stan's MCMC sampler. The Stan creators recommend that only advanced users change the default values, as alterations can profoundly change the sampler's behavior. Refer to Hoffman & Gelman (2014, Journal of Machine Learning Research) for more information on the functioning of the sampler control parameters. One can also refer to section 58.2 of the [Stan User's](http://mc-stan.org/documentation/) [Manual](http://mc-stan.org/documentation/) for a less technical description of these arguments.

#### Value

modelData A class "hBayesDM" object with the following components:

model Character string with the name of the model ("dd\_cs").

- allIndPars "data.frame" containing the summarized parameter values (as specified by "indPars") for each subject.
- parVals A "list" where each element contains posterior samples over different model parameters.
- fit A class "stanfit" object containing the fitted model.

rawdata "data.frame" containing the raw data used to fit the model, as specified by the user.

#### References

Ebert, J. E. J., & Prelec, D. (2007). The Fragility of Time: Time-Insensitivity and Valuation of the Near and Far Future. Management Science. http://doi.org/10.1287/mnsc.1060.0671

<span id="page-27-0"></span>Hoffman, M. D., & Gelman, A. (2014). The No-U-turn sampler: adaptively setting path lengths in Hamiltonian Monte Carlo. The Journal of Machine Learning Research, 15(1), 1593-1623.

#### See Also

We refer users to our in-depth tutorial for an example of using hBayesDM: [https://rpubs.com/](https://rpubs.com/CCSL/hBayesDM) [CCSL/hBayesDM](https://rpubs.com/CCSL/hBayesDM)

#### Examples

```
## Not run:
# Run the model and store results in "output"
output <- dd_cs(data = "example", niter = 2000, nwarmup = 1000, nchain = 3, ncore = 3)
# Visually check convergence of the sampling chains (should like like 'hairy caterpillars')
plot(output, type = 'trace')
# Check Rhat values (all Rhat values should be less than or equal to 1.1)
rhat(output)
# Plot the posterior distributions of the hyper-parameters (distributions should be unimodal)
plot(output)
# Show the WAIC and LOOIC model fit estimates
printFit(output)
## End(Not run)
```
<span id="page-27-1"></span>dd\_cs\_single *Delay Discounting Task (Ebert & Prelec, 2007)*

#### Description

Individual Bayesian Modeling of the Delay Discounting Task using the following parameters: "r" (exponential discounting rate), "s" (impatience), "beta" (inverse temp.).

MODEL: Constant-Sensitivity (CS) Model (Ebert & Prelec, 2007, Management Science)

#### Usage

```
dd_c s_single(data = "choose", niter = 3000, nwarmup = 1000, nchain = 4,
  ncore = 1, nthin = 1, inits = "fixed", indPars = "mean",
  saveDir = NULL, modelRegressor = FALSE, vb = FALSE,
  inc\_postpred = FALSE, adapt\_delta = 0.95, stepsize = 1,max_treedepth = 10)
```
# dd\_cs\_single 29

### Arguments

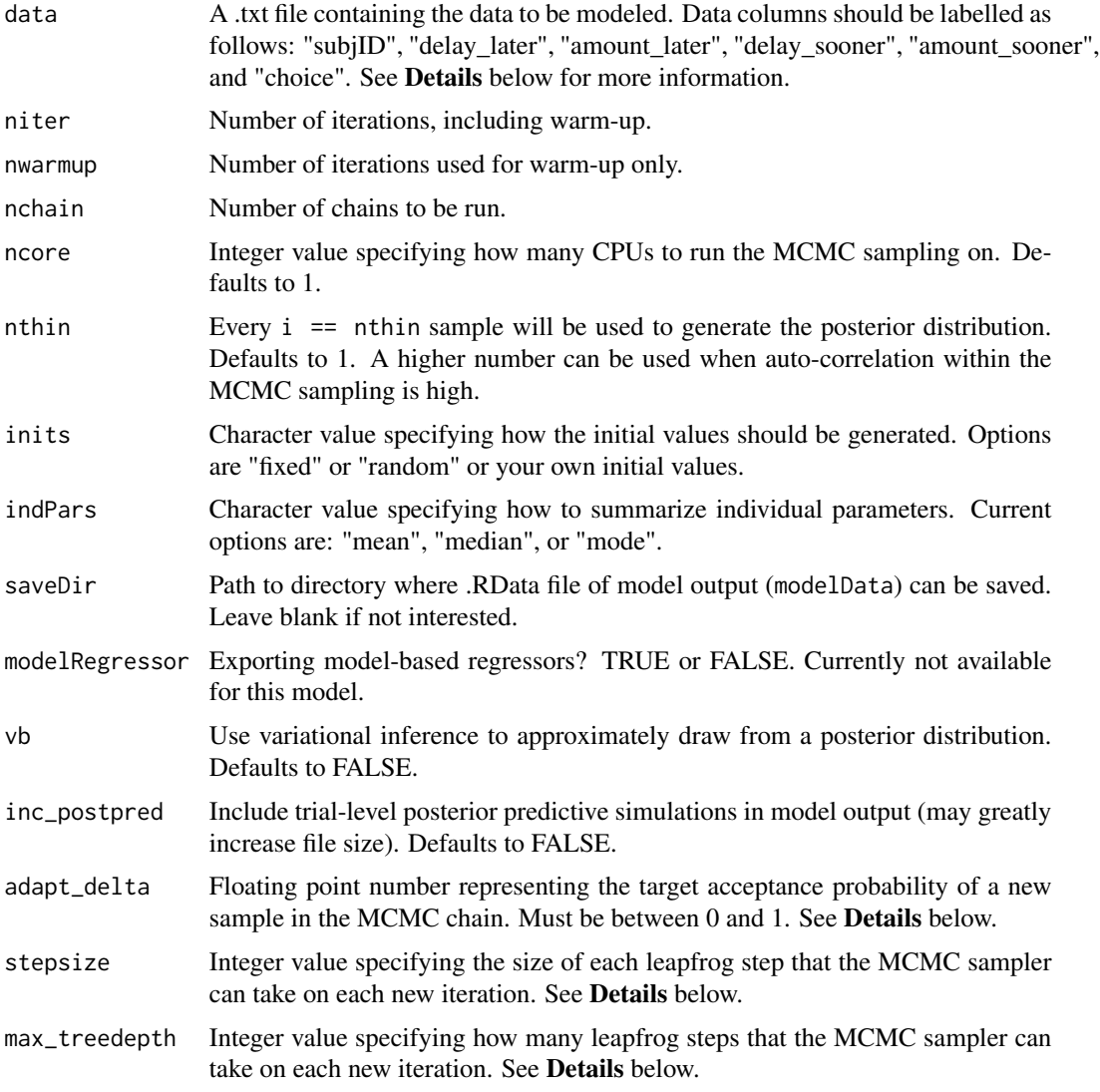

#### Details

This section describes some of the function arguments in greater detail.

data should be assigned a character value specifying the full path and name of the file, including the file extension (e.g. ".txt"), that contains the behavioral data of all subjects of interest for the current analysis. The file should be a **tab-delimited** text (.txt) file whose rows represent trial-bytrial observations and columns represent variables. For the Delay Discounting Task, there should be six columns of data with the labels "subjID", "delay\_later", "amount\_later", "delay\_sooner", "amount\_sooner", and "choice". It is not necessary for the columns to be in this particular order, however it is necessary that they be labelled correctly and contain the information below:

"subjID" A unique identifier for each subject within data-set to be analyzed.

- "delay\_later" An integer representing the delayed days for the later option within the given trial. (e.g., 1 6 15 28 85 170).
- "amount\_later" A floating number representing the amount for the later option within the given trial. (e.g., 10.5 38.3 13.4 31.4 30.9, etc.).
- "delay\_sooner" An integer representing the delayed days for the sooner option (e.g.,  $0\ 0\ 0$ ).
- "amount\_sooner" A floating number representing the amount for the sooner option (e.g., 10 10 10 10).
- "choice" An integer value representing the chosen option within the given trial (e.g.,  $0=$ instant amount, 1=delayed amount )

\*Note: The data.txt file may contain other columns of data (e.g. "Reaction\_Time", "trial\_number", etc.), but only the data with the column names listed above will be used for analysis/modeling. As long as the columns above are present and labelled correctly, there is no need to remove other miscellaneous data columns.

**nwarmup** is a numerical value that specifies how many MCMC samples should not be stored upon the beginning of each chain. For those familiar with Bayesian methods, this value is equivalent to a burn-in sample. Due to the nature of MCMC sampling, initial values (where the sampling chain begins) can have a heavy influence on the generated posterior distributions. The **nwarmup** argument can be set to a high number in order to curb the effects that initial values have on the resulting posteriors.

nchain is a numerical value that specifies how many chains (i.e. independent sampling sequences) should be used to draw samples from the posterior distribution. Since the posteriors are generated from a sampling process, it is good practice to run multiple chains to ensure that a representative posterior is attained. When sampling is completed, the multiple chains may be checked for convergence with the plot(myModel, type = "trace") command. The chains should resemble a "furry caterpillar".

nthin is a numerical value that specifies the "skipping" behavior of the MCMC samples being chosen to generate the posterior distributions. By default, **nthin** is equal to 1, hence every sample is used to generate the posterior.

#### Value

modelData A class 'hBayesDM' object with the following components:

model Character string with the name of the model ("dd\_cs\_single").

- allIndPars 'data.frame' containing the summarized parameter values (as specified by 'indPars') for each subject.
- parVals A 'list' where each element contains posterior samples over different model parameters.

fit A class 'stanfit' object containing the fitted model.

rawdata "data.frame" containing the raw data used to fit the model, as specified by the user.

#### Examples

```
## Not run:
# Run the model and store results in "output"
```
#### <span id="page-30-0"></span>dd\_exp 31

output <- dd\_cs\_single(data = "example", niter = 2000, nwarmup = 1000, nchain = 3, ncore = 3)

# Visually check convergence of the sampling chains (should like like 'hairy caterpillars') plot(output, type = 'trace')

# Check Rhat values (all Rhat values should be less than or equal to 1.1) rhat(output)

# Plot the posterior distributions of the hyper-parameters (distributions should be unimodal) plot(output)

# Show the WAIC and LOOIC model fit estimates printFit(output)

## End(Not run)

<span id="page-30-1"></span>dd\_exp *Delay Discounting Task*

#### Description

Hierarchical Bayesian Modeling of the Delay Discounting Task using the following parameters: "r" (exponential discounting rate) & "beta" (inverse temp.).

MODEL: Exponential Model (Samuelson, 1937, The Review of Economic Studies)

#### Usage

```
dd_{exp}(data = "choose", niter = 3000, nwarmup = 1000, nchain = 4,ncore = 1, nthin = 1, inits = "random", indPars = "mean",
 saveDir = NULL, modelRegressor = FALSE, vb = FALSE,
 inc\_postpred = FALSE, adapt\_delta = 0.95, stepsize = 1,max_treedepth = 10)
```
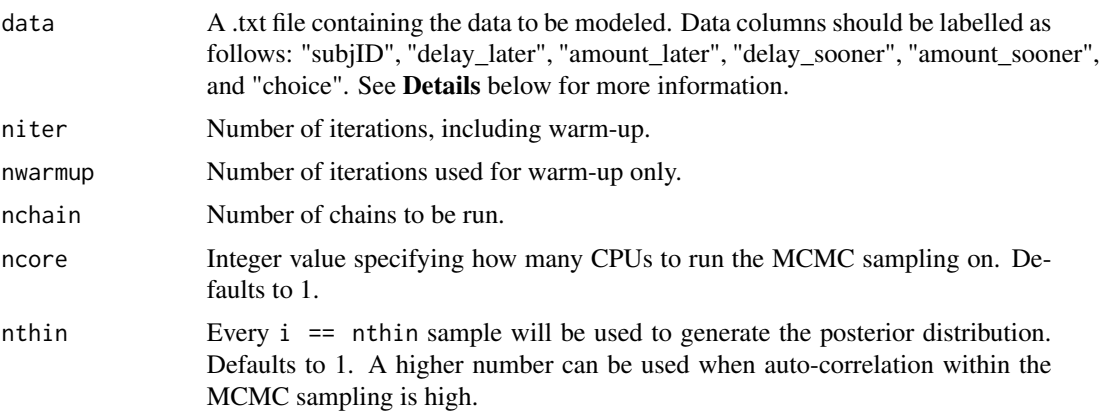

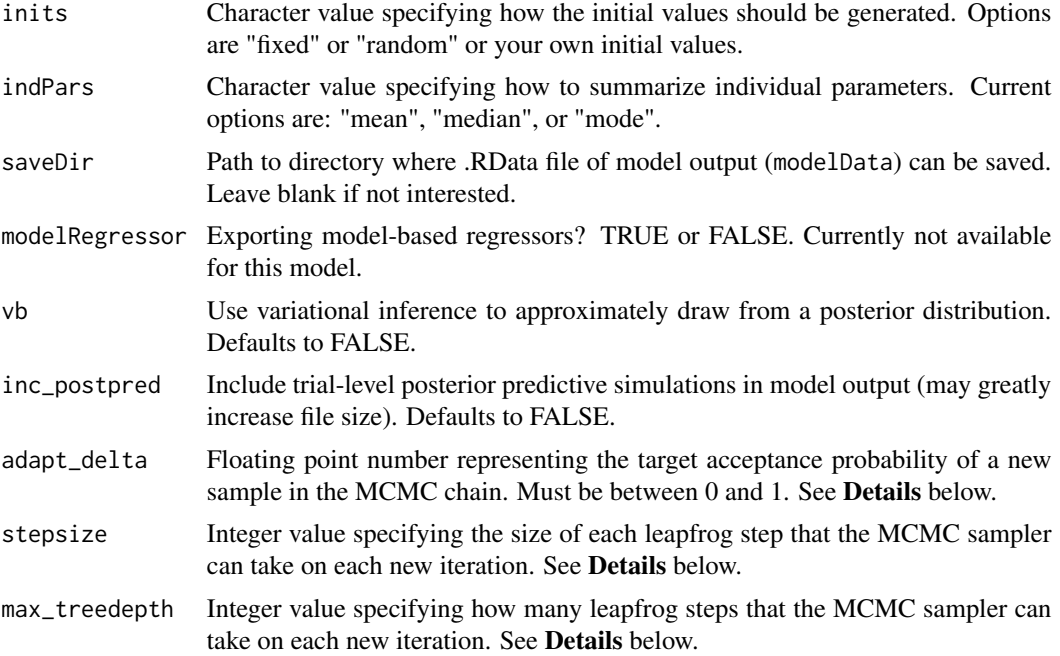

This section describes some of the function arguments in greater detail.

data should be assigned a character value specifying the full path and name of the file, including the file extension (e.g. ".txt"), that contains the behavioral data of all subjects of interest for the current analysis. The file should be a **tab-delimited** text (.txt) file whose rows represent trial-bytrial observations and columns represent variables. For the Delay Discounting Task, there should be six columns of data with the labels "subjID", "delay\_later", "amount\_later", "delay\_sooner", "amount\_sooner", and "choice". It is not necessary for the columns to be in this particular order, however it is necessary that they be labelled correctly and contain the information below:

- "subjID" A unique identifier for each subject within data-set to be analyzed.
- "delay\_later" An integer representing the delayed days for the later option within the given trial. (e.g., 1 6 15 28 85 170).
- "amount\_later" A floating number representing the amount for the later option within the given trial. (e.g., 10.5 38.3 13.4 31.4 30.9, etc.).
- "delay\_sooner" An integer representing the delayed days for the sooner option (e.g., 0 0 0 0).
- "amount\_sooner" A floating number representing the amount for the sooner option (e.g., 10 10 10 10).
- "choice" An integer value representing the chosen option within the given trial (e.g., 0=instant amount, 1=delayed amount )

\*Note: The data.txt file may contain other columns of data (e.g. "Reaction\_Time", "trial\_number", etc.), but only the data with the column names listed above will be used for analysis/modeling. As long as the columns above are present and labelled correctly, there is no need to remove other miscellaneous data columns.

#### dd\_exp 33

nwarmup is a numerical value that specifies how many MCMC samples should not be stored upon the beginning of each chain. For those familiar with Bayesian methods, this value is equivalent to a burn-in sample. Due to the nature of MCMC sampling, initial values (where the sampling chain begins) can have a heavy influence on the generated posterior distributions. The nwarmup argument can be set to a high number in order to curb the effects that initial values have on the resulting posteriors.

nchain is a numerical value that specifies how many chains (i.e. independent sampling sequences) should be used to draw samples from the posterior distribution. Since the posteriors are generated from a sampling process, it is good practice to run multiple chains to ensure that a representative posterior is attained. When sampling is completed, the multiple chains may be checked for convergence with the plot(myModel, type = "trace") command. The chains should resemble a "furry caterpillar".

nthin is a numerical value that specifies the "skipping" behavior of the MCMC samples being chosen to generate the posterior distributions. By default, nthin is equal to 1, hence every sample is used to generate the posterior.

Contol Parameters: adapt\_delta, stepsize, and max\_treedepth are advanced options that give the user more control over Stan's MCMC sampler. The Stan creators recommend that only advanced users change the default values, as alterations can profoundly change the sampler's behavior. Refer to Hoffman & Gelman (2014, Journal of Machine Learning Research) for more information on the functioning of the sampler control parameters. One can also refer to section 58.2 of the [Stan User's](http://mc-stan.org/documentation/) [Manual](http://mc-stan.org/documentation/) for a less technical description of these arguments.

#### Value

modelData A class "hBayesDM" object with the following components:

model Character string with the name of the model ("dd\_exp").

- allIndPars "data.frame" containing the summarized parameter values (as specified by "indPars") for each subject.
- parVals A "list" where each element contains posterior samples over different model parameters.
- fit A class "stanfit" object containing the fitted model.

rawdata "data.frame" containing the raw data used to fit the model, as specified by the user.

#### References

Samuelson, P. A. (1937). A Note on Measurement of Utility. The Review of Economic Studies, 4(2), 155. http://doi.org/10.2307/2967612

Hoffman, M. D., & Gelman, A. (2014). The No-U-turn sampler: adaptively setting path lengths in Hamiltonian Monte Carlo. The Journal of Machine Learning Research, 15(1), 1593-1623.

#### See Also

We refer users to our in-depth tutorial for an example of using hBayesDM: [https://rpubs.com/](https://rpubs.com/CCSL/hBayesDM) [CCSL/hBayesDM](https://rpubs.com/CCSL/hBayesDM)

#### Examples

```
## Not run:
# Run the model and store results in "output"
output \le - dd_exp(data = "example", niter = 2000, nwarmup = 1000, nchain = 3, ncore = 3)
# Visually check convergence of the sampling chains (should like like 'hairy caterpillars')
plot(output, type = 'trace')
# Check Rhat values (all Rhat values should be less than or equal to 1.1)
rhat(output)
# Plot the posterior distributions of the hyper-parameters (distributions should be unimodal)
plot(output)
# Show the WAIC and LOOIC model fit estimates
printFit(output)
## End(Not run)
```
<span id="page-33-1"></span>dd\_hyperbolic *Delay Discounting Task*

#### Description

Hierarchical Bayesian Modeling of the Delay Discounting Task using the following parameters: "k" (discounting rate), "beta" (inverse temperature).

MODEL: Hyperbolic Model (Mazur, 1987)

#### Usage

```
dd_hyperbolic(data = "choose", niter = 3000, nwarmup = 1000, nchain = 4,
 ncore = 1, nthin = 1, inits = "random", indPars = "mean",
  saveDir = NULL, modelRegressor = FALSE, vb = FALSE,
 inc\_postpred = FALSE, adapt\_delta = 0.95, stepsize = 1,max_treedepth = 10)
```
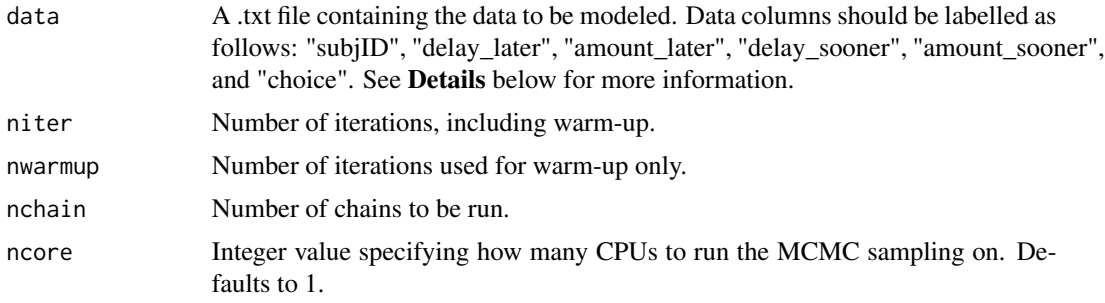

<span id="page-33-0"></span>

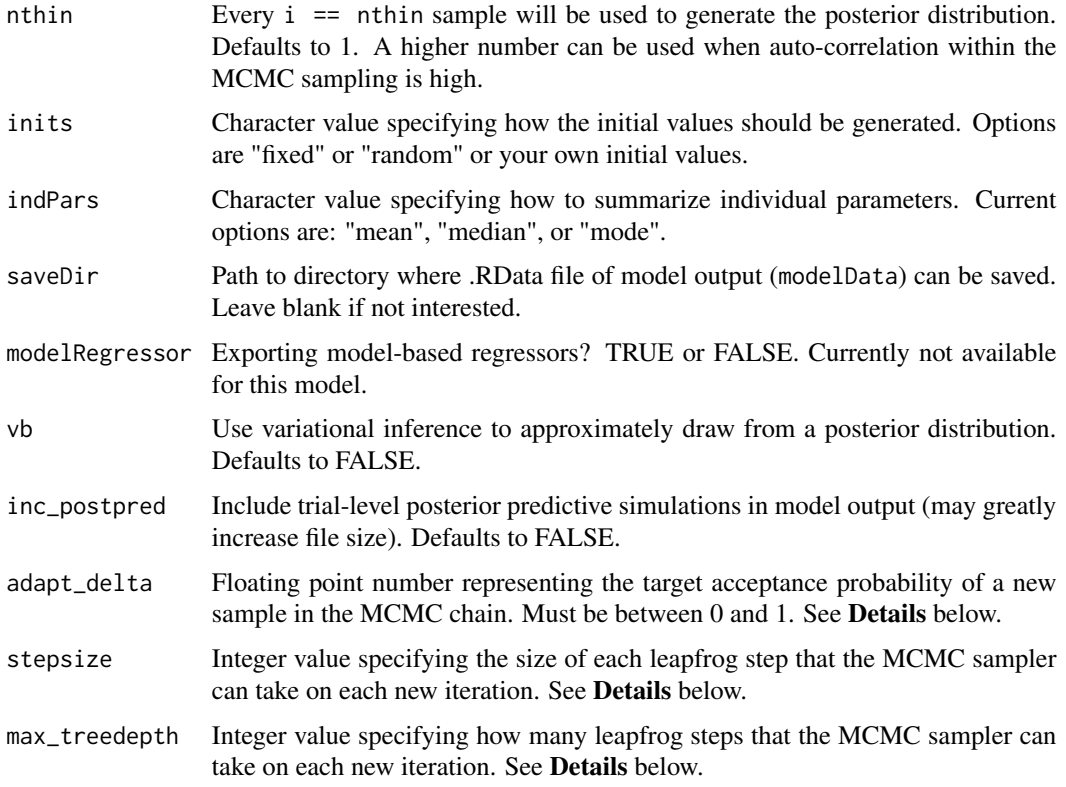

This section describes some of the function arguments in greater detail.

data should be assigned a character value specifying the full path and name of the file, including the file extension (e.g. ".txt"), that contains the behavioral data of all subjects of interest for the current analysis. The file should be a **tab-delimited** text (.txt) file whose rows represent trial-bytrial observations and columns represent variables. For the Delay Discounting Task, there should be six columns of data with the labels "subjID", "delay\_later", "amount\_later", "delay\_sooner", "amount\_sooner", and "choice". It is not necessary for the columns to be in this particular order, however it is necessary that they be labelled correctly and contain the information below:

"subjID" A unique identifier for each subject within data-set to be analyzed.

- "delay\_later" An integer representing the delayed days for the later option within the given trial. (e.g., 1 6 15 28 85 170).
- "amount\_later" A floating number representing the amount for the later option within the given trial. (e.g., 10.5 38.3 13.4 31.4 30.9, etc.).

"delay\_sooner" An integer representing the delayed days for the sooner option (e.g.,  $0\ 0\ 0$ ).

- "amount\_sooner" A floating number representing the amount for the sooner option (e.g., 10 10 10 10).
- "choice" An integer value representing the chosen option within the given trial (e.g.,  $0$ =instant amount, 1=delayed amount )

\*Note: The data.txt file may contain other columns of data (e.g. "Reaction\_Time", "trial\_number", etc.), but only the data with the column names listed above will be used for analysis/modeling. As long as the columns above are present and labelled correctly, there is no need to remove other miscellaneous data columns.

**nwarmup** is a numerical value that specifies how many MCMC samples should not be stored upon the beginning of each chain. For those familiar with Bayesian methods, this value is equivalent to a burn-in sample. Due to the nature of MCMC sampling, initial values (where the sampling chain begins) can have a heavy influence on the generated posterior distributions. The nwarmup argument can be set to a high number in order to curb the effects that initial values have on the resulting posteriors.

nchain is a numerical value that specifies how many chains (i.e. independent sampling sequences) should be used to draw samples from the posterior distribution. Since the posteriors are generated from a sampling process, it is good practice to run multiple chains to ensure that a representative posterior is attained. When sampling is completed, the multiple chains may be checked for convergence with the plot(myModel, type = "trace") command. The chains should resemble a "furry caterpillar".

**nthin** is a numerical value that specifies the "skipping" behavior of the MCMC samples being chosen to generate the posterior distributions. By default, nthin is equal to 1, hence every sample is used to generate the posterior.

Contol Parameters: adapt\_delta, stepsize, and max\_treedepth are advanced options that give the user more control over Stan's MCMC sampler. The Stan creators recommend that only advanced users change the default values, as alterations can profoundly change the sampler's behavior. Refer to Hoffman & Gelman (2014, Journal of Machine Learning Research) for more information on the functioning of the sampler control parameters. One can also refer to section 58.2 of the [Stan User's](http://mc-stan.org/documentation/) [Manual](http://mc-stan.org/documentation/) for a less technical description of these arguments.

#### Value

modelData A class "hBayesDM" object with the following components:

model Character string with the name of the model ("dd\_hyperbolic").

- allIndPars "data.frame" containing the summarized parameter values (as specified by "indPars") for each subject.
- parVals A "list" where each element contains posterior samples over different model parameters.

fit A class "stanfit" object containing the fitted model.

rawdata "data.frame" containing the raw data used to fit the model, as specified by the user.

#### References

Mazur, J. E. (1987). An adjustment procedure for studying delayed reinforcement.

Hoffman, M. D., & Gelman, A. (2014). The No-U-turn sampler: adaptively setting path lengths in Hamiltonian Monte Carlo. The Journal of Machine Learning Research, 15(1), 1593-1623.

#### See Also

We refer users to our in-depth tutorial for an example of using hBayesDM: [https://rpubs.com/](https://rpubs.com/CCSL/hBayesDM) [CCSL/hBayesDM](https://rpubs.com/CCSL/hBayesDM)
# dd\_hyperbolic\_single 37

## Examples

```
## Not run:
# Run the model and store results in "output"
output <- dd_hyperbolic(data = "example", niter = 2000, nwarmup = 1000, nchain = 3, ncore = 3)
# Visually check convergence of the sampling chains (should like like 'hairy caterpillars')
plot(output, type = 'trace')
# Check Rhat values (all Rhat values should be less than or equal to 1.1)
rhat(output)
# Plot the posterior distributions of the hyper-parameters (distributions should be unimodal)
plot(output)
# Show the WAIC and LOOIC model fit estimates
printFit(output)
## End(Not run)
```
dd\_hyperbolic\_single *Delay Discounting Task (Ebert & Prelec, 2007)*

## Description

Individual Bayesian Modeling of the Delay Discounting Task using the following parameters: "k" (discounting rate), "beta" (inverse temperature).

MODEL: Hyperbolic

# Usage

```
dd_hyperbolic_single(data = "choose", niter = 3000, nwarmup = 1000,
  nchain = 4, ncore = 1, nthin = 1, inits = "random",
  indPars = "mean", saveDir = NULL, modelRegressor = FALSE, vb = FALSE,
  inc\_postpred = FALSE, adapt\_delta = 0.95, stepsize = 1,max\_treedepth = 10
```
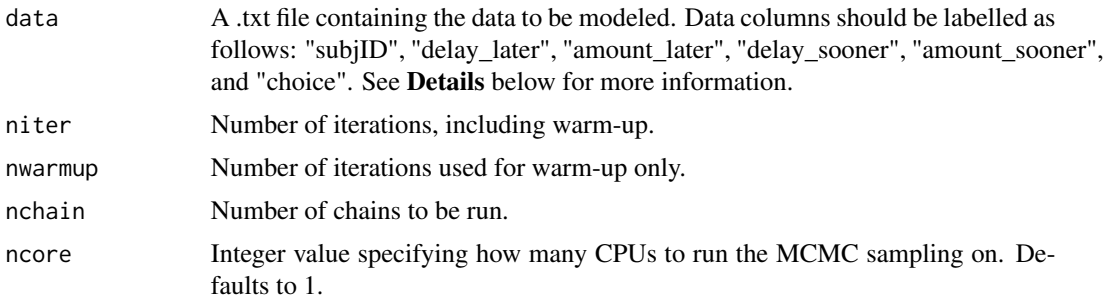

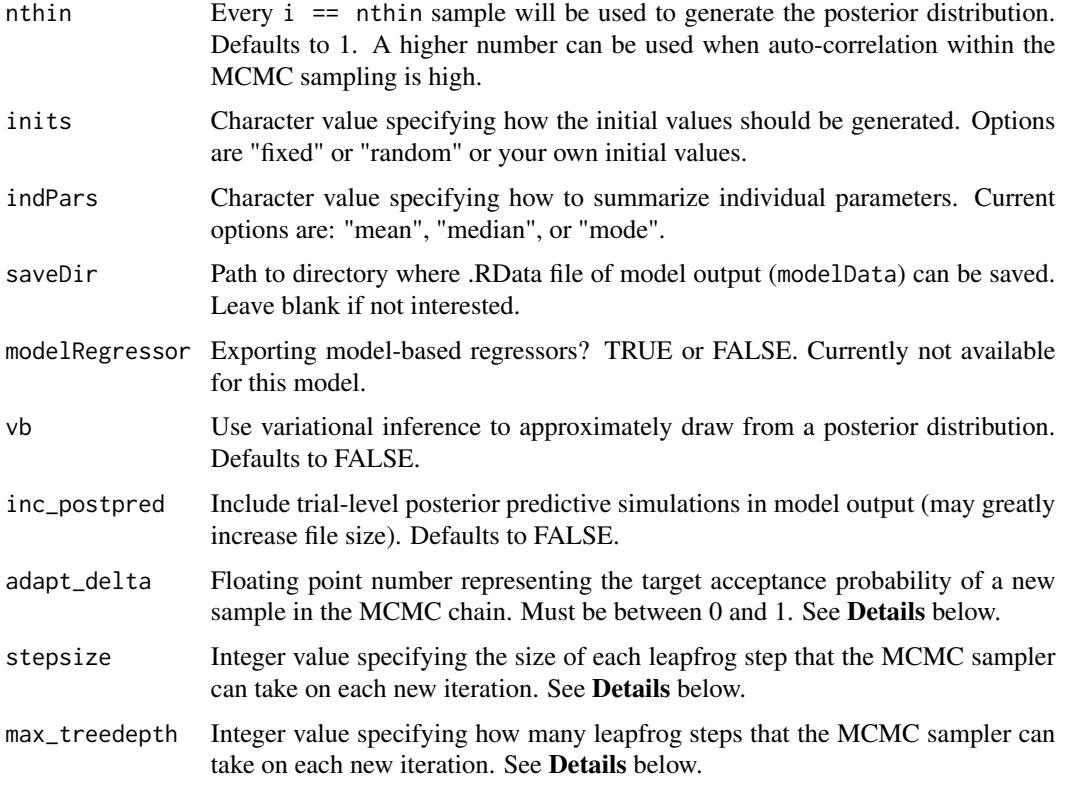

This section describes some of the function arguments in greater detail.

data should be assigned a character value specifying the full path and name of the file, including the file extension (e.g. ".txt"), that contains the behavioral data of all subjects of interest for the current analysis. The file should be a **tab-delimited** text (.txt) file whose rows represent trial-bytrial observations and columns represent variables. For the Delay Discounting Task, there should be six columns of data with the labels "subjID", "delay\_later", "amount\_later", "delay\_sooner", "amount\_sooner", and "choice". It is not necessary for the columns to be in this particular order, however it is necessary that they be labelled correctly and contain the information below:

"subjID" A unique identifier for each subject within data-set to be analyzed.

- "delay\_later" An integer representing the delayed days for the later option within the given trial. (e.g., 1 6 15 28 85 170).
- "amount\_later" A floating number representing the amount for the later option within the given trial. (e.g., 10.5 38.3 13.4 31.4 30.9, etc.).

"delay\_sooner" An integer representing the delayed days for the sooner option (e.g., 0 0 0 0).

- "amount\_sooner" A floating number representing the amount for the sooner option (e.g., 10 10 10 10).
- "choice" An integer value representing the chosen option within the given trial (e.g.,  $0$ =instant amount, 1=delayed amount )

#### dd\_hyperbolic\_single 39

\*Note: The data.txt file may contain other columns of data (e.g. "Reaction\_Time", "trial\_number", etc.), but only the data with the column names listed above will be used for analysis/modeling. As long as the columns above are present and labelled correctly, there is no need to remove other miscellaneous data columns.

**nwarmup** is a numerical value that specifies how many MCMC samples should not be stored upon the beginning of each chain. For those familiar with Bayesian methods, this value is equivalent to a burn-in sample. Due to the nature of MCMC sampling, initial values (where the sampling chain begins) can have a heavy influence on the generated posterior distributions. The **nwarmup** argument can be set to a high number in order to curb the effects that initial values have on the resulting posteriors.

nchain is a numerical value that specifies how many chains (i.e. independent sampling sequences) should be used to draw samples from the posterior distribution. Since the posteriors are generated from a sampling process, it is good practice to run multiple chains to ensure that a representative posterior is attained. When sampling is completed, the multiple chains may be checked for convergence with the plot(myModel, type = "trace") command. The chains should resemble a "furry caterpillar".

nthin is a numerical value that specifies the "skipping" behavior of the MCMC samples being chosen to generate the posterior distributions. By default, **nthin** is equal to 1, hence every sample is used to generate the posterior.

#### Value

modelData A class 'hBayesDM' object with the following components:

model Character string with the name of the model ("dd\_hyperbolic\_single").

- allIndPars 'data.frame' containing the summarized parameter values (as specified by 'indPars') for each subject.
- parVals A 'list' where each element contains posterior samples over different model parameters.
- fit A class 'stanfit' object containing the fitted model.

rawdata "data.frame" containing the raw data used to fit the model, as specified by the user.

#### Examples

```
## Not run:
# Run the model and store results in "output"
output <- dd_hyperbolic_single(data="example", niter=2000, nwarmup=1000, nchain=3, ncore=3)
```

```
# Visually check convergence of the sampling chains (should like like 'hairy caterpillars')
plot(output, type = 'trace')
```

```
# Check Rhat values (all Rhat values should be less than or equal to 1.1)
rhat(output)
```
# Plot the posterior distributions of the hyper-parameters (distributions should be unimodal) plot(output)

# Show the WAIC and LOOIC model fit estimates

printFit(output)

## End(Not run)

## estimate\_mode *Function to estimate mode of MCMC samples*

# Description

Based on codes from 'http://stackoverflow.com/questions/2547402/is-there-a-built-in-function-forfinding-the-mode' see the comment by Rasmus Baath

#### Usage

```
estimate_mode(x)
```
# Arguments

x MCMC samples or some numeric or array values.

extract\_ic *Extract Model Comparison Estimates*

# **Description**

Extract Model Comparison Estimates

# Usage

```
extract_ic(modelData = NULL, ic = "looic", core = 2)
```
# Arguments

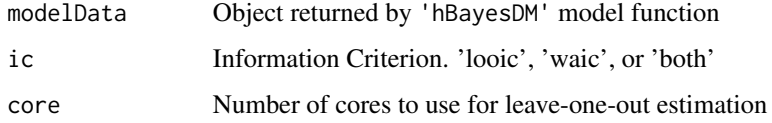

# Value

IC Leave-One-Out and/or Watanabe-Akaike information criterion estimates.

#### $g$ ng $m1$  41

## Examples

```
## Not run:
library(hBayesDM)
output = bandit2arm_delta("example", niter=2000, nwarmup=1000, nchain=4, ncore = 1)
# To show the LOOIC model fit estimates (a detailed report; c)
extract_ic(output)
# To show the WAIC model fit estimates
extract_ic(output, ic="waic")
## End(Not run)
```
#### gng\_m1 *Orthogonalized Go/Nogo Task*

## Description

Hierarchical Bayesian Modeling of the Orthogonolized Go/Nogo Task using the following parameters: "xi" (noise), "ep" (learning rate), and "rho" (effective size).

MODEL: RW + noise (Guitart-Masip et al., 2012, Neuroimage)

#### Usage

```
gng_m1(data = "choose", niter = 5000, nwarmup = 2000, nchain = 4,ncore = 1, nthin = 1, inits = "random", indPars = "mean",
  saveDir = NULL, modelRegressor = FALSE, vb = FALSE,
  inc\_postpred = FALSE, adapt\_delta = 0.95, stepsize = 1,max_treedepth = 10)
```
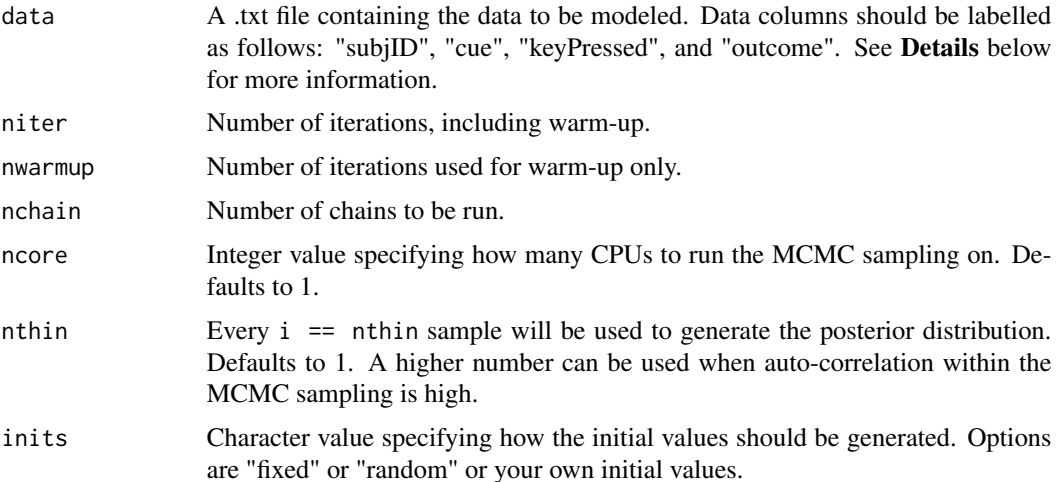

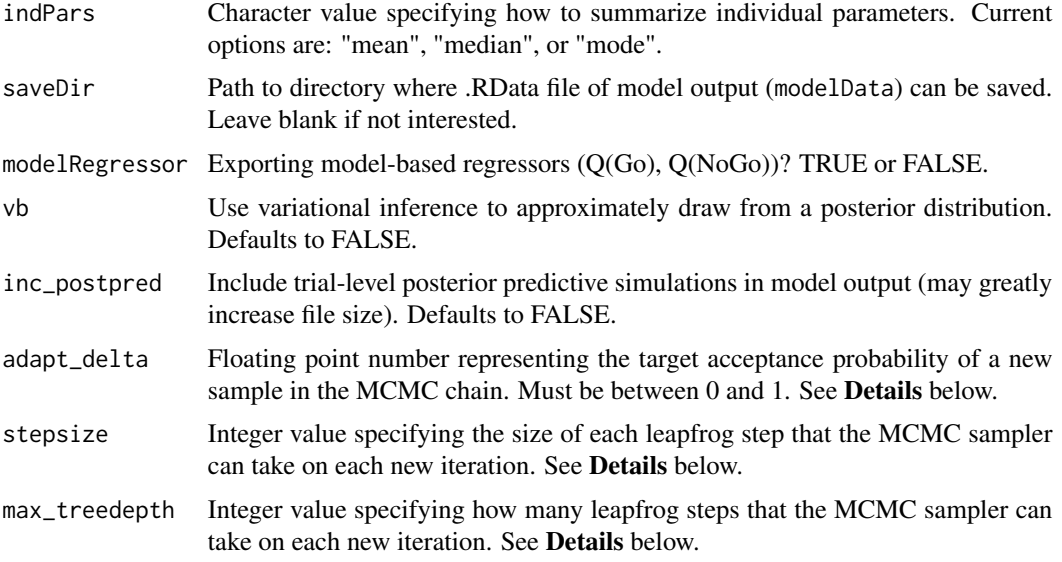

This section describes some of the function arguments in greater detail.

data should be assigned a character value specifying the full path and name of the file, including the file extension (e.g. ".txt"), that contains the behavioral data of all subjects of interest for the current analysis. The file should be a **tab-delimited** text (.txt) file whose rows represent trial-bytrial observations and columns represent variables. For the Go/No-Go Task, there should be four columns of data with the labels "subjID", "cue", "keyPressed", and "outcome". It is not necessary for the columns to be in this particular order, however it is necessary that they be labelled correctly and contain the information below:

- "subjID" A unique identifier for each subject within data-set to be analyzed.
- "cue" A nominal integer that specifies the cue shown within the given trial (e.g.  $1, 2, 3$ , or  $4$  in the GNG).
- "keyPressed" A binary value representing whether or not the participant responded on the given trial (1 = Press;  $0 = No$  press).
- "outcome" A 1, 0, or -1 for each given trial  $(1 = P$  positive Feedback;  $0 = P$  Neutral Feedback; -1 == Negative Feedback).

\*Note: The data.txt file may contain other columns of data (e.g. "Reaction\_Time", "trial\_number", etc.), but only the data with the column names listed above will be used for analysis/modeling. As long as the columns above are present and labelled correctly, there is no need to remove other miscellaneous data columns.

**nwarmup** is a numerical value that specifies how many MCMC samples should not be stored upon the beginning of each chain. For those familiar with Bayesian methods, this value is equivalent to a burn-in sample. Due to the nature of MCMC sampling, initial values (where the sampling chain begins) can have a heavy influence on the generated posterior distributions. The nwarmup argument can be set to a high number in order to curb the effects that initial values have on the resulting posteriors.

#### $g$ ng $m1$  43

nchain is a numerical value that specifies how many chains (i.e. independent sampling sequences) should be used to draw samples from the posterior distribution. Since the posteriors are generated from a sampling process, it is good practice to run multiple chains to ensure that a representative posterior is attained. When sampling is completed, the multiple chains may be checked for convergence with the plot(myModel, type = "trace") command. The chains should resemble a "furry caterpillar".

nthin is a numerical value that specifies the "skipping" behavior of the MCMC samples being chosen to generate the posterior distributions. By default, nthin is equal to 1, hence every sample is used to generate the posterior.

Contol Parameters: adapt\_delta, stepsize, and max\_treedepth are advanced options that give the user more control over Stan's MCMC sampler. The Stan creators recommend that only advanced users change the default values, as alterations can profoundly change the sampler's behavior. Refer to Hoffman & Gelman (2014, Journal of Machine Learning Research) for more information on the functioning of the sampler control parameters. One can also refer to section 58.2 of the [Stan User's](http://mc-stan.org/documentation/) [Manual](http://mc-stan.org/documentation/) for a less technical description of these arguments.

# Value

modelData A class "hBayesDM" object with the following components:

model Character string with the name of the model ("gng\_m1").

- allIndPars "data.frame" containing the summarized parameter values (as specified by "indPars") for each subject.
- parVals A "list" where each element contains posterior samples over different model parameters.

fit A class "stanfit" object containing the fitted model.

rawdata "data.frame" containing the raw data used to fit the model, as specified by the user.

## References

Guitart-Masip, M., Huys, Q. J. M., Fuentemilla, L., Dayan, P., Duzel, E., & Dolan, R. J. (2012). Go and no-go learning in reward and punishment: Interactions between affect and effect. Neuroimage, 62(1), 154-166. http://doi.org/10.1016/j.neuroimage.2012.04.024

Hoffman, M. D., & Gelman, A. (2014). The No-U-turn sampler: adaptively setting path lengths in Hamiltonian Monte Carlo. The Journal of Machine Learning Research, 15(1), 1593-1623.

## See Also

We refer users to our in-depth tutorial for an example of using hBayesDM: [https://rpubs.com/](https://rpubs.com/CCSL/hBayesDM) [CCSL/hBayesDM](https://rpubs.com/CCSL/hBayesDM)

# Examples

```
## Not run:
# Run the model and store results in "output"
output <- gng_m1(data = "example", niter = 2000, nwarmup = 1000, nchain = 3, ncore = 3)
```
# Visually check convergence of the sampling chains (should like like 'hairy caterpillars')

```
plot(output, type = 'trace')
# Check Rhat values (all Rhat values should be less than or equal to 1.1)
rhat(output)
# Plot the posterior distributions of the hyper-parameters (distributions should be unimodal)
plot(output)
```
# Show the WAIC and LOOIC model fit estimates printFit(output)

## End(Not run)

gng\_m2 *Orthogonalized Go/Nogo Task*

#### Description

Hierarchical Bayesian Modeling of the Orthogonolized Go/Nogo Task using the following parameters: "xi" (noise), "ep" (learning rate), "b" (action bias) and "rho" (effective size).

MODEL: RW + noise + bias (Guitart-Masip et al., 2012, Neuroimage)

#### Usage

```
gng_m2(data = "choose", niter = 5000, nwarmup = 2000, nchain = 4,
 ncore = 1, nthin = 1, inits = "random", indPars = "mean",
  saveDir = NULL, modelRegressor = FALSE, vb = FALSE,
 inc\_postpred = FALSE, adapt\_delta = 0.95, stepsize = 1,max_treedepth = 10)
```
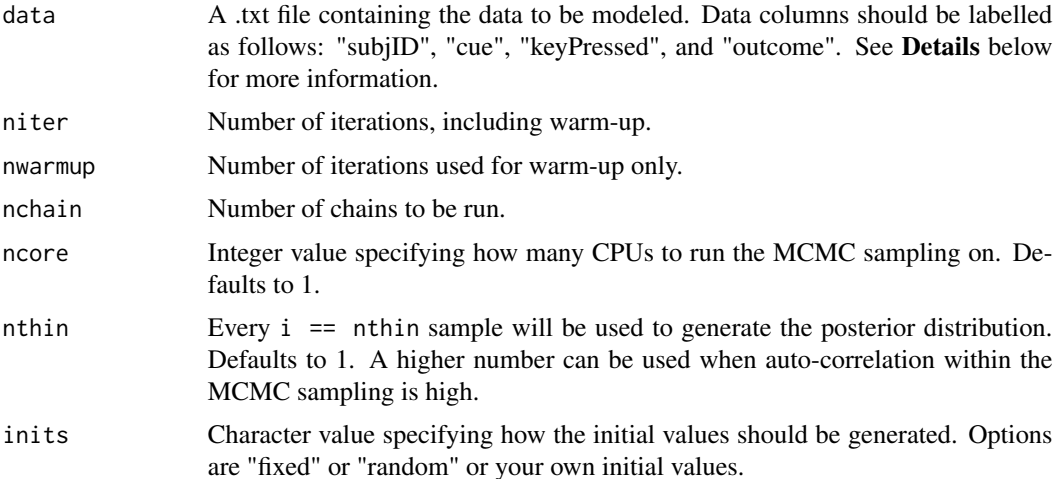

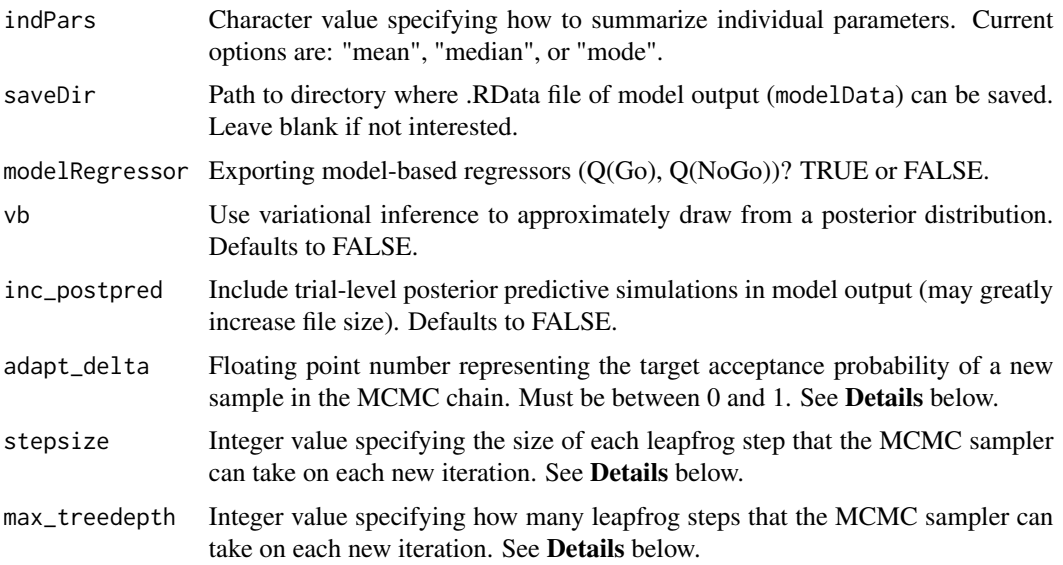

This section describes some of the function arguments in greater detail.

data should be assigned a character value specifying the full path and name of the file, including the file extension (e.g. ".txt"), that contains the behavioral data of all subjects of interest for the current analysis. The file should be a **tab-delimited** text (.txt) file whose rows represent trial-bytrial observations and columns represent variables. For the Go/No-Go Task, there should be four columns of data with the labels "subjID", "cue", "keyPressed", and "outcome". It is not necessary for the columns to be in this particular order, however it is necessary that they be labelled correctly and contain the information below:

- "subjID" A unique identifier for each subject within data-set to be analyzed.
- "cue" A nominal integer that specifies the cue shown within the given trial (e.g.  $1, 2, 3$ , or  $4$  in the GNG).
- "keyPressed" A binary value representing whether or not the participant responded on the given trial (1 = Press;  $0 = No$  press).
- "outcome" A 1, 0, or -1 for each given trial  $(1 = P$  positive Feedback;  $0 = P$  Neutral Feedback; -1 == Negative Feedback).

\*Note: The data.txt file may contain other columns of data (e.g. "Reaction\_Time", "trial\_number", etc.), but only the data with the column names listed above will be used for analysis/modeling. As long as the columns above are present and labelled correctly, there is no need to remove other miscellaneous data columns.

**nwarmup** is a numerical value that specifies how many MCMC samples should not be stored upon the beginning of each chain. For those familiar with Bayesian methods, this value is equivalent to a burn-in sample. Due to the nature of MCMC sampling, initial values (where the sampling chain begins) can have a heavy influence on the generated posterior distributions. The nwarmup argument can be set to a high number in order to curb the effects that initial values have on the resulting posteriors.

nchain is a numerical value that specifies how many chains (i.e. independent sampling sequences) should be used to draw samples from the posterior distribution. Since the posteriors are generated from a sampling process, it is good practice to run multiple chains to ensure that a representative posterior is attained. When sampling is completed, the multiple chains may be checked for convergence with the plot(myModel, type = "trace") command. The chains should resemble a "furry caterpillar".

nthin is a numerical value that specifies the "skipping" behavior of the MCMC samples being chosen to generate the posterior distributions. By default, nthin is equal to 1, hence every sample is used to generate the posterior.

Contol Parameters: adapt\_delta, stepsize, and max\_treedepth are advanced options that give the user more control over Stan's MCMC sampler. The Stan creators recommend that only advanced users change the default values, as alterations can profoundly change the sampler's behavior. Refer to Hoffman & Gelman (2014, Journal of Machine Learning Research) for more information on the functioning of the sampler control parameters. One can also refer to section 58.2 of the [Stan User's](http://mc-stan.org/documentation/) [Manual](http://mc-stan.org/documentation/) for a less technical description of these arguments.

## Value

modelData A class "hBayesDM" object with the following components:

model Character string with the name of the model ("gng\_m2").

- allIndPars "data.frame" containing the summarized parameter values (as specified by "indPars") for each subject.
- parVals A "list" where each element contains posterior samples over different model parameters.

fit A class "stanfit" object containing the fitted model.

rawdata "data.frame" containing the raw data used to fit the model, as specified by the user.

## References

Guitart-Masip, M., Huys, Q. J. M., Fuentemilla, L., Dayan, P., Duzel, E., & Dolan, R. J. (2012). Go and no-go learning in reward and punishment: Interactions between affect and effect. Neuroimage, 62(1), 154-166. http://doi.org/10.1016/j.neuroimage.2012.04.024

Hoffman, M. D., & Gelman, A. (2014). The No-U-turn sampler: adaptively setting path lengths in Hamiltonian Monte Carlo. The Journal of Machine Learning Research, 15(1), 1593-1623.

# See Also

We refer users to our in-depth tutorial for an example of using hBayesDM: [https://rpubs.com/](https://rpubs.com/CCSL/hBayesDM) [CCSL/hBayesDM](https://rpubs.com/CCSL/hBayesDM)

## Examples

```
## Not run:
# Run the model and store results in "output"
output <- gng_m2(data = "example", niter = 2000, nwarmup = 1000, nchain = 3, ncore = 3)
```
# Visually check convergence of the sampling chains (should like like 'hairy caterpillars')

#### $g$ ng $\mu$ m3 47

```
plot(output, type = 'trace')
# Check Rhat values (all Rhat values should be less than or equal to 1.1)
rhat(output)
```
# Plot the posterior distributions of the hyper-parameters (distributions should be unimodal) plot(output)

# Show the WAIC and LOOIC model fit estimates printFit(output)

## End(Not run)

gng\_m3 *Orthogonalized Go/Nogo Task*

# Description

Hierarchical Bayesian Modeling of the Orthogonolized Go/Nogo Task using the following parameters: "xi" (noise), "ep" (learning rate), "b" (action bias), "pi" (Pavlovian bias), and "rho" (effective size).

MODEL: RW + noise + bias + pi (Guitart-Masip et al., 2012, Neuroimage)

#### Usage

```
gng_m3(data = "choose", niter = 5000, nwarmup = 2000, nchain = 4,ncore = 1, nthin = 1, inits = "fixed", indPars = "mean",
  saveDir = NULL, modelRegressor = FALSE, vb = FALSE,
  inc\_postpred = FALSE, adapt\_delta = 0.95, stepsize = 1,max\_treedepth = 10
```
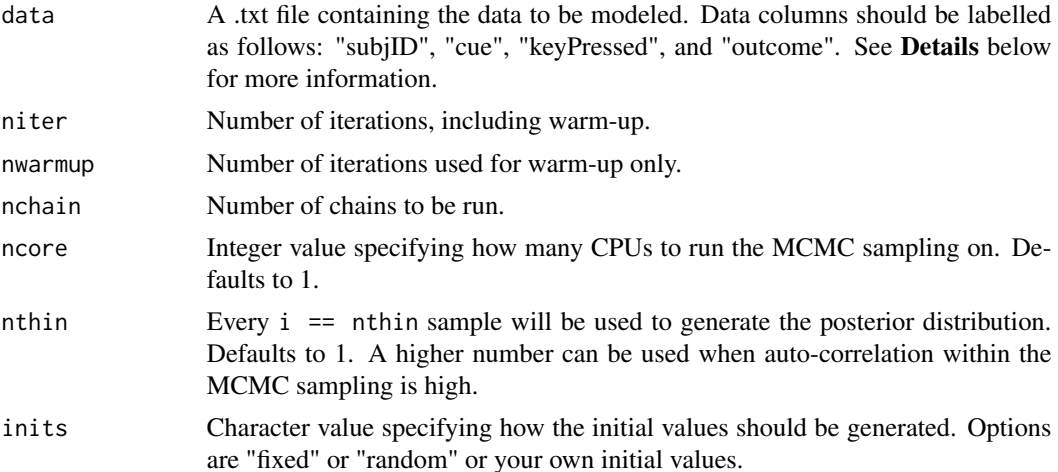

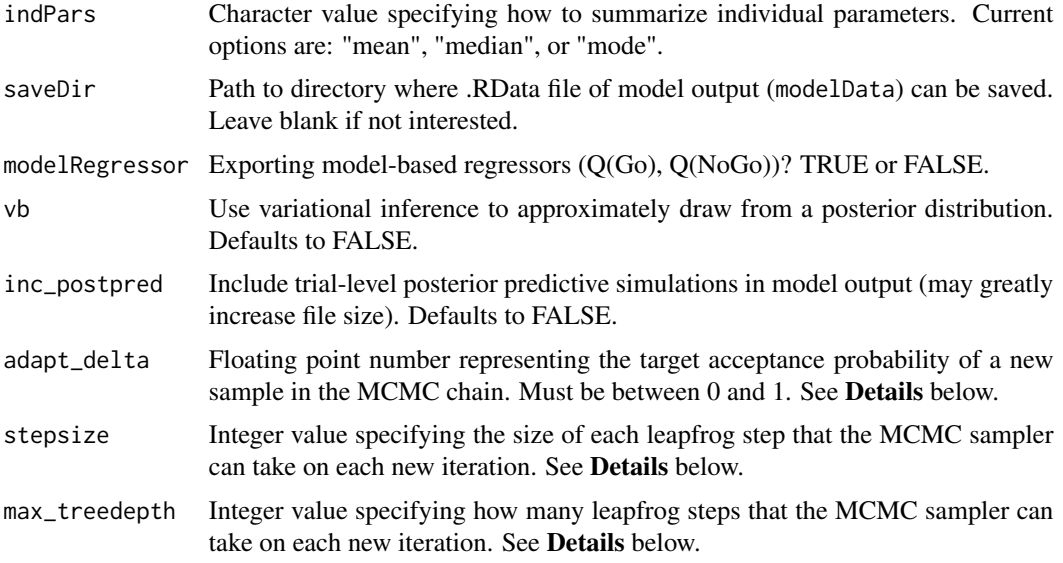

This section describes some of the function arguments in greater detail.

data should be assigned a character value specifying the full path and name of the file, including the file extension (e.g. ".txt"), that contains the behavioral data of all subjects of interest for the current analysis. The file should be a **tab-delimited** text (.txt) file whose rows represent trial-bytrial observations and columns represent variables. For the Go/No-Go Task, there should be four columns of data with the labels "subjID", "cue", "keyPressed", and "outcome". It is not necessary for the columns to be in this particular order, however it is necessary that they be labelled correctly and contain the information below:

- "subjID" A unique identifier for each subject within data-set to be analyzed.
- "cue" A nominal integer that specifies the cue shown within the given trial (e.g.  $1, 2, 3$ , or  $4$  in the GNG).
- "keyPressed" A binary value representing whether or not the participant responded on the given trial (1 = Press;  $0 = No$  press).
- "outcome" A 1, 0, or -1 for each given trial  $(1 = P$  positive Feedback;  $0 = P$  Neutral Feedback; -1 == Negative Feedback).

\*Note: The data.txt file may contain other columns of data (e.g. "Reaction\_Time", "trial\_number", etc.), but only the data with the column names listed above will be used for analysis/modeling. As long as the columns above are present and labelled correctly, there is no need to remove other miscellaneous data columns.

**nwarmup** is a numerical value that specifies how many MCMC samples should not be stored upon the beginning of each chain. For those familiar with Bayesian methods, this value is equivalent to a burn-in sample. Due to the nature of MCMC sampling, initial values (where the sampling chain begins) can have a heavy influence on the generated posterior distributions. The nwarmup argument can be set to a high number in order to curb the effects that initial values have on the resulting posteriors.

#### $g$ ng $\mu$ m3 49

nchain is a numerical value that specifies how many chains (i.e. independent sampling sequences) should be used to draw samples from the posterior distribution. Since the posteriors are generated from a sampling process, it is good practice to run multiple chains to ensure that a representative posterior is attained. When sampling is completed, the multiple chains may be checked for convergence with the plot(myModel, type = "trace") command. The chains should resemble a "furry caterpillar".

nthin is a numerical value that specifies the "skipping" behavior of the MCMC samples being chosen to generate the posterior distributions. By default, nthin is equal to 1, hence every sample is used to generate the posterior.

Contol Parameters: adapt\_delta, stepsize, and max\_treedepth are advanced options that give the user more control over Stan's MCMC sampler. The Stan creators recommend that only advanced users change the default values, as alterations can profoundly change the sampler's behavior. Refer to Hoffman & Gelman (2014, Journal of Machine Learning Research) for more information on the functioning of the sampler control parameters. One can also refer to section 58.2 of the [Stan User's](http://mc-stan.org/documentation/) [Manual](http://mc-stan.org/documentation/) for a less technical description of these arguments.

# Value

modelData A class "hBayesDM" object with the following components:

model Character string with the name of the model ("gng\_m3").

- allIndPars "data.frame" containing the summarized parameter values (as specified by "indPars") for each subject.
- parVals A "list" where each element contains posterior samples over different model parameters.

fit A class "stanfit" object containing the fitted model.

rawdata "data.frame" containing the raw data used to fit the model, as specified by the user.

## References

Guitart-Masip, M., Huys, Q. J. M., Fuentemilla, L., Dayan, P., Duzel, E., & Dolan, R. J. (2012). Go and no-go learning in reward and punishment: Interactions between affect and effect. Neuroimage, 62(1), 154-166. http://doi.org/10.1016/j.neuroimage.2012.04.024

Hoffman, M. D., & Gelman, A. (2014). The No-U-turn sampler: adaptively setting path lengths in Hamiltonian Monte Carlo. The Journal of Machine Learning Research, 15(1), 1593-1623.

# See Also

We refer users to our in-depth tutorial for an example of using hBayesDM: [https://rpubs.com/](https://rpubs.com/CCSL/hBayesDM) [CCSL/hBayesDM](https://rpubs.com/CCSL/hBayesDM)

## Examples

```
## Not run:
# Run the model and store results in "output"
output <- gng_m3(data = "example", niter = 2000, nwarmup = 1000, nchain = 3, ncore = 3)
```
# Visually check convergence of the sampling chains (should like like 'hairy caterpillars')

```
plot(output, type = 'trace')
# Check Rhat values (all Rhat values should be less than or equal to 1.1)
rhat(output)
```
# Plot the posterior distributions of the hyper-parameters (distributions should be unimodal) plot(output)

# Show the WAIC and LOOIC model fit estimates printFit(output)

## End(Not run)

gng\_m4 *Orthogonalized Go/Nogo Task*

# Description

Hierarchical Bayesian Modeling of the Orthogonolized Go/Nogo Task using the following parameters: "xi" (noise), "ep" (learning rate), "b" (action bias), "pi" (Pavlovian bias), "rhoRew" (reward sensitivity), and "rhoPun" (punishment sensitivity)

MODEL: RW (rew/pun) + noise + bias + pi (Cavanagh et al., 2013, J Neuro)

#### Usage

```
gng_m4(data = "choose", niter = 5000, nwarmup = 2000, nchain = 4,ncore = 1, nthin = 1, inits = "fixed", indPars = "mean",
  saveDir = NULL, modelRegressor = FALSE, vb = FALSE,
  inc\_postpred = FALSE, adapt\_delta = 0.95, stepsize = 1,max\_treedepth = 10
```
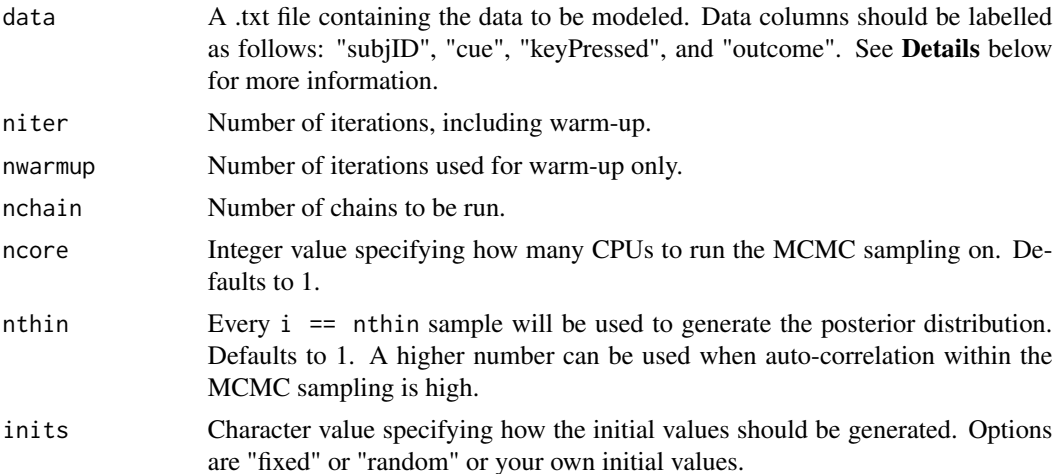

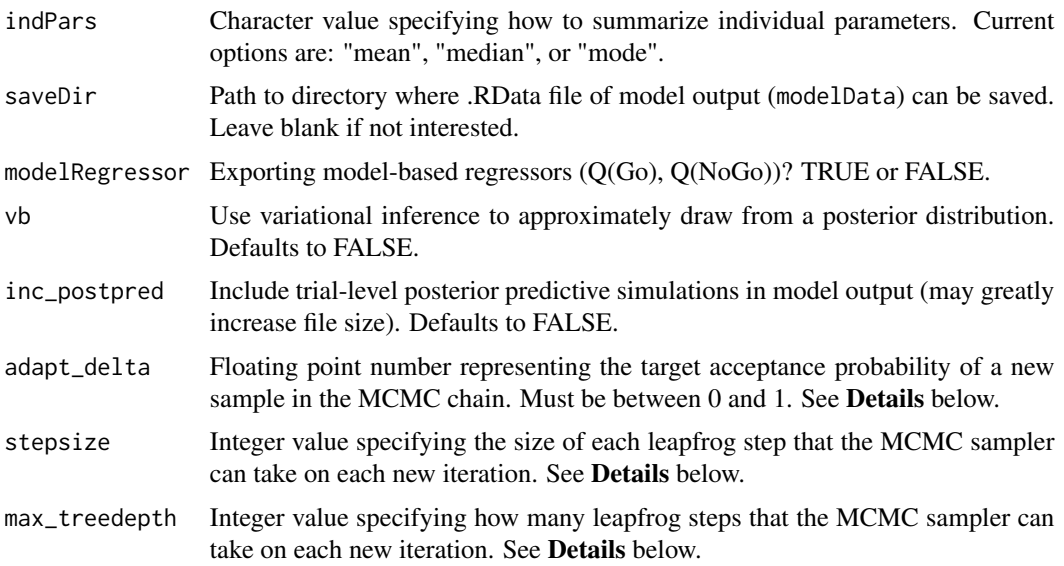

This section describes some of the function arguments in greater detail.

data should be assigned a character value specifying the full path and name of the file, including the file extension (e.g. ".txt"), that contains the behavioral data of all subjects of interest for the current analysis. The file should be a **tab-delimited** text (.txt) file whose rows represent trial-bytrial observations and columns represent variables. For the Go/No-Go Task, there should be four columns of data with the labels "subjID", "cue", "keyPressed", and "outcome". It is not necessary for the columns to be in this particular order, however it is necessary that they be labelled correctly and contain the information below:

- "subjID" A unique identifier for each subject within data-set to be analyzed.
- "cue" A nominal integer that specifies the cue shown within the given trial (e.g.  $1, 2, 3$ , or  $4$  in the GNG).
- "keyPressed" A binary value representing whether or not the participant responded on the given trial (1 = Press;  $0 = No$  press).
- "outcome" A 1, 0, or -1 for each given trial  $(1 = P$  positive Feedback;  $0 = P$  Neutral Feedback; -1 == Negative Feedback).

\*Note: The data.txt file may contain other columns of data (e.g. "Reaction\_Time", "trial\_number", etc.), but only the data with the column names listed above will be used for analysis/modeling. As long as the columns above are present and labelled correctly, there is no need to remove other miscellaneous data columns.

**nwarmup** is a numerical value that specifies how many MCMC samples should not be stored upon the beginning of each chain. For those familiar with Bayesian methods, this value is equivalent to a burn-in sample. Due to the nature of MCMC sampling, initial values (where the sampling chain begins) can have a heavy influence on the generated posterior distributions. The nwarmup argument can be set to a high number in order to curb the effects that initial values have on the resulting posteriors.

nchain is a numerical value that specifies how many chains (i.e. independent sampling sequences) should be used to draw samples from the posterior distribution. Since the posteriors are generated from a sampling process, it is good practice to run multiple chains to ensure that a representative posterior is attained. When sampling is completed, the multiple chains may be checked for convergence with the plot(myModel, type = "trace") command. The chains should resemble a "furry caterpillar".

nthin is a numerical value that specifies the "skipping" behavior of the MCMC samples being chosen to generate the posterior distributions. By default, nthin is equal to 1, hence every sample is used to generate the posterior.

Contol Parameters: adapt\_delta, stepsize, and max\_treedepth are advanced options that give the user more control over Stan's MCMC sampler. The Stan creators recommend that only advanced users change the default values, as alterations can profoundly change the sampler's behavior. Refer to Hoffman & Gelman (2014, Journal of Machine Learning Research) for more information on the functioning of the sampler control parameters. One can also refer to section 58.2 of the [Stan User's](http://mc-stan.org/documentation/) [Manual](http://mc-stan.org/documentation/) for a less technical description of these arguments.

## Value

modelData A class "hBayesDM" object with the following components:

model Character string with the name of the model ("gng\_m4").

- allIndPars "data.frame" containing the summarized parameter values (as specified by "indPars") for each subject.
- parVals A "list" where each element contains posterior samples over different model parameters.

fit A class "stanfit" object containing the fitted model.

rawdata "data.frame" containing the raw data used to fit the model, as specified by the user.

## References

Cavanagh, J. F., Eisenberg, I., Guitart-Masip, M., Huys, Q., & Frank, M. J. (2013). Frontal Theta Overrides Pavlovian Learning Biases. Journal of Neuroscience, 33(19), 8541-8548. http://doi.org/10.1523/JNEUROSCI.5754- 12.2013

Hoffman, M. D., & Gelman, A. (2014). The No-U-turn sampler: adaptively setting path lengths in Hamiltonian Monte Carlo. The Journal of Machine Learning Research, 15(1), 1593-1623.

## See Also

We refer users to our in-depth tutorial for an example of using hBayesDM: [https://rpubs.com/](https://rpubs.com/CCSL/hBayesDM) [CCSL/hBayesDM](https://rpubs.com/CCSL/hBayesDM)

## Examples

```
## Not run:
# Run the model and store results in "output"
output <- gng_m4(data = "example", niter = 2000, nwarmup = 1000, nchain = 3, ncore = 3)
```
# Visually check convergence of the sampling chains (should like like 'hairy caterpillars')

# HDIofMCMC 53

```
plot(output, type = 'trace')
# Check Rhat values (all Rhat values should be less than or equal to 1.1)
rhat(output)
```
# Plot the posterior distributions of the hyper-parameters (distributions should be unimodal) plot(output)

# Show the WAIC and LOOIC model fit estimates printFit(output)

## End(Not run)

HDIofMCMC *Compute Highest-Density Interval*

# Description

Computes the highest density interval from a sample of representative values, estimated as shortest credible interval. Downloaded from John Kruschke's website [http://www.indiana.edu/](http://www.indiana.edu/~kruschke/DoingBayesianDataAnalysis/) [~kruschke/DoingBayesianDataAnalysis/](http://www.indiana.edu/~kruschke/DoingBayesianDataAnalysis/)

## Usage

```
HDIofMCMC(sampleVec, credMass = 0.95)
```
#### Arguments

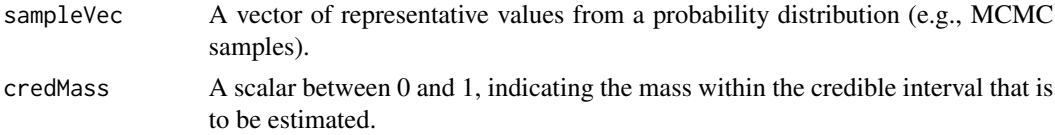

# Value

A vector containing the limits of the HDI

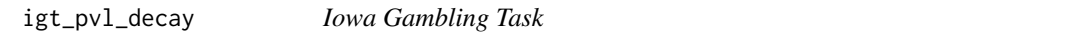

# Description

Hierarchical Bayesian Modeling of the Iowa Gambling Task using the following parameters: "A" (decay rate), "alpha" (outcome sensitivity), "cons" (response consistency), and "lambda" (loss aversion).

MODEL: Prospect Valence Learning (PVL) Decay-RI (Ahn et al., 2014, Frontiers in Psychology)

# Usage

```
igt_pvl_decay(data = "choose", niter = 3000, nwarmup = 1000, nchain = 4,
 ncore = 1, nthin = 1, inits = "random", indPars = "mean",
 payscale = 100, saveDir = NULL, modelRegressor = FALSE, vb = FALSE,
 inc_postpred = FALSE, adapt_delta = 0.95, stepsize = 1,
 max_treedepth = 10)
```
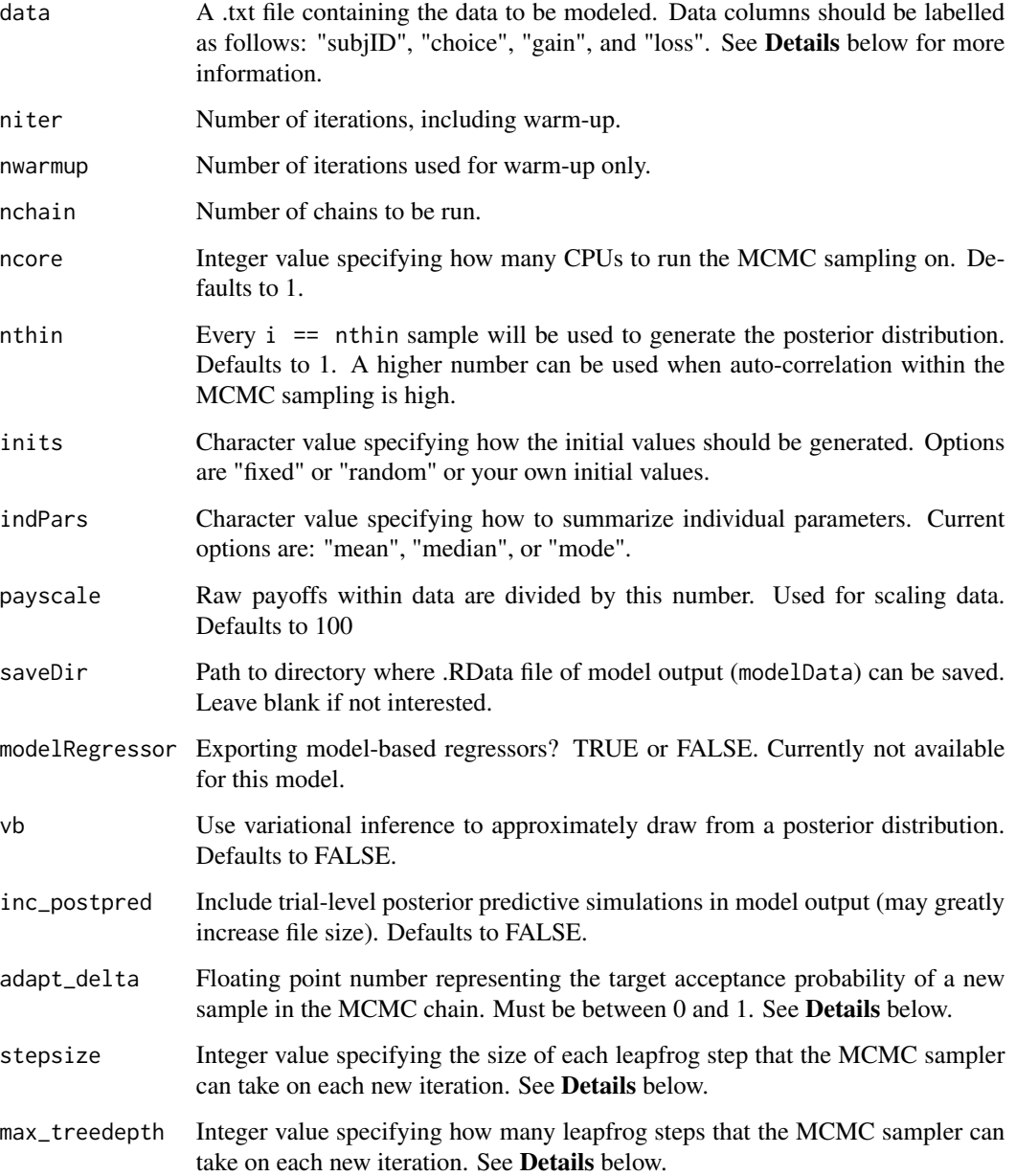

This section describes some of the function arguments in greater detail.

data should be assigned a character value specifying the full path and name of the file, including the file extension (e.g. ".txt"), that contains the behavioral data of all subjects of interest for the current analysis. The file should be a **tab-delimited** text (.txt) file whose rows represent trial-bytrial observations and columns represent variables. For the Iowa Gambling Task, there should be four columns of data with the labels "subjID", "choice", "gain", and "loss". It is not necessary for the columns to be in this particular order, however it is necessary that they be labelled correctly and contain the information below:

- "subjID" A unique identifier for each subject within data-set to be analyzed.
- "choice" A nominal integer representing which deck was chosen within the given trial (e.g. A, B, C, or  $D = 1, 2, 3$ , or 4 in the IGT).
- "gain" A floating number representing the amount of currency won on the given trial (e.g. 50, 50, 100).
- "loss" A floating number representing the amount of currency lost on the given trial (e.g. 0, -50).

\*Note: The data.txt file may contain other columns of data (e.g. "Reaction\_Time", "trial\_number", etc.), but only the data with the column names listed above will be used for analysis/modeling. As long as the columns above are present and labelled correctly, there is no need to remove other miscellaneous data columns.

nwarmup is a numerical value that specifies how many MCMC samples should not be stored upon the beginning of each chain. For those familiar with Bayesian methods, this value is equivalent to a burn-in sample. Due to the nature of MCMC sampling, initial values (where the sampling chain begins) can have a heavy influence on the generated posterior distributions. The nwarmup argument can be set to a high number in order to curb the effects that initial values have on the resulting posteriors.

nchain is a numerical value that specifies how many chains (*i.e.* independent sampling sequences) should be used to draw samples from the posterior distribution. Since the posteriors are generated from a sampling process, it is good practice to run multiple chains to ensure that a representative posterior is attained. When sampling is completed, the multiple chains may be checked for convergence with the plot(myModel, type = "trace") command. The chains should resemble a "furry caterpillar".

**nthin** is a numerical value that specifies the "skipping" behavior of the MCMC samples being chosen to generate the posterior distributions. By default, nthin is equal to 1, hence every sample is used to generate the posterior.

Contol Parameters: adapt\_delta, stepsize, and max\_treedepth are advanced options that give the user more control over Stan's MCMC sampler. The Stan creators recommend that only advanced users change the default values, as alterations can profoundly change the sampler's behavior. Refer to Hoffman & Gelman (2014, Journal of Machine Learning Research) for more information on the functioning of the sampler control parameters. One can also refer to section 58.2 of the [Stan User's](http://mc-stan.org/documentation/) [Manual](http://mc-stan.org/documentation/) for a less technical description of these arguments.

#### Value

modelData A class "hBayesDM" object with the following components:

- model Character string with the name of the model ("igt\_pvl\_decay").
- allIndPars "data.frame" containing the summarized parameter values (as specified by "indPars") for each subject.
- parVals A "list" where each element contains posterior samples over different model parameters.
- fit A class "stanfit" object containing the fitted model.

rawdata "data.frame" containing the raw data used to fit the model, as specified by the user.

## References

Ahn, W.-Y., Vasilev, G., Lee, S.-H., Busemeyer, J. R., Kruschke, J. K., Bechara, A., & Vassileva, J. (2014). Decision-making in stimulant and opiate addicts in protracted abstinence: evidence from computational modeling with pure users. Frontiers in Psychology, 5, 1376. http://doi.org/10.3389/fpsyg.2014.00849

Hoffman, M. D., & Gelman, A. (2014). The No-U-turn sampler: adaptively setting path lengths in Hamiltonian Monte Carlo. The Journal of Machine Learning Research, 15(1), 1593-1623.

#### See Also

We refer users to our in-depth tutorial for an example of using hBayesDM: [https://rpubs.com/](https://rpubs.com/CCSL/hBayesDM) [CCSL/hBayesDM](https://rpubs.com/CCSL/hBayesDM)

## Examples

```
## Not run:
# Run the model and store results in "output"
output <- igt_pvl_decay(data = "example", niter = 2000, nwarmup = 1000, nchain = 3, ncore = 3)
# Visually check convergence of the sampling chains (should like like 'hairy caterpillars')
plot(output, type = 'trace')
# Check Rhat values (all Rhat values should be less than or equal to 1.1)
rhat(output)
# Plot the posterior distributions of the hyper-parameters (distributions should be unimodal)
plot(output)
# Show the WAIC and LOOIC model fit estimates
printFit(output)
## End(Not run)
```
igt\_pvl\_delta *Iowa Gambling Task (Ahn et al., 2008)*

# Description

Hierarchical Bayesian Modeling of the Iowa Gambling Task using the following parameters: "A" (learning rate), "alpha" (outcome sensitivity), "cons" (response consistency), and "lambda" (loss aversion).

MODEL: Prospect Valence Learning (PVL) Delta (Ahn et al., 2008, Cognitive Science)

# Usage

```
igt_pvl_delta(data = "choose", niter = 3000, nwarmup = 1000, nchain = 4,
 ncore = 1, nthin = 1, inits = "random", indPars = "mean",
 payscale = 100, saveDir = NULL, modelRegressor = FALSE, vb = FALSE,
 inc\_postpred = FALSE, adapt\_delta = 0.95, stepsize = 1,max_treedepth = 10)
```
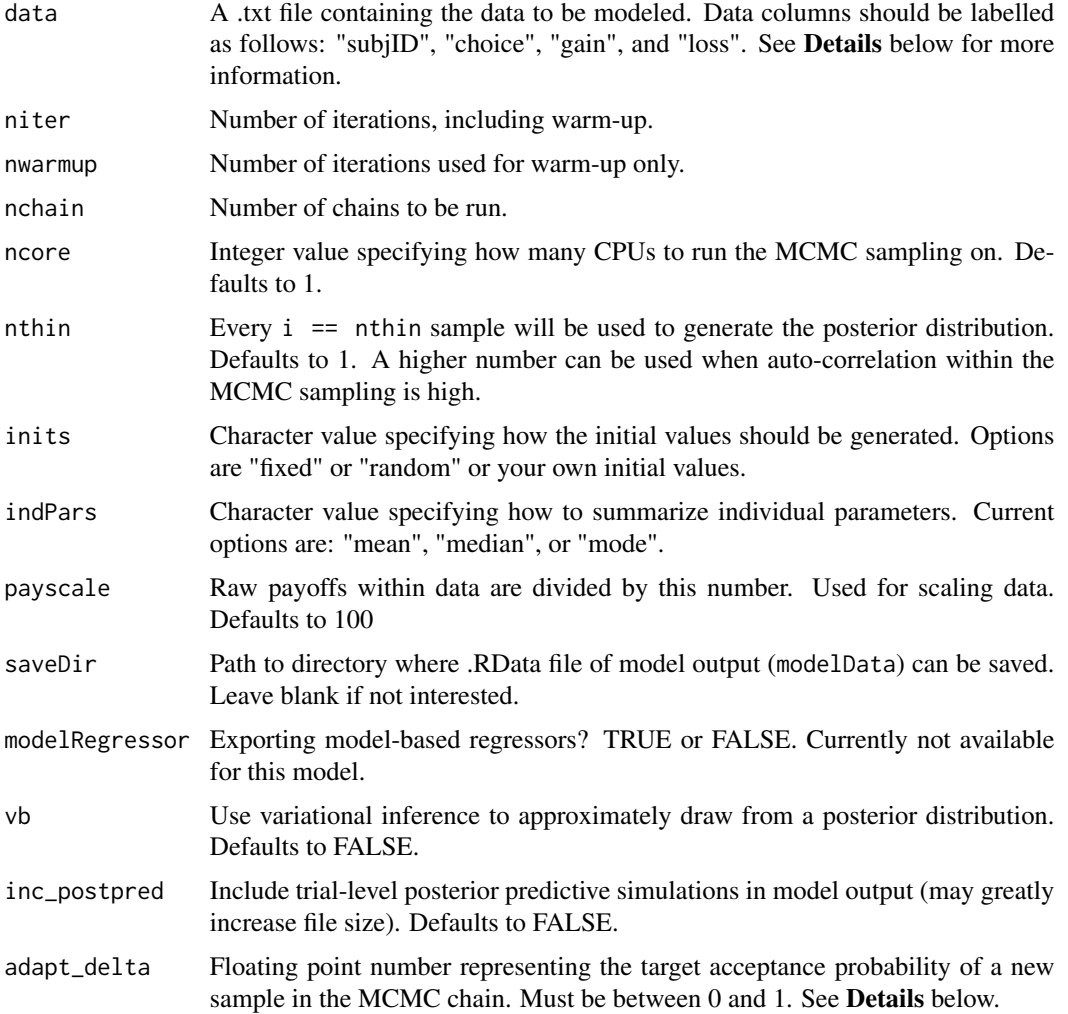

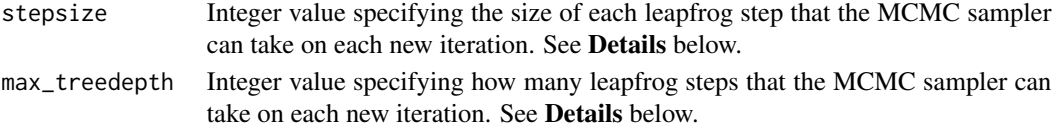

This section describes some of the function arguments in greater detail.

data should be assigned a character value specifying the full path and name of the file, including the file extension (e.g. ".txt"), that contains the behavioral data of all subjects of interest for the current analysis. The file should be a **tab-delimited** text (.txt) file whose rows represent trial-bytrial observations and columns represent variables. For the Iowa Gambling Task, there should be four columns of data with the labels "subjID", "choice", "gain", and "loss". It is not necessary for the columns to be in this particular order, however it is necessary that they be labelled correctly and contain the information below:

"subjID" A unique identifier for each subject within data-set to be analyzed.

- "choice" A nominal integer representing which deck was chosen within the given trial (e.g. A, B, C, or  $D = 1, 2, 3$ , or 4 in the IGT).
- "gain" A floating number representing the amount of currency won on the given trial (e.g. 50, 50, 100).

"loss" A floating number representing the amount of currency lost on the given trial (e.g. 0, -50).

\*Note: The data.txt file may contain other columns of data (e.g. "Reaction\_Time", "trial\_number", etc.), but only the data with the column names listed above will be used for analysis/modeling. As long as the columns above are present and labelled correctly, there is no need to remove other miscellaneous data columns.

**nwarmup** is a numerical value that specifies how many MCMC samples should not be stored upon the beginning of each chain. For those familiar with Bayesian methods, this value is equivalent to a burn-in sample. Due to the nature of MCMC sampling, initial values (where the sampling chain begins) can have a heavy influence on the generated posterior distributions. The nwarmup argument can be set to a high number in order to curb the effects that initial values have on the resulting posteriors.

nchain is a numerical value that specifies how many chains (i.e. independent sampling sequences) should be used to draw samples from the posterior distribution. Since the posteriors are generated from a sampling process, it is good practice to run multiple chains to ensure that a representative posterior is attained. When sampling is completed, the multiple chains may be checked for convergence with the plot(myModel, type = "trace") command. The chains should resemble a "furry caterpillar".

nthin is a numerical value that specifies the "skipping" behavior of the MCMC samples being chosen to generate the posterior distributions. By default, nthin is equal to 1, hence every sample is used to generate the posterior.

Contol Parameters: adapt\_delta, stepsize, and max\_treedepth are advanced options that give the user more control over Stan's MCMC sampler. The Stan creators recommend that only advanced users change the default values, as alterations can profoundly change the sampler's behavior. Refer to Hoffman & Gelman (2014, Journal of Machine Learning Research) for more information on the functioning of the sampler control parameters. One can also refer to section 58.2 of the [Stan User's](http://mc-stan.org/documentation/) [Manual](http://mc-stan.org/documentation/) for a less technical description of these arguments.

# igt\_pvl\_delta 59

## Value

modelData A class "hBayesDM" object with the following components:

- model Character string with the name of the model ("igt\_pvl\_delta").
- allIndPars "data.frame" containing the summarized parameter values (as specified by "indPars") for each subject.
- parVals A "list" where each element contains posterior samples over different model parameters.

fit A class "stanfit" object containing the fitted model.

rawdata "data.frame" containing the raw data used to fit the model, as specified by the user.

#### References

Ahn, W. Y., Busemeyer, J. R., & Wagenmakers, E. J. (2008). Comparison of decision learning models using the generalization criterion method. Cognitive Science, 32(8), 1376-1402. http://doi.org/10.1080/036402108023529

Hoffman, M. D., & Gelman, A. (2014). The No-U-turn sampler: adaptively setting path lengths in Hamiltonian Monte Carlo. The Journal of Machine Learning Research, 15(1), 1593-1623.

#### See Also

We refer users to our in-depth tutorial for an example of using hBayesDM: [https://rpubs.com/](https://rpubs.com/CCSL/hBayesDM) [CCSL/hBayesDM](https://rpubs.com/CCSL/hBayesDM)

#### Examples

```
## Not run:
# Run the model and store results in "output"
output <- igt_pvl_delta(data = "example", niter = 2000, nwarmup = 1000, nchain = 3, ncore = 3)
# Visually check convergence of the sampling chains (should like like 'hairy caterpillars')
plot(output, type = 'trace')
# Check Rhat values (all Rhat values should be less than or equal to 1.1)
rhat(output)
# Plot the posterior distributions of the hyper-parameters (distributions should be unimodal)
plot(output)
# Show the WAIC and LOOIC model fit estimates
printFit(output)
```
## End(Not run)

# Description

Hierarchical Bayesian Modeling of the Iowa Gambling Task using the following parameters: "A" (learning rate), "alpha" (outcome sensitivity), "cons" (response consistency), "lambda" (loss aversion), "epP" (gain impact), "epN" (loss impact), "K" (decay rate), and "w" (RL weight).

MODEL: Value-Plus-Perseverance (Worthy et al., 2014, Frontiers in Psychology)

## Usage

```
igt\_vpp(data = "choose", niter = 3000, nwarmup = 1000, nchain = 4,ncore = 1, nthin = 1, inits = "random", indPars = "mean",
 payscale = 100, saveDir = NULL, modelRegressor = FALSE, vb = FALSE,
 inc_postpred = FALSE, adapt_delta = 0.95, stepsize = 1,
 max_treedepth = 10)
```
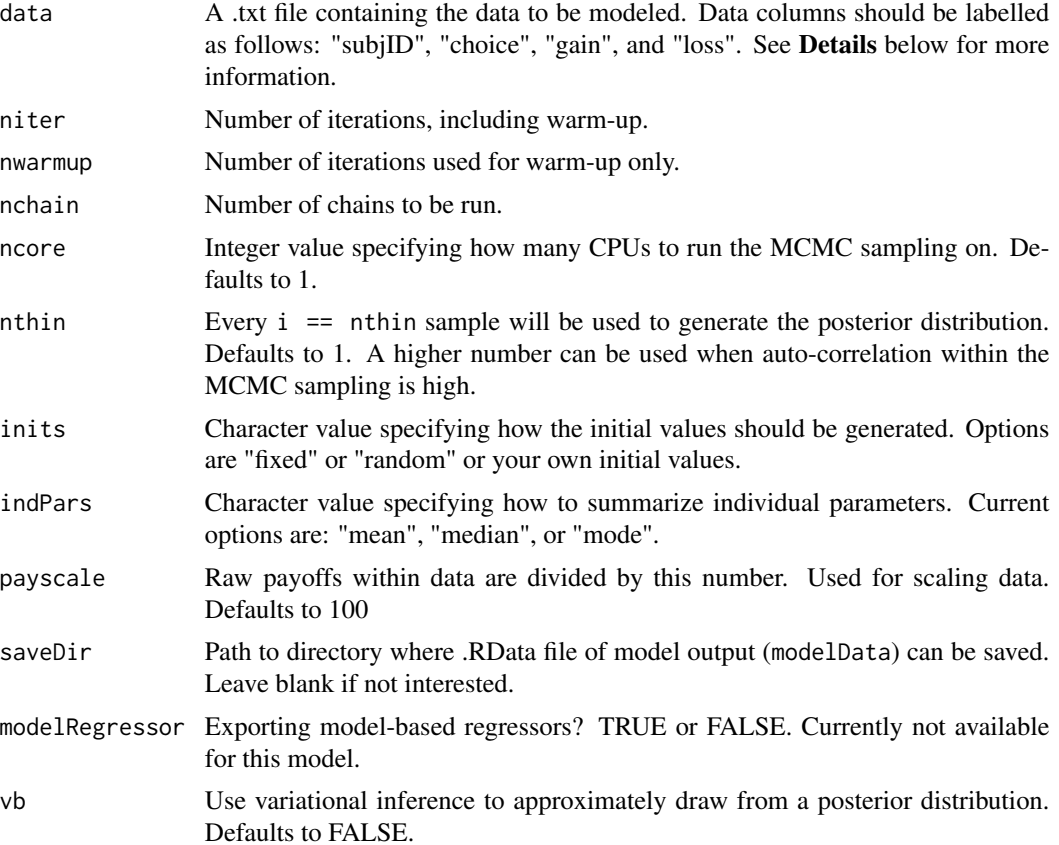

#### igt\_vpp 61

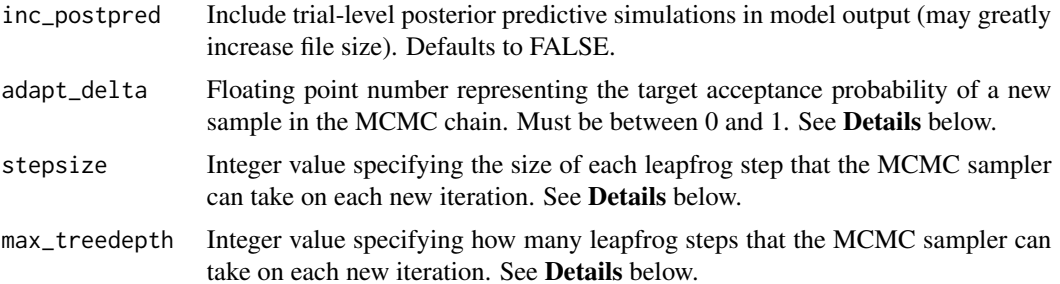

#### Details

This section describes some of the function arguments in greater detail.

data should be assigned a character value specifying the full path and name of the file, including the file extension (e.g. ".txt"), that contains the behavioral data of all subjects of interest for the current analysis. The file should be a **tab-delimited** text  $(x, t)$  file whose rows represent trial-bytrial observations and columns represent variables. For the Iowa Gambling Task, there should be four columns of data with the labels "subjID", "choice", "gain", and "loss". It is not necessary for the columns to be in this particular order, however it is necessary that they be labelled correctly and contain the information below:

"subjID" A unique identifier for each subject within data-set to be analyzed.

- "choice" A nominal integer representing which deck was chosen within the given trial (e.g. A, B, C, or  $D = 1, 2, 3$ , or 4 in the IGT).
- "gain" A floating number representing the amount of currency won on the given trial (e.g. 50, 50, 100).
- "loss" A floating number representing the amount of currency lost on the given trial (e.g. 0, -50).

\*Note: The data.txt file may contain other columns of data (e.g. "Reaction\_Time", "trial\_number", etc.), but only the data with the column names listed above will be used for analysis/modeling. As long as the columns above are present and labelled correctly, there is no need to remove other miscellaneous data columns.

**nwarmup** is a numerical value that specifies how many MCMC samples should not be stored upon the beginning of each chain. For those familiar with Bayesian methods, this value is equivalent to a burn-in sample. Due to the nature of MCMC sampling, initial values (where the sampling chain begins) can have a heavy influence on the generated posterior distributions. The nwarmup argument can be set to a high number in order to curb the effects that initial values have on the resulting posteriors.

nchain is a numerical value that specifies how many chains (i.e. independent sampling sequences) should be used to draw samples from the posterior distribution. Since the posteriors are generated from a sampling process, it is good practice to run multiple chains to ensure that a representative posterior is attained. When sampling is completed, the multiple chains may be checked for convergence with the plot(myModel, type = "trace") command. The chains should resemble a "furry caterpillar".

**nthin** is a numerical value that specifies the "skipping" behavior of the MCMC samples being chosen to generate the posterior distributions. By default, nthin is equal to 1, hence every sample is used to generate the posterior.

Contol Parameters: adapt\_delta, stepsize, and max\_treedepth are advanced options that give the user more control over Stan's MCMC sampler. The Stan creators recommend that only advanced users change the default values, as alterations can profoundly change the sampler's behavior. Refer to Hoffman & Gelman (2014, Journal of Machine Learning Research) for more information on the functioning of the sampler control parameters. One can also refer to section 58.2 of the [Stan User's](http://mc-stan.org/documentation/) [Manual](http://mc-stan.org/documentation/) for a less technical description of these arguments.

## Value

modelData A class "hBayesDM" object with the following components:

model Character string with the name of the model ("igt\_vpp").

- allIndPars "data.frame" containing the summarized parameter values (as specified by "indPars") for each subject.
- parVals A "list" where each element contains posterior samples over different model parameters.
- fit A class "stanfit" object containing the fitted model.

rawdata "data.frame" containing the raw data used to fit the model, as specified by the user.

#### References

Hoffman, M. D., & Gelman, A. (2014). The No-U-turn sampler: adaptively setting path lengths in Hamiltonian Monte Carlo. The Journal of Machine Learning Research, 15(1), 1593-1623.

Worthy, D. A., & Todd Maddox, W. (2014). A comparison model of reinforcement-learning and win-stay-lose-shift decision-making processes: A tribute to W.K. Estes. Journal of Mathematical Psychology, 59, 41-49. http://doi.org/10.1016/j.jmp.2013.10.001

#### See Also

We refer users to our in-depth tutorial for an example of using hBayesDM: [https://rpubs.com/](https://rpubs.com/CCSL/hBayesDM) [CCSL/hBayesDM](https://rpubs.com/CCSL/hBayesDM)

## Examples

```
## Not run:
# Run the model and store results in "output"
output <- igt_vpp(data = "example", niter = 2000, nwarmup = 1000, nchain = 3, ncore = 3)
```
# Visually check convergence of the sampling chains (should like like 'hairy caterpillars') plot(output, type = 'trace')

```
# Check Rhat values (all Rhat values should be less than or equal to 1.1)
rhat(output)
```
# Plot the posterior distributions of the hyper-parameters (distributions should be unimodal) plot(output)

```
# Show the WAIC and LOOIC model fit estimates
printFit(output)
```
#### multiplot 63

## End(Not run)

multiplot *Function to plot multiple figures*

# Description

Plots multiple figures Based on codes from 'http://www.cookbook-r.com/Graphs/Multiple\_graphs\_on\_one\_page\_(ggplot2)/'

#### Usage

 $multiplot(..., plots = NULL, cols = NULL)$ 

## **Arguments**

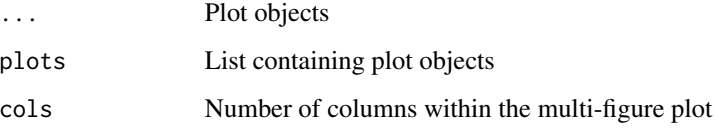

peer\_ocu *Peer influence task (Chung et al., 2015 Nature Neuroscience)*

## Description

Hierarchical Bayesian Modeling of the Peer Influence Task with the following parameters: "rho" (risk preference), "tau" (inverse temperature), and "ocu" (other-conferred utility).

Contributor: Harhim Park (https://ccs-lab.github.io/team/harhim-park/)

MODEL: Peer influence task - OCU (other-conferred utility) model

#### Usage

```
peer\_ocu(data = "choose", niter = 4000, nwarmup = 1000, nchain = 4,ncore = 1, nthin = 1, inits = "fixed", indPars = "mean",
  saveDir = NULL, modelRegressor = FALSE, vb = FALSE,
  inc\_postpred = FALSE, adapt\_delta = 0.95, stepsize = 1,max_treedepth = 10)
```
# Arguments

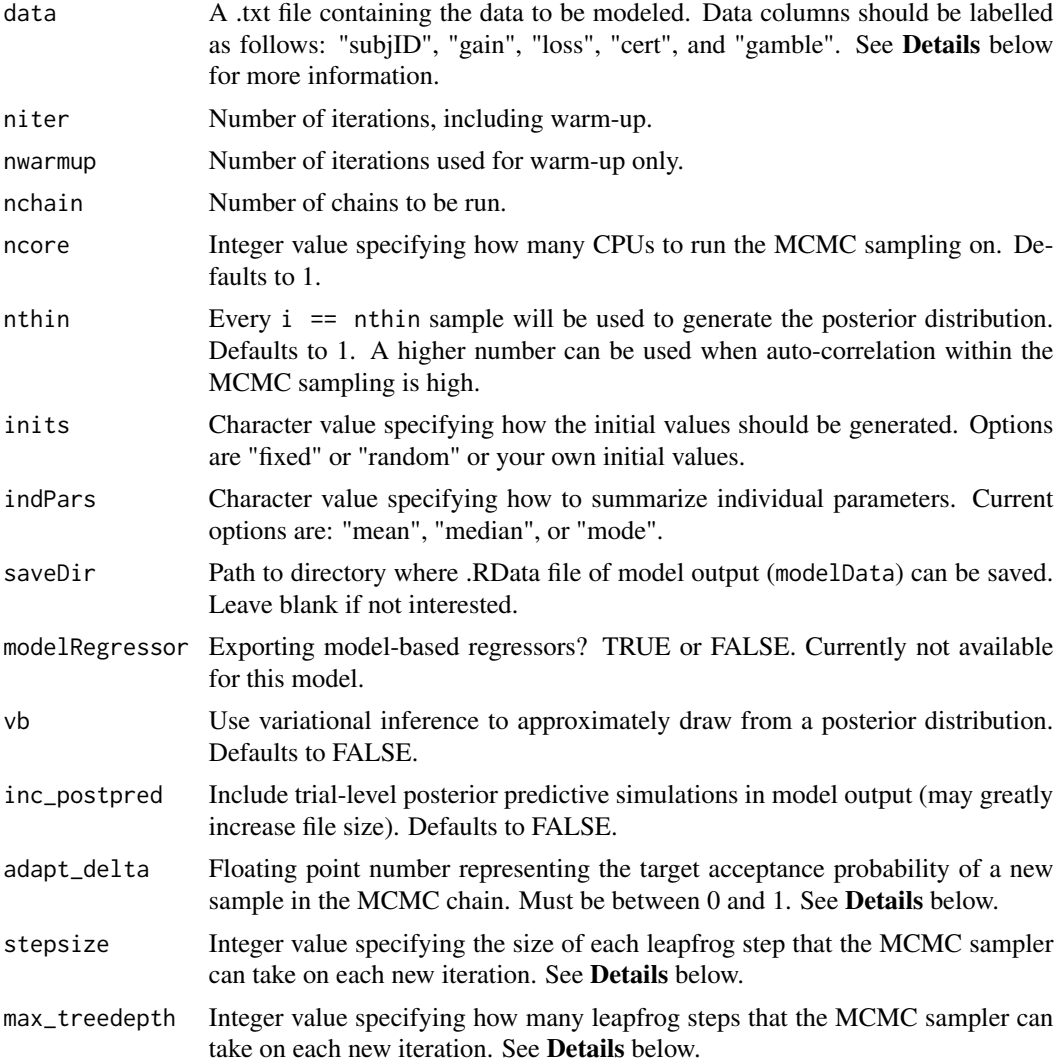

# Details

This section describes some of the function arguments in greater detail.

data should be assigned a character value specifying the full path and name of the file, including the file extension (e.g. ".txt"), that contains the behavioral data of all subjects of interest for the current analysis. The file should be a tab-delimited text (.txt) file whose rows represent trial-by-trial observations and columns represent variables. For the Risk Aversion Task, there should be four columns of data with the labels "subjID", "condition", "p\_gamble", "safe\_Hpayoff", "safe\_Lpayoff", "risky\_Hpayoff", "risky\_Lpayoff", "choice". It is not necessary for the columns to be in this particular order, however it is necessary that they be labelled correctly and contain the information below:

"subjID" A unique identifier for each subject within data-set to be analyzed.

#### peer\_ocu 65

"condition" 0: solo, 1: info (safe/safe), 2: info (mix), 3: info (risky/risky) "p\_gamble" Probability of receiving a high payoff (same for both options) "safe\_Hpayoff" High payoff of the safe option "safe\_Lpayoff" Low payoff of the safe option "risky\_Hpayoff" High payoff of the risky option "risky\_Lpayoff" Low payoff of the risky option "choice" Which option was chosen? 0: safe 1: risky

\*Note: The data.txt file may contain other columns of data (e.g. "Reaction\_Time", "trial\_number", etc.), but only the data with the column names listed above will be used for analysis/modeling. As long as the columns above are present and labelled correctly, there is no need to remove other miscellaneous data columns.

**nwarmup** is a numerical value that specifies how many MCMC samples should not be stored upon the beginning of each chain. For those familiar with Bayesian methods, this value is equivalent to a burn-in sample. Due to the nature of MCMC sampling, initial values (where the sampling chain begins) can have a heavy influence on the generated posterior distributions. The nwarmup argument can be set to a high number in order to curb the effects that initial values have on the resulting posteriors.

nchain is a numerical value that specifies how many chains (i.e. independent sampling sequences) should be used to draw samples from the posterior distribution. Since the posteriors are generated from a sampling process, it is good practice to run multiple chains to ensure that a representative posterior is attained. When sampling is completed, the multiple chains may be checked for convergence with the plot(myModel, type = "trace") command. The chains should resemble a "furry caterpillar".

nthin is a numerical value that specifies the "skipping" behavior of the MCMC samples being chosen to generate the posterior distributions. By default, nthin is equal to 1, hence every sample is used to generate the posterior.

Contol Parameters: adapt\_delta, stepsize, and max\_treedepth are advanced options that give the user more control over Stan's MCMC sampler. The Stan creators recommend that only advanced users change the default values, as alterations can profoundly change the sampler's behavior. Refer to Hoffman & Gelman (2014, Journal of Machine Learning Research) for more information on the functioning of the sampler control parameters. One can also refer to section 58.2 of the [Stan User's](http://mc-stan.org/documentation/) [Manual](http://mc-stan.org/documentation/) for a less technical description of these arguments.

#### Value

modelData A class "hBayesDM" object with the following components:

model Character string with the name of the model ("ra\_prospect").

- allIndPars "data.frame" containing the summarized parameter values (as specified by "indPars") for each subject.
- parVals A "list" where each element contains posterior samples over different model parameters.

fit A class "stanfit" object containing the fitted model.

rawdata "data.frame" containing the raw data used to fit the model, as specified by the user.

#### References

Chung, D., Christopoulos, G. I., King-Casas, B., Ball, S. B., & Chiu, P. H. (2015). Social signals of safety and risk confer utility and have asymmetric effects on observers' choices. Nature neuroscience, 18(6), 912-916.

## See Also

We refer users to our in-depth tutorial for an example of using hBayesDM: [https://rpubs.com/](https://rpubs.com/CCSL/hBayesDM) [CCSL/hBayesDM](https://rpubs.com/CCSL/hBayesDM)

#### Examples

```
## Not run:
# Run the model and store results in "output"
output \le- peer_ocu(data = "example", niter = 2000, nwarmup = 1000, nchain = 3, ncore = 3)
```
# Visually check convergence of the sampling chains (should like like 'hairy caterpillars') plot(output, type = 'trace')

```
# Check Rhat values (all Rhat values should be less than or equal to 1.1)
rhat(output)
```
# Plot the posterior distributions of the hyper-parameters (distributions should be unimodal) plot(output)

# Show the WAIC and LOOIC model fit estimates printFit(output)

## End(Not run)

plot.hBayesDM *General Purpose Plotting for hBayesDM. This function plots hyper parameters.*

### **Description**

General Purpose Plotting for hBayesDM. This function plots hyper parameters.

# Usage

```
## S3 method for class 'hBayesDM'
plot(x = NULL, type = "dist", ncols = NULL,fontSize = NULL, binSize = NULL, ...
```
#### plotDist 67

# Arguments

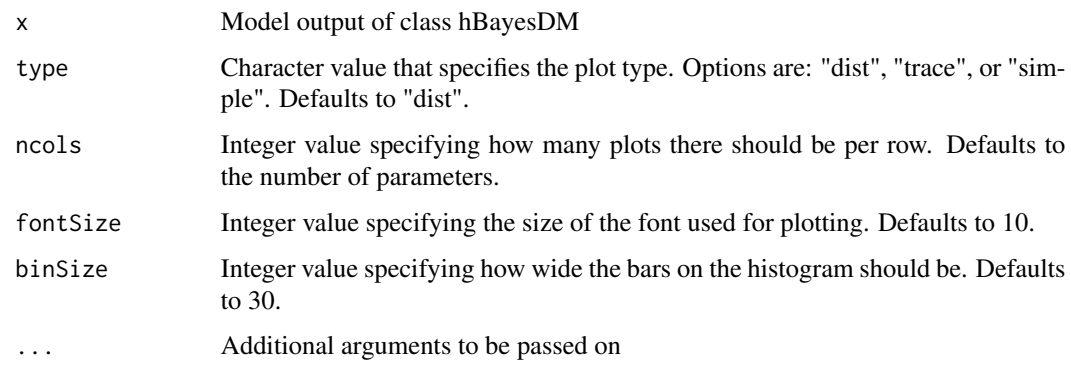

# plotDist *Plots the histogram of MCMC samples.*

# Description

Plots the histogram of MCMC samples.

# Usage

```
plotDist(sample = NULL, Title = NULL, xLab = "Value", yLab = "Density",
 xLim = NULL, fontSize = NULL, binSize = NULL, ...)
```
# Arguments

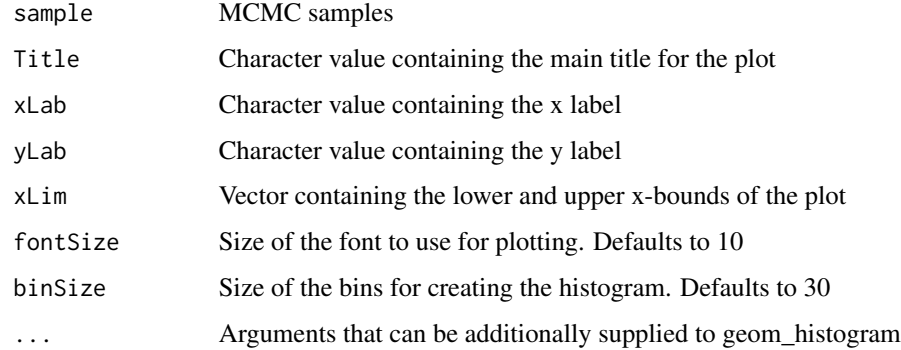

# Value

h1 Plot object

# Description

Based on John Kruschke's codes <http://www.indiana.edu/~kruschke/DoingBayesianDataAnalysis/>

## Usage

```
plotHDI(sample = NULL, credMass = 0.95, Title = NULL, xLab = "Value",
 yLab = "Density", fontSize = NULL, binSize = 30, ...)
```
# Arguments

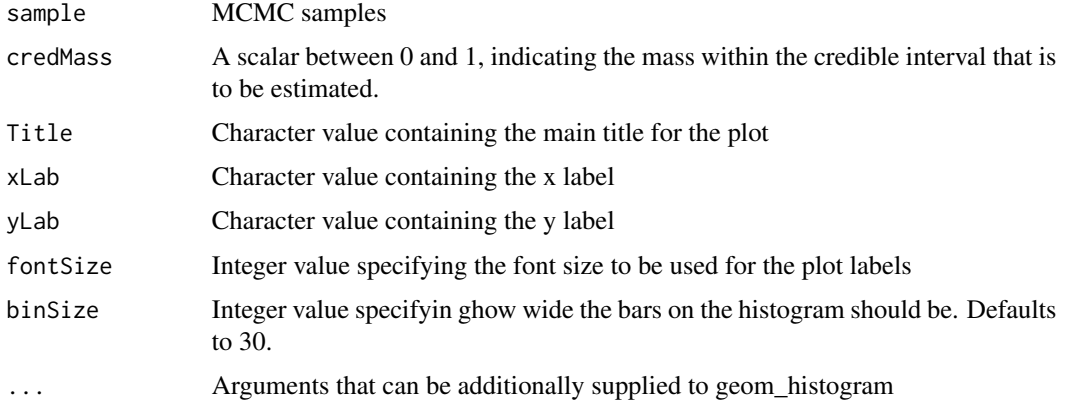

# Value

A vector containing the limits of the HDI

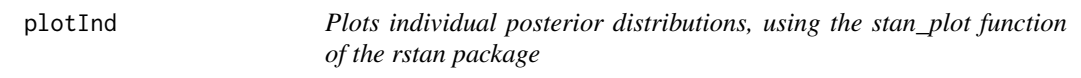

# Description

Plots individual posterior distributions, using the stan\_plot function of the rstan package

# Usage

```
plotInd(obj = NULL, pars, show\_density = T, ...)
```
#### printFit 69 and 2008 to 10 and 2008 to 10 and 2008 to 10 and 2008 to 10 and 2008 to 10 and 2008 to 10 and 2008

# Arguments

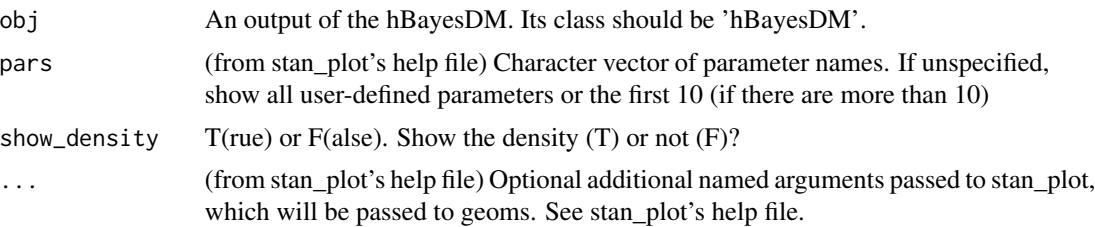

# Examples

```
## Not run:
# Run a model
output <- dd_hyperbolic("example", 2000, 1000, 3, 3)
# Plot the hyper parameters ('k' and 'beta')
plot(output)
# Plot individual 'k' (discounting rate) parameters
plotInd(output, "k")
# Plot individual 'beta' (inverse temperature) parameters
plotInd(output, "beta")
# Plot individual 'beta' parameters but don't show density
plotInd(output, "beta", show_density=F)
## End(Not run)
```
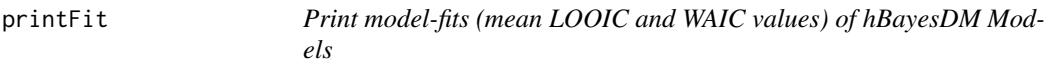

# Description

Print model-fits (mean LOOIC and WAIC values) of hBayesDM Models

# Usage

printFit(..., ncore = 2, ic = "looic", roundTo = 3)

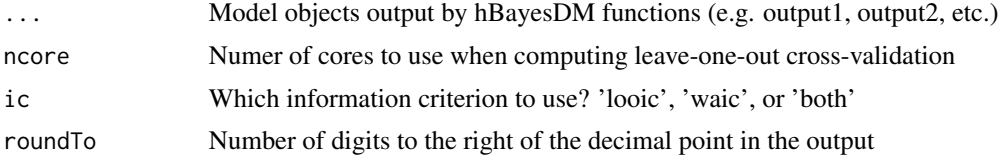

# Value

modelTable A table with relevant model comparison data

#### Examples

```
## Not run:
# Run two models and store results in "output1" and "output2"
output1 <- dd_hyperbolic("example", 2000, 1000, 3, 3)
output2 <- dd_exp("example", 2000, 1000, 3, 3)
# Show the LOOIC model fit estimates
printFit(output1, output2)
# To show the WAIC model fit estimates
printFit(output1, output2, ic="waic")
# To show both LOOIC and WAIC
printFit(output1, output2, ic="both")
## End(Not run)
```
prl\_ewa *Probabilistic Reversal Learning Task*

# Description

Hierarchical Bayesian Modeling of the Probabilistic Reversal Learning (PRL) Task using the following parameters: "phi" (1 - learning rate), "rho" (experience decay factor), and "beta" (inverse temperature).

MODEL: Experience-Weighted Attraction Model (Ouden et al., 2013, Neuron)

## Usage

```
prl_ewa(data = "choice", niter = 3000, nwarmup = 1000, nchain = 1,
  ncore = 1, nthin = 1, inits = "random", indPars = "mean",
  saveDir = NULL, modelRegressor = FALSE, vb = FALSE,
  inc\_postpred = FALSE, adapt\_delta = 0.95, stepsize = 1,max_treedepth = 10)
```
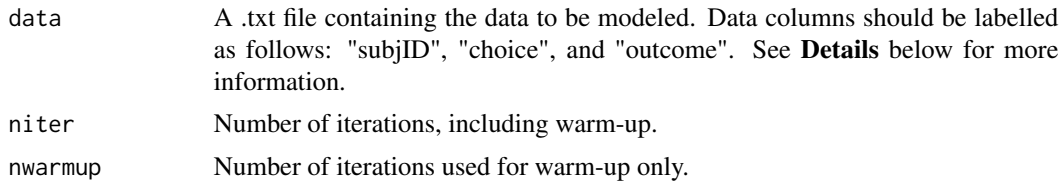

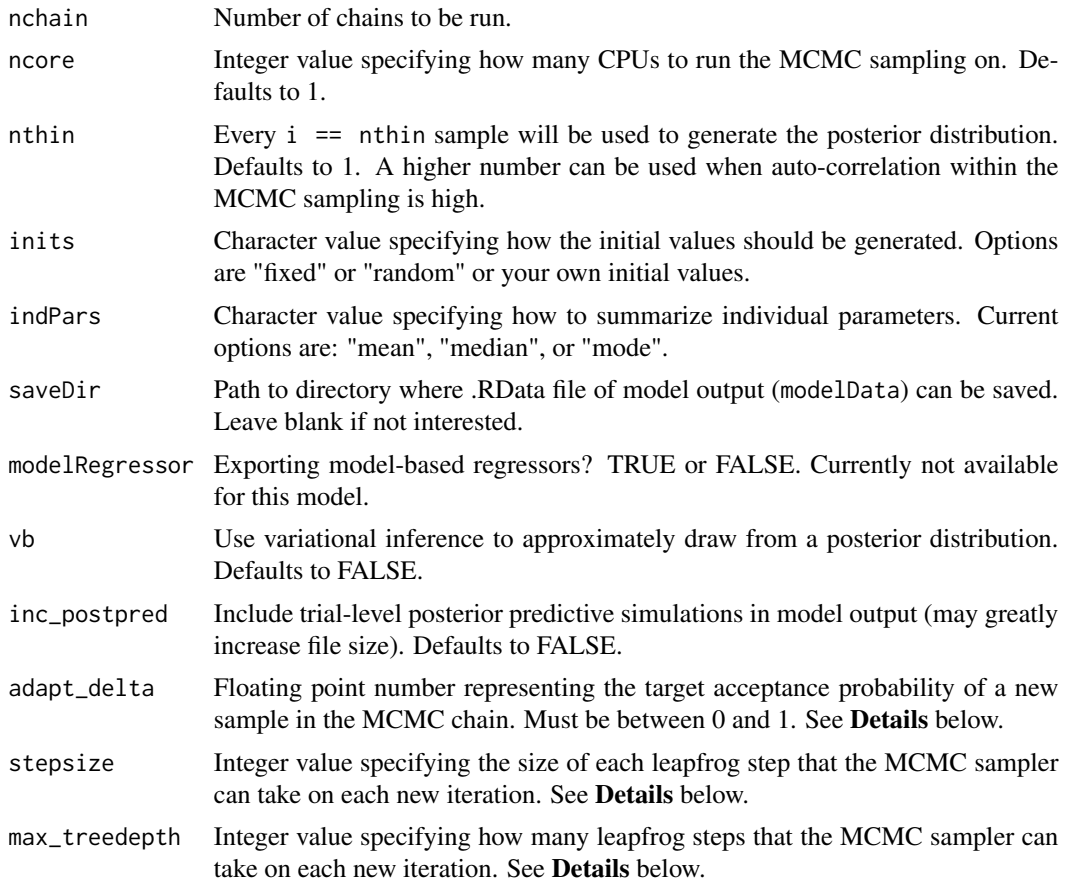

This section describes some of the function arguments in greater detail.

data should be assigned a character value specifying the full path and name of the file, including the file extension (e.g. ".txt"), that contains the behavioral data of all subjects of interest for the current analysis. The file should be a **tab-delimited** text (.txt) file whose rows represent trial-bytrial observations and columns represent variables. For the Probabilistic Reversal Learning Task, there should be three columns of data with the labels "subjID", "choice", and "outcome". It is not necessary for the columns to be in this particular order, however it is necessary that they be labelled correctly and contain the information below:

"subjID" A unique identifier for each subject within data-set to be analyzed.

"choice" An integer value representing the chosen choice option within the given trial (e.g., 1 or 2 in PRL).

"outcome" A 1 or -1 for outcome within each given trial  $(1 = reward, -1 = loss)$ .

\*Note: The data.txt file may contain other columns of data (e.g. "Reaction\_Time", "trial\_number", etc.), but only the data with the column names listed above will be used for analysis/modeling. As long as the columns above are present and labelled correctly, there is no need to remove other miscellaneous data columns.

nwarmup is a numerical value that specifies how many MCMC samples should not be stored upon the beginning of each chain. For those familiar with Bayesian methods, this value is equivalent to a burn-in sample. Due to the nature of MCMC sampling, initial values (where the sampling chain begins) can have a heavy influence on the generated posterior distributions. The nwarmup argument can be set to a high number in order to curb the effects that initial values have on the resulting posteriors.

nchain is a numerical value that specifies how many chains (i.e. independent sampling sequences) should be used to draw samples from the posterior distribution. Since the posteriors are generated from a sampling process, it is good practice to run multiple chains to ensure that a representative posterior is attained. When sampling is completed, the multiple chains may be checked for convergence with the plot(myModel, type = "trace") command. The chains should resemble a "furry caterpillar".

nthin is a numerical value that specifies the "skipping" behavior of the MCMC samples being chosen to generate the posterior distributions. By default, nthin is equal to 1, hence every sample is used to generate the posterior.

Contol Parameters: adapt delta, stepsize, and max treedepth are advanced options that give the user more control over Stan's MCMC sampler. The Stan creators recommend that only advanced users change the default values, as alterations can profoundly change the sampler's behavior. Refer to Hoffman & Gelman (2014, Journal of Machine Learning Research) for more information on the functioning of the sampler control parameters. One can also refer to section 58.2 of the [Stan User's](http://mc-stan.org/documentation/) [Manual](http://mc-stan.org/documentation/) for a less technical description of these arguments.

# Value

modelData A class "hBayesDM" object with the following components:

- model Character string with the name of the model ("prl\_ewa").
- allIndPars "data.frame" containing the summarized parameter values (as specified by "indPars") for each subject.
- parVals A "list" where each element contains posterior samples over different model parameters.
- fit A class "stanfit" object containing the fitted model.

rawdata "data.frame" containing the raw data used to fit the model, as specified by the user.

## References

Hoffman, M. D., & Gelman, A. (2014). The No-U-turn sampler: adaptively setting path lengths in Hamiltonian Monte Carlo. The Journal of Machine Learning Research, 15(1), 1593-1623.

Ouden, den, H. E. M., Daw, N. D., Fernandez, G., Elshout, J. A., Rijpkema, M., Hoogman, M., et al. (2013). Dissociable Effects of Dopamine and Serotonin on Reversal Learning. Neuron, 80(4), 1090-1100. http://doi.org/10.1016/j.neuron.2013.08.030

#### See Also

We refer users to our in-depth tutorial for an example of using hBayesDM: [https://rpubs.com/](https://rpubs.com/CCSL/hBayesDM) [CCSL/hBayesDM](https://rpubs.com/CCSL/hBayesDM)
# <span id="page-72-0"></span>prl\_fictitious 73

## Examples

```
## Not run:
# Run the model and store results in "output"
output <- prl_ewa(data = "example", niter = 2000, nwarmup = 1000, nchain = 3, ncore = 3)
# Visually check convergence of the sampling chains (should like like 'hairy caterpillars')
plot(output, type = 'trace')
# Check Rhat values (all Rhat values should be less than or equal to 1.1)
rhat(output)
# Plot the posterior distributions of the hyper-parameters (distributions should be unimodal)
plot(output)
# Show the WAIC and LOOIC model fit estimates
printFit(output)
## End(Not run)
```
prl\_fictitious *Probabilistic Reversal Learning Task*

# Description

Hierarchical Bayesian Modeling of the Probabilistic Reversal Learning (PRL) Task using the following parameters: "eta" (learning rate), "alpha" (indecision point), "beta" (inverse temperature).

MODEL: Fictitious Update Model (Glascher et al., 2009, Cerebral Cortex)

# Usage

```
prl_fictitious(data = "choice", niter = 3000, nwarmup = 1000,
  nchain = 1, ncore = 1, nthin = 1, inits = "random",
  indPars = "mean", saveDir = NULL, modelRegressor = FALSE, vb = FALSE,
  inc\_postpred = FALSE, adapt\_delta = 0.95, stepsize = 1,max_treedepth = 10)
```
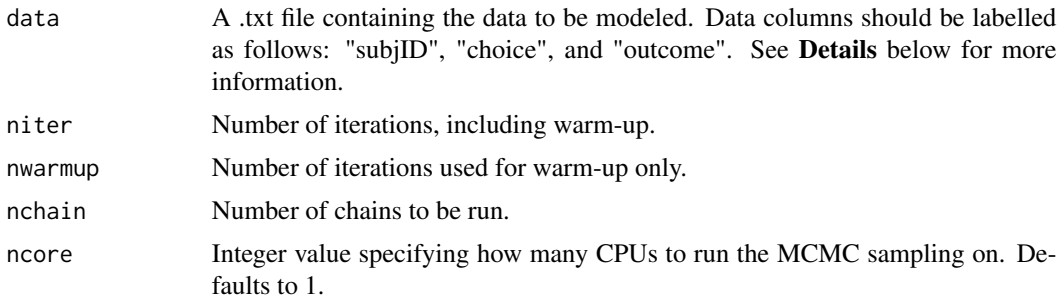

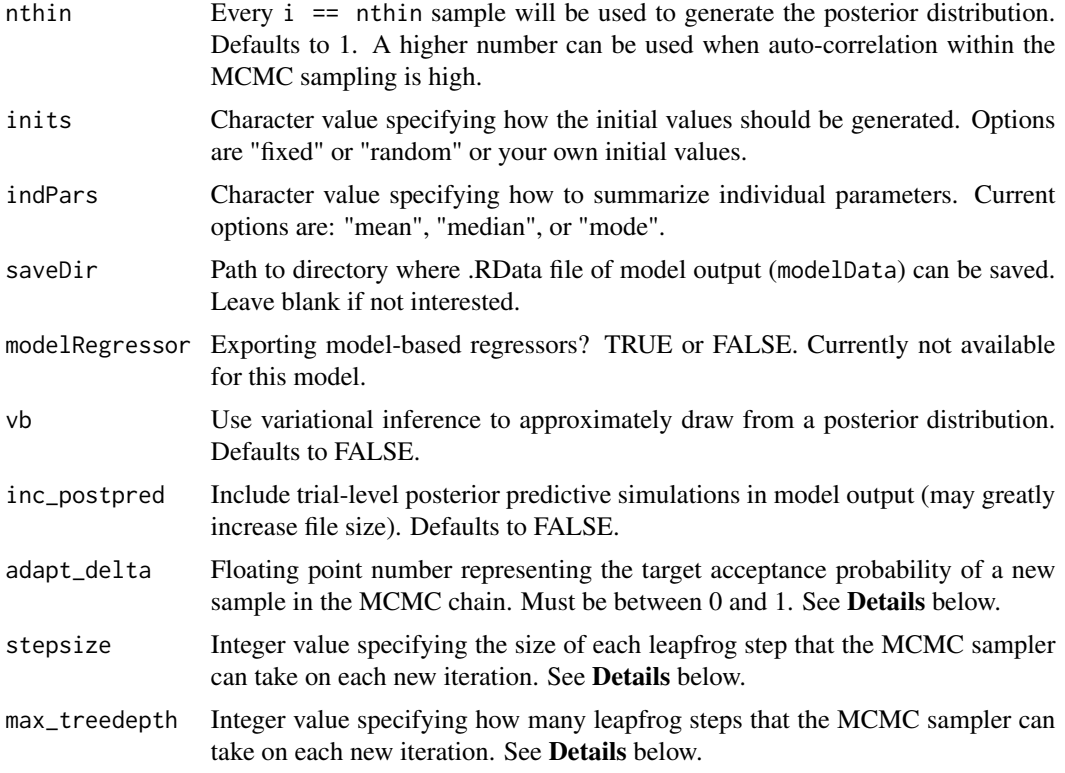

This section describes some of the function arguments in greater detail.

data should be assigned a character value specifying the full path and name of the file, including the file extension (e.g. ".txt"), that contains the behavioral data of all subjects of interest for the current analysis. The file should be a **tab-delimited** text (.txt) file whose rows represent trial-bytrial observations and columns represent variables. For the Probabilistic Reversal Learning Task, there should be three columns of data with the labels "subjID", "choice", and "outcome". It is not necessary for the columns to be in this particular order, however it is necessary that they be labelled correctly and contain the information below:

- "subjID" A unique identifier for each subject within data-set to be analyzed.
- "choice" An integer value representing the chosen choice option within the given trial (e.g., 1 or 2 in PRL).
- "outcome" A 1 or -1 for outcome within each given trial  $(1 =$  reward,  $-1 =$  loss).

\*Note: The data.txt file may contain other columns of data (e.g. "Reaction\_Time", "trial\_number", etc.), but only the data with the column names listed above will be used for analysis/modeling. As long as the columns above are present and labelled correctly, there is no need to remove other miscellaneous data columns.

nwarmup is a numerical value that specifies how many MCMC samples should not be stored upon the beginning of each chain. For those familiar with Bayesian methods, this value is equivalent to a burn-in sample. Due to the nature of MCMC sampling, initial values (where the sampling chain

#### prl fictitious 75

begins) can have a heavy influence on the generated posterior distributions. The nwarmup argument can be set to a high number in order to curb the effects that initial values have on the resulting posteriors.

nchain is a numerical value that specifies how many chains (i.e. independent sampling sequences) should be used to draw samples from the posterior distribution. Since the posteriors are generated from a sampling process, it is good practice to run multiple chains to ensure that a representative posterior is attained. When sampling is completed, the multiple chains may be checked for convergence with the plot(myModel, type = "trace") command. The chains should resemble a "furry caterpillar".

nthin is a numerical value that specifies the "skipping" behavior of the MCMC samples being chosen to generate the posterior distributions. By default, nthin is equal to 1, hence every sample is used to generate the posterior.

Contol Parameters: adapt\_delta, stepsize, and max\_treedepth are advanced options that give the user more control over Stan's MCMC sampler. The Stan creators recommend that only advanced users change the default values, as alterations can profoundly change the sampler's behavior. Refer to Hoffman & Gelman (2014, Journal of Machine Learning Research) for more information on the functioning of the sampler control parameters. One can also refer to section 58.2 of the [Stan User's](http://mc-stan.org/documentation/) [Manual](http://mc-stan.org/documentation/) for a less technical description of these arguments.

#### Value

modelData A class "hBayesDM" object with the following components:

- model Character string with the name of the model ("prl\_fictitious").
- allIndPars "data.frame" containing the summarized parameter values (as specified by "indPars") for each subject.
- parVals A "list" where each element contains posterior samples over different model parameters.
- fit A class "stanfit" object containing the fitted model.

rawdata "data.frame" containing the raw data used to fit the model, as specified by the user.

# References

Glascher, J., Hampton, A. N., & O'Doherty, J. P. (2009). Determining a Role for Ventromedial Prefrontal Cortex in Encoding Action-Based Value Signals During Reward-Related Decision Making. Cerebral Cortex, 19(2), 483-495. http://doi.org/10.1093/cercor/bhn098

Hoffman, M. D., & Gelman, A. (2014). The No-U-turn sampler: adaptively setting path lengths in Hamiltonian Monte Carlo. The Journal of Machine Learning Research, 15(1), 1593-1623.

# See Also

We refer users to our in-depth tutorial for an example of using hBayesDM: [https://rpubs.com/](https://rpubs.com/CCSL/hBayesDM) [CCSL/hBayesDM](https://rpubs.com/CCSL/hBayesDM)

## Examples

```
## Not run:
# Run the model and store results in "output"
output <- prl_fictitious(data = "example", niter = 2000, nwarmup = 1000, nchain = 3, ncore = 3)
# Visually check convergence of the sampling chains (should like like 'hairy caterpillars')
plot(output, type = 'trace')
# Check Rhat values (all Rhat values should be less than or equal to 1.1)
rhat(output)
# Plot the posterior distributions of the hyper-parameters (distributions should be unimodal)
plot(output)
# Show the WAIC and LOOIC model fit estimates
printFit(output)
## End(Not run)
```
prl\_fictitious\_multipleB

*Probabilistic Reversal Learning Task (Glascher et al, 2009), multiple blocks per subject*

#### Description

Hierarchical Bayesian Modeling of the Probabilistic Reversal Learning (PRL) Task using the following parameters: "eta" (learning rate), "alpha" (indecision point), "beta" (inverse temperature).

MODEL: Fictitious Update Model (Glascher et al., 2009, Cerebral Cortex)

## Usage

```
prl_fictitious_multipleB(data = "choice", niter = 3000, nwarmup = 1000,
  nchain = 1, ncore = 1, nthin = 1, inits = "random",
  indPars = "mean", saveDir = NULL, modelRegressor = FALSE, vb = FALSE,
  inc\_postpred = FALSE, adapt\_delta = 0.95, stepsize = 1,max_treedepth = 10)
```
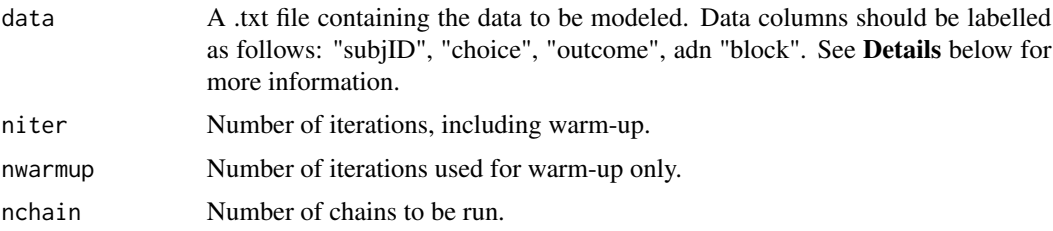

<span id="page-75-0"></span>

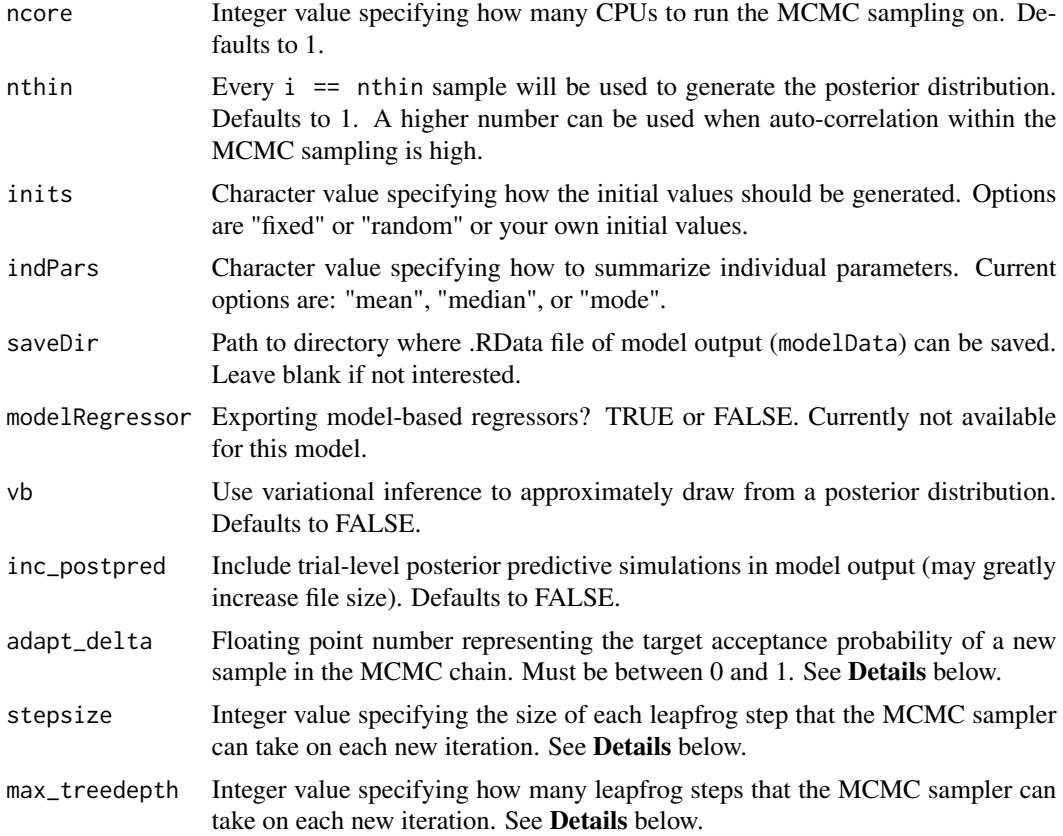

This section describes some of the function arguments in greater detail.

data should be assigned a character value specifying the full path and name of the file, including the file extension (e.g. ".txt"), that contains the behavioral data of all subjects of interest for the current analysis. The file should be a **tab-delimited** text  $(x + x)$  file whose rows represent trial-bytrial observations and columns represent variables. For the Probabilistic Reversal Learning Task, there should be three columns of data with the labels "subjID", "choice", and "rewlos". It is not necessary for the columns to be in this particular order, however it is necessary that they be labelled correctly and contain the information below:

"subjID" A unique identifier for each subject within data-set to be analyzed.

"choice" An integer value representing the chosen choice option within the given trial (e.g., 1 or 2 in PRL).

"outcome" A 1 or -1 for outcome within each given trial  $(1 = reward, -1 = loss)$ .

"block" An integer value representing the block number of the current trial (e.g., 1 1 1 2 2 2).

\*Note: The data.txt file may contain other columns of data (e.g. "Reaction\_Time", "trial\_number", etc.), but only the data with the column names listed above will be used for analysis/modeling. As long as the columns above are present and labelled correctly, there is no need to remove other miscellaneous data columns.

nwarmup is a numerical value that specifies how many MCMC samples should not be stored upon the beginning of each chain. For those familiar with Bayesian methods, this value is equivalent to a burn-in sample. Due to the nature of MCMC sampling, initial values (where the sampling chain begins) can have a heavy influence on the generated posterior distributions. The **nwarmup** argument can be set to a high number in order to curb the effects that initial values have on the resulting posteriors.

nchain is a numerical value that specifies how many chains (i.e. independent sampling sequences) should be used to draw samples from the posterior distribution. Since the posteriors are generated from a sampling process, it is good practice to run multiple chains to ensure that a representative posterior is attained. When sampling is completed, the multiple chains may be checked for convergence with the plot(myModel, type = "trace") command. The chains should resemble a "furry caterpillar".

**nthin** is a numerical value that specifies the "skipping" behavior of the MCMC samples being chosen to generate the posterior distributions. By default, **nthin** is equal to 1, hence every sample is used to generate the posterior.

#### Value

modelData A class 'hBayesDM' object with the following components:

model Character string with the name of the model ("prl\_fictitious\_multipleB").

- allIndPars 'data.frame' containing the summarized parameter values (as specified by 'indPars') for each subject.
- parVals A 'list' where each element contains posterior samples over different model parameters

fit A class 'stanfit' object containing the fitted model.

rawdata "data.frame" containing the raw data used to fit the model, as specified by the user.

# Examples

```
## Not run:
# Run the model and store results in "output"
output <- prl_fictitious_multipleB(data="example", niter=2000, nwarmup=1000, nchain=3, ncore=3)
```
# Visually check convergence of the sampling chains (should like like 'hairy caterpillars') plot(output, type = 'trace')

# Check Rhat values (all Rhat values should be less than or equal to 1.1) rhat(output)

```
# Plot the posterior distributions of the hyper-parameters (distributions should be unimodal)
plot(output)
```

```
# Show the WAIC and LOOIC model fit estimates
printFit(output)
```
<span id="page-78-0"></span>prl\_fictitious\_rp *Probabilistic Reversal Learning Task*

## Description

Hierarchical Bayesian Modeling of the Probabilistic Reversal Learning (PRL) Task using the following parameters: "eta\_pos" (learning rate, +PE), "eta\_neg" (learning rate, -PE), "alpha" (indecision point), "beta" (inverse temperature).

MODEL: Fictitious Update Model (Glascher et al., 2009, Cerebral Cortex) + separate learning rates for + and - prediction error (PE)

## Usage

```
prl_fictitious_rp(data = "choice", niter = 3000, nwarmup = 1000,
  nchain = 1, ncore = 1, nthin = 1, inits = "random",
  indPars = "mean", saveDir = NULL, modelRegressor = FALSE, vb = FALSE,
  inc\_postpred = FALSE, adapt\_delta = 0.95, stepsize = 1,max_treedepth = 10)
```
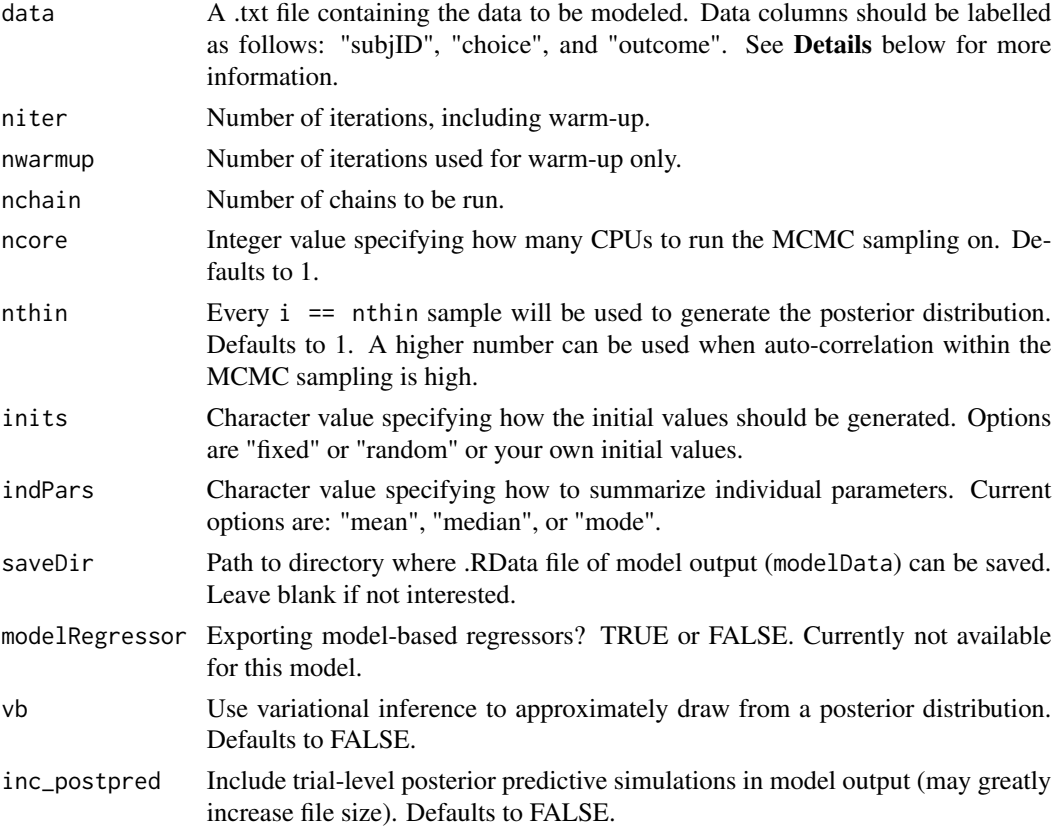

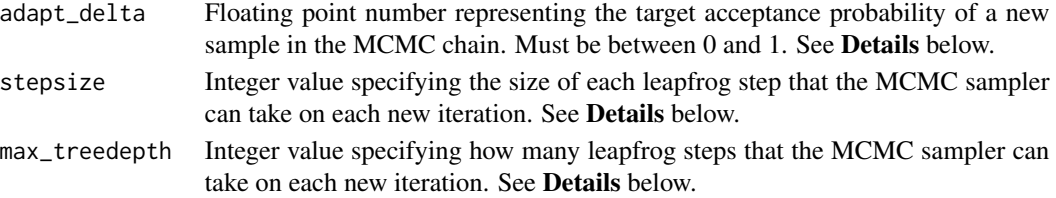

This section describes some of the function arguments in greater detail.

data should be assigned a character value specifying the full path and name of the file, including the file extension (e.g. ".txt"), that contains the behavioral data of all subjects of interest for the current analysis. The file should be a tab-delimited text (.txt) file whose rows represent trial-bytrial observations and columns represent variables. For the Probabilistic Reversal Learning Task, there should be three columns of data with the labels "subjID", "choice", and "outcome". It is not necessary for the columns to be in this particular order, however it is necessary that they be labelled correctly and contain the information below:

"subjID" A unique identifier for each subject within data-set to be analyzed.

- "choice" An integer value representing the chosen choice option within the given trial (e.g., 1 or 2 in PRL).
- "outcome" A 1 or -1 for outcome within each given trial  $(1 =$  reward,  $-1 =$  loss).

\*Note: The data.txt file may contain other columns of data (e.g. "Reaction\_Time", "trial\_number", etc.), but only the data with the column names listed above will be used for analysis/modeling. As long as the columns above are present and labelled correctly, there is no need to remove other miscellaneous data columns.

**nwarmup** is a numerical value that specifies how many MCMC samples should not be stored upon the beginning of each chain. For those familiar with Bayesian methods, this value is equivalent to a burn-in sample. Due to the nature of MCMC sampling, initial values (where the sampling chain begins) can have a heavy influence on the generated posterior distributions. The nwarmup argument can be set to a high number in order to curb the effects that initial values have on the resulting posteriors.

nchain is a numerical value that specifies how many chains (i.e. independent sampling sequences) should be used to draw samples from the posterior distribution. Since the posteriors are generated from a sampling process, it is good practice to run multiple chains to ensure that a representative posterior is attained. When sampling is completed, the multiple chains may be checked for convergence with the plot(myModel, type = "trace") command. The chains should resemble a "furry caterpillar".

nthin is a numerical value that specifies the "skipping" behavior of the MCMC samples being chosen to generate the posterior distributions. By default, nthin is equal to 1, hence every sample is used to generate the posterior.

Contol Parameters: adapt\_delta, stepsize, and max\_treedepth are advanced options that give the user more control over Stan's MCMC sampler. The Stan creators recommend that only advanced users change the default values, as alterations can profoundly change the sampler's behavior. Refer to Hoffman & Gelman (2014, Journal of Machine Learning Research) for more information on the functioning of the sampler control parameters. One can also refer to section 58.2 of the [Stan User's](http://mc-stan.org/documentation/) [Manual](http://mc-stan.org/documentation/) for a less technical description of these arguments.

## Value

modelData A class "hBayesDM" object with the following components:

- model Character string with the name of the model ("prl\_fictitious").
- allIndPars "data.frame" containing the summarized parameter values (as specified by "indPars") for each subject.
- parVals A "list" where each element contains posterior samples over different model parameters.

fit A class "stanfit" object containing the fitted model.

rawdata "data.frame" containing the raw data used to fit the model, as specified by the user.

## References

Glascher, J., Hampton, A. N., & O'Doherty, J. P. (2009). Determining a Role for Ventromedial Prefrontal Cortex in Encoding Action-Based Value Signals During Reward-Related Decision Making. Cerebral Cortex, 19(2), 483-495. http://doi.org/10.1093/cercor/bhn098

Hoffman, M. D., & Gelman, A. (2014). The No-U-turn sampler: adaptively setting path lengths in Hamiltonian Monte Carlo. The Journal of Machine Learning Research, 15(1), 1593-1623.

Ouden, den, H. E. M., Daw, N. D., Fernandez, G., Elshout, J. A., Rijpkema, M., Hoogman, M., et al. (2013). Dissociable Effects of Dopamine and Serotonin on Reversal Learning. Neuron, 80(4), 1090-1100. http://doi.org/10.1016/j.neuron.2013.08.030

## See Also

We refer users to our in-depth tutorial for an example of using hBayesDM: [https://rpubs.com/](https://rpubs.com/CCSL/hBayesDM) [CCSL/hBayesDM](https://rpubs.com/CCSL/hBayesDM)

## Examples

```
## Not run:
# Run the model and store results in "output"
output <- prl_fictitious_rp(data = "example", niter = 2000, nwarmup = 1000, nchain = 3, ncore = 3)
# Visually check convergence of the sampling chains (should like like 'hairy caterpillars')
plot(output, type = 'trace')
```
# Check Rhat values (all Rhat values should be less than or equal to 1.1) rhat(output)

# Plot the posterior distributions of the hyper-parameters (distributions should be unimodal) plot(output)

```
# Show the WAIC and LOOIC model fit estimates
printFit(output)
```
# <span id="page-81-0"></span>Description

Hierarchical Bayesian Modeling of the Probabilistic Reversal Learning (PRL) Task using the following parameters: "Apun" (punishment learning rate), "Arew" (reward learning rate), and "beta" (inverse temperature).

MODEL: Reward-Punishment Model (Ouden et al., 2013, Neuron)

# Usage

```
prl_rp(data = "choice", niter = 3000, nwarmup = 1000, nchain = 1,
 ncore = 1, nthin = 1, inits = "random", indPars = "mean",
  saveDir = NULL, modelRegressor = FALSE, vb = FALSE,
  inc_postpred = FALSE, adapt_delta = 0.95, stepsize = 1,
 max_treedepth = 10)
```
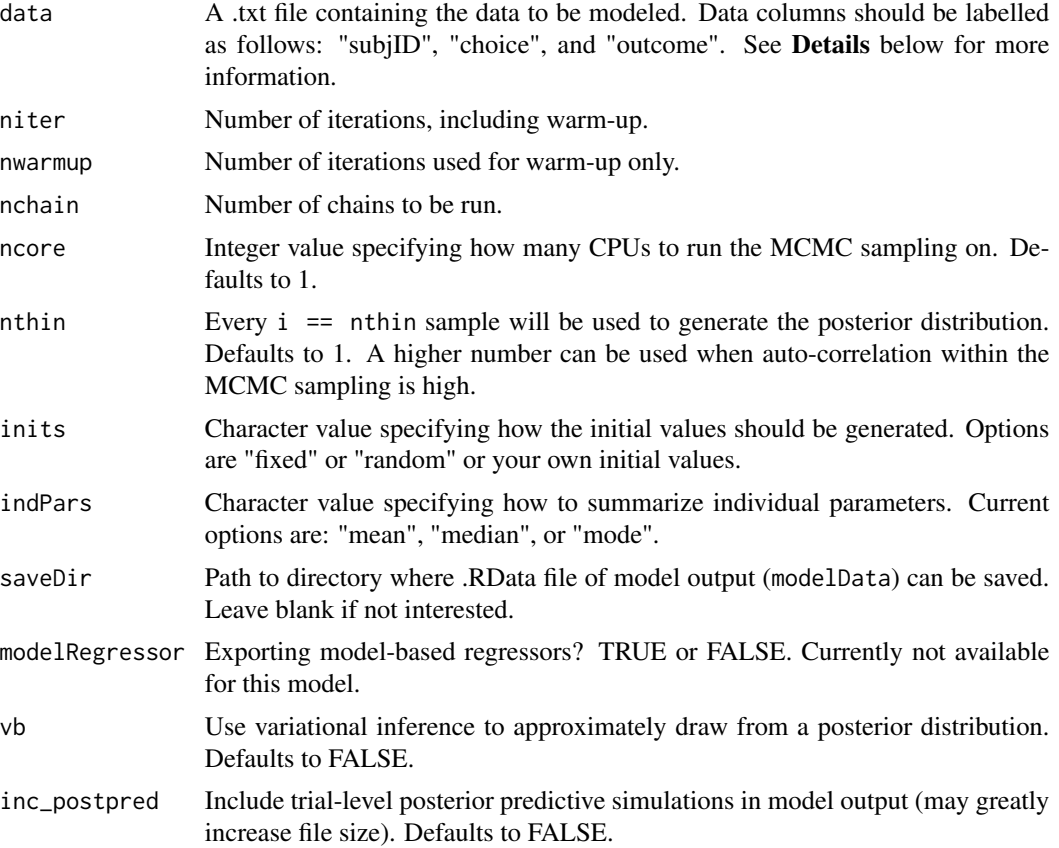

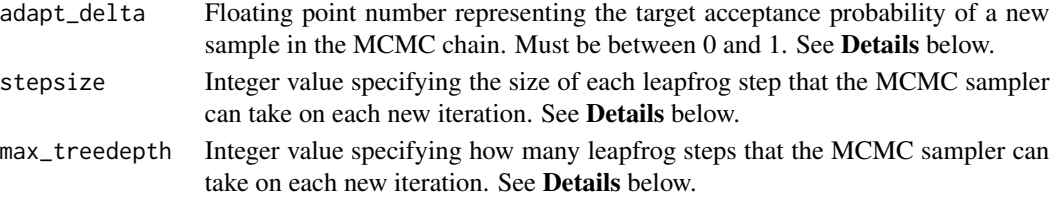

This section describes some of the function arguments in greater detail.

data should be assigned a character value specifying the full path and name of the file, including the file extension (e.g. ".txt"), that contains the behavioral data of all subjects of interest for the current analysis. The file should be a tab-delimited text (.txt) file whose rows represent trial-bytrial observations and columns represent variables. For the Probabilistic Reversal Learning Task, there should be three columns of data with the labels "subjID", "choice", and "outcome". It is not necessary for the columns to be in this particular order, however it is necessary that they be labelled correctly and contain the information below:

"subjID" A unique identifier for each subject within data-set to be analyzed.

- "choice" An integer value representing the chosen choice option within the given trial (e.g., 1 or 2 in PRL).
- "outcome" A 1 or -1 for outcome within each given trial  $(1 =$  reward,  $-1 =$  loss).

\*Note: The data.txt file may contain other columns of data (e.g. "Reaction\_Time", "trial\_number", etc.), but only the data with the column names listed above will be used for analysis/modeling. As long as the columns above are present and labelled correctly, there is no need to remove other miscellaneous data columns.

**nwarmup** is a numerical value that specifies how many MCMC samples should not be stored upon the beginning of each chain. For those familiar with Bayesian methods, this value is equivalent to a burn-in sample. Due to the nature of MCMC sampling, initial values (where the sampling chain begins) can have a heavy influence on the generated posterior distributions. The nwarmup argument can be set to a high number in order to curb the effects that initial values have on the resulting posteriors.

nchain is a numerical value that specifies how many chains (i.e. independent sampling sequences) should be used to draw samples from the posterior distribution. Since the posteriors are generated from a sampling process, it is good practice to run multiple chains to ensure that a representative posterior is attained. When sampling is completed, the multiple chains may be checked for convergence with the plot(myModel, type = "trace") command. The chains should resemble a "furry caterpillar".

nthin is a numerical value that specifies the "skipping" behavior of the MCMC samples being chosen to generate the posterior distributions. By default, nthin is equal to 1, hence every sample is used to generate the posterior.

Contol Parameters: adapt\_delta, stepsize, and max\_treedepth are advanced options that give the user more control over Stan's MCMC sampler. The Stan creators recommend that only advanced users change the default values, as alterations can profoundly change the sampler's behavior. Refer to Hoffman & Gelman (2014, Journal of Machine Learning Research) for more information on the functioning of the sampler control parameters. One can also refer to section 58.2 of the [Stan User's](http://mc-stan.org/documentation/) [Manual](http://mc-stan.org/documentation/) for a less technical description of these arguments.

modelData A class "hBayesDM" object with the following components:

- model Character string with the name of the model ("prl\_rp").
- allIndPars "data.frame" containing the summarized parameter values (as specified by "indPars") for each subject.
- parVals A "list" where each element contains posterior samples over different model parameters.

fit A class "stanfit" object containing the fitted model.

rawdata "data.frame" containing the raw data used to fit the model, as specified by the user.

#### References

Hoffman, M. D., & Gelman, A. (2014). The No-U-turn sampler: adaptively setting path lengths in Hamiltonian Monte Carlo. The Journal of Machine Learning Research, 15(1), 1593-1623.

Ouden, den, H. E. M., Daw, N. D., Fernandez, G., Elshout, J. A., Rijpkema, M., Hoogman, M., et al. (2013). Dissociable Effects of Dopamine and Serotonin on Reversal Learning. Neuron, 80(4), 1090-1100. http://doi.org/10.1016/j.neuron.2013.08.030

# See Also

We refer users to our in-depth tutorial for an example of using hBayesDM: [https://rpubs.com/](https://rpubs.com/CCSL/hBayesDM) [CCSL/hBayesDM](https://rpubs.com/CCSL/hBayesDM)

#### Examples

```
## Not run:
# Run the model and store results in "output"
output \le- prl_rp(data = "example", niter = 2000, nwarmup = 1000, nchain = 3, ncore = 3)
# Visually check convergence of the sampling chains (should like like 'hairy caterpillars')
plot(output, type = 'trace')
# Check Rhat values (all Rhat values should be less than or equal to 1.1)
rhat(output)
# Plot the posterior distributions of the hyper-parameters (distributions should be unimodal)
plot(output)
# Show the WAIC and LOOIC model fit estimates
printFit(output)
```
<span id="page-84-0"></span>

# Description

Hierarchical Bayesian Modeling of the Probabilistic Reversal Learning (PRL) Task using the following parameters: "Apun" (punishment learning rate), "Arew" (reward learning rate), and "beta" (inverse temperature).

MODEL: Reward-Punishment Model (Ouden et al., 2013, Neuron)

# Usage

```
prl_rp_multipleB(data = "choice", niter = 3000, nwarmup = 1000,
  nchain = 1, ncore = 1, nthin = 1, inits = "random",
  indPars = "mean", saveDir = NULL, modelRegressor = FALSE, vb = FALSE,
  inc_postpred = FALSE, adapt_delta = 0.95, stepsize = 1,
 max_treedepth = 10)
```
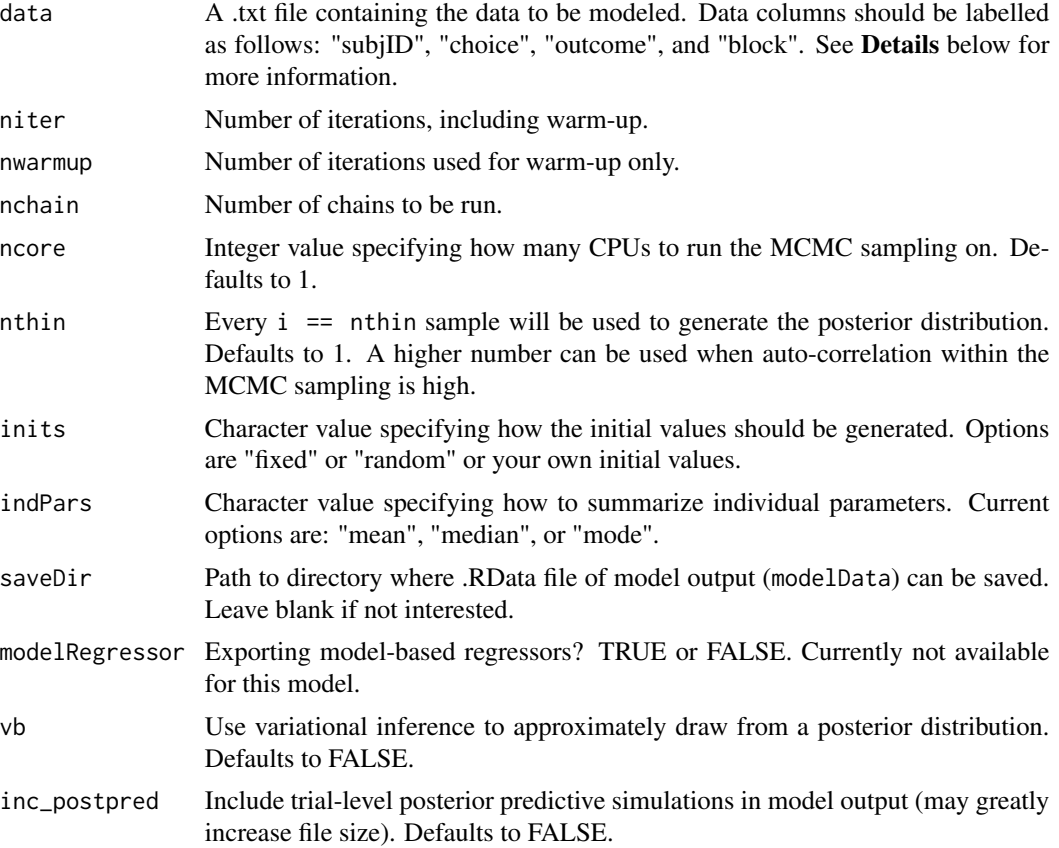

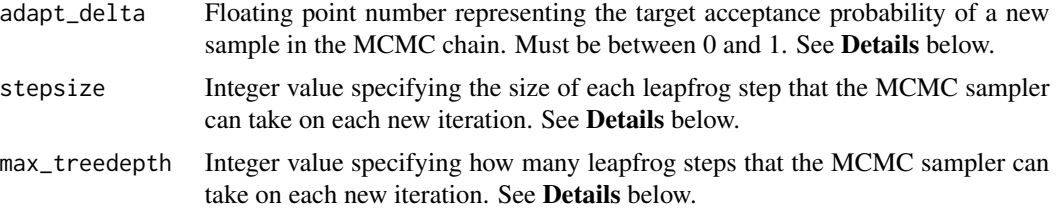

This section describes some of the function arguments in greater detail.

data should be assigned a character value specifying the full path and name of the file, including the file extension (e.g. ".txt"), that contains the behavioral data of all subjects of interest for the current analysis. The file should be a **tab-delimited** text (.txt) file whose rows represent trial-bytrial observations and columns represent variables. For the Probabilistic Reversal Learning Task, there should be three columns of data with the labels "subjID", "choice", and "outcome". It is not necessary for the columns to be in this particular order, however it is necessary that they be labelled correctly and contain the information below:

"subjID" A unique identifier for each subject within data-set to be analyzed.

"choice" An integer value representing the chosen choice option within the given trial (e.g., 1 or 2 in PRL).

"outcome" A 1 or -1 for outcome within each given trial  $(1 =$  reward,  $-1 =$  loss).

"block" An integer value representing the block number of the current trial (e.g.,  $1 \ 1 \ 1 \ 2 \ 2 \ 2$ ).

\*Note: The data.txt file may contain other columns of data (e.g. "Reaction\_Time", "trial\_number", etc.), but only the data with the column names listed above will be used for analysis/modeling. As long as the columns above are present and labelled correctly, there is no need to remove other miscellaneous data columns.

nwarmup is a numerical value that specifies how many MCMC samples should not be stored upon the beginning of each chain. For those familiar with Bayesian methods, this value is equivalent to a burn-in sample. Due to the nature of MCMC sampling, initial values (where the sampling chain begins) can have a heavy influence on the generated posterior distributions. The nwarmup argument can be set to a high number in order to curb the effects that initial values have on the resulting posteriors.

nchain is a numerical value that specifies how many chains (i.e. independent sampling sequences) should be used to draw samples from the posterior distribution. Since the posteriors are generated from a sampling process, it is good practice to run multiple chains to ensure that a representative posterior is attained. When sampling is completed, the multiple chains may be checked for convergence with the plot(myModel, type = "trace") command. The chains should resemble a "furry caterpillar".

nthin is a numerical value that specifies the "skipping" behavior of the MCMC samples being chosen to generate the posterior distributions. By default, nthin is equal to 1, hence every sample is used to generate the posterior.

Contol Parameters: adapt\_delta, stepsize, and max\_treedepth are advanced options that give the user more control over Stan's MCMC sampler. The Stan creators recommend that only advanced users change the default values, as alterations can profoundly change the sampler's behavior. Refer to Hoffman & Gelman (2014, Journal of Machine Learning Research) for more information on the functioning of the sampler control parameters. One can also refer to section 58.2 of the [Stan User's](http://mc-stan.org/documentation/) [Manual](http://mc-stan.org/documentation/) for a less technical description of these arguments.

#### Value

modelData A class "hBayesDM" object with the following components:

model Character string with the name of the model ("prl\_rp\_multipleB").

- allIndPars "data.frame" containing the summarized parameter values (as specified by "indPars") for each subject.
- parVals A "list" where each element contains posterior samples over different model parameters.

fit A class "stanfit" object containing the fitted model.

rawdata "data.frame" containing the raw data used to fit the model, as specified by the user.

#### References

Hoffman, M. D., & Gelman, A. (2014). The No-U-turn sampler: adaptively setting path lengths in Hamiltonian Monte Carlo. The Journal of Machine Learning Research, 15(1), 1593-1623.

Ouden, den, H. E. M., Daw, N. D., Fernandez, G., Elshout, J. A., Rijpkema, M., Hoogman, M., et al. (2013). Dissociable Effects of Dopamine and Serotonin on Reversal Learning. Neuron, 80(4), 1090-1100. http://doi.org/10.1016/j.neuron.2013.08.030

## See Also

We refer users to our in-depth tutorial for an example of using hBayesDM: [https://rpubs.com/](https://rpubs.com/CCSL/hBayesDM) [CCSL/hBayesDM](https://rpubs.com/CCSL/hBayesDM)

#### Examples

```
## Not run:
# Run the model and store results in "output"
output <- prl_rp_multipleB(data = "example", niter = 2000, nwarmup = 1000, nchain = 3, ncore = 3)
# Visually check convergence of the sampling chains (should like like 'hairy caterpillars')
plot(output, type = 'trace')
# Check Rhat values (all Rhat values should be less than or equal to 1.1)
rhat(output)
```
# Plot the posterior distributions of the hyper-parameters (distributions should be unimodal) plot(output)

# Show the WAIC and LOOIC model fit estimates printFit(output)

<span id="page-87-0"></span>

# Description

Hierarchical Bayesian Modeling of the Risk Aversion Task with the following parameters: "rho" (risk aversion) and "tau" (inverse temp).

MODEL: Prospect Theory without a loss aversion (LA) parameter

# Usage

```
ra_noLA(data = "choose", niter = 4000, nwarmup = 1000, nchain = 4,
  ncore = 1, nthin = 1, inits = "random", indPars = "mean",
  saveDir = NULL, modelRegressor = FALSE, vb = FALSE,
  inc_postpred = FALSE, adapt_delta = 0.95, stepsize = 1,
 max_treedepth = 10)
```
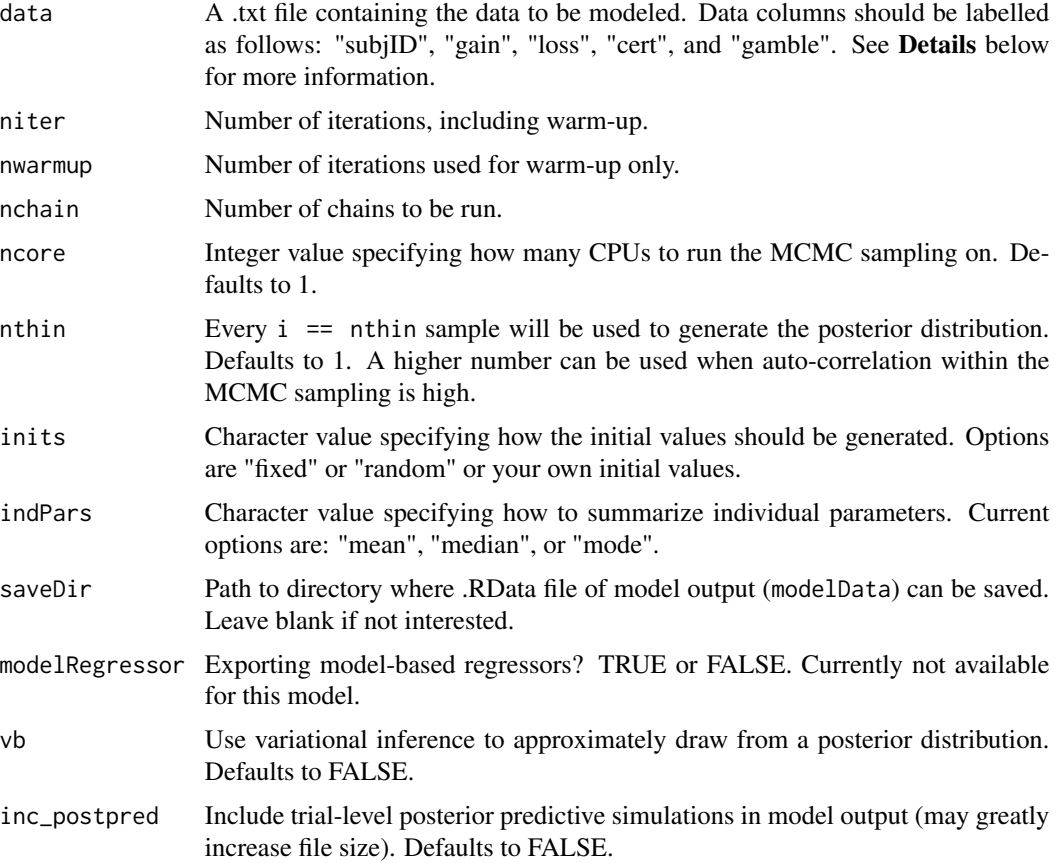

#### ra\_noLA 89

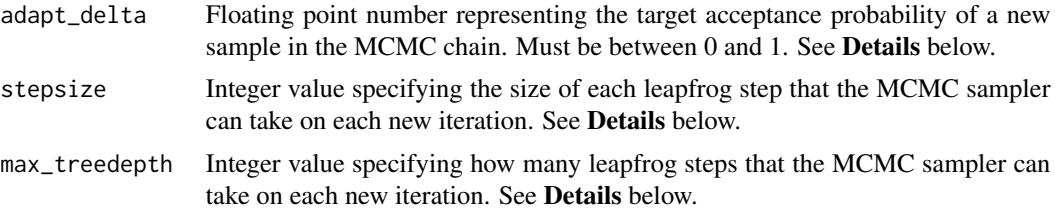

# Details

This section describes some of the function arguments in greater detail.

data should be assigned a character value specifying the full path and name of the file, including the file extension (e.g. ".txt"), that contains the behavioral data of all subjects of interest for the current analysis. The file should be a **tab-delimited** text  $(x<sub>xt</sub>)$  file whose rows represent trial-bytrial observations and columns represent variables. For the Risk Aversion Task, there should be four columns of data with the labels "subjID", "riskyGain", "riskyLoss", and "safeOption". It is not necessary for the columns to be in this particular order, however it is necessary that they be labelled correctly and contain the information below:

"subjID" A unique identifier for each subject within data-set to be analyzed.

"gain" Possible (50%) gain outcome of a risky option (e.g. 9).

"loss" Possible (50%) loss outcome of a risky option (e.g. 5, or -5).

"cert" Guaranteed amount of a safe option. "cert" is assumed to be zero or greater than zero.

"gamble" If gamble was taken, gamble  $== 1$ , else gamble  $== 0$ .

\*Note: The data.txt file may contain other columns of data (e.g. "Reaction\_Time", "trial\_number", etc.), but only the data with the column names listed above will be used for analysis/modeling. As long as the columns above are present and labelled correctly, there is no need to remove other miscellaneous data columns.

nwarmup is a numerical value that specifies how many MCMC samples should not be stored upon the beginning of each chain. For those familiar with Bayesian methods, this value is equivalent to a burn-in sample. Due to the nature of MCMC sampling, initial values (where the sampling chain begins) can have a heavy influence on the generated posterior distributions. The nwarmup argument can be set to a high number in order to curb the effects that initial values have on the resulting posteriors.

nchain is a numerical value that specifies how many chains (i.e. independent sampling sequences) should be used to draw samples from the posterior distribution. Since the posteriors are generated from a sampling process, it is good practice to run multiple chains to ensure that a representative posterior is attained. When sampling is completed, the multiple chains may be checked for convergence with the plot(myModel, type = "trace") command. The chains should resemble a "furry caterpillar".

**nthin** is a numerical value that specifies the "skipping" behavior of the MCMC samples being chosen to generate the posterior distributions. By default, nthin is equal to 1, hence every sample is used to generate the posterior.

Contol Parameters: adapt\_delta, stepsize, and max\_treedepth are advanced options that give the user more control over Stan's MCMC sampler. The Stan creators recommend that only advanced users change the default values, as alterations can profoundly change the sampler's behavior. Refer to Hoffman & Gelman (2014, Journal of Machine Learning Research) for more information on the functioning of the sampler control parameters. One can also refer to section 58.2 of the [Stan User's](http://mc-stan.org/documentation/) [Manual](http://mc-stan.org/documentation/) for a less technical description of these arguments.

#### Value

modelData A class "hBayesDM" object with the following components:

model Character string with the name of the model ("ra\_prospect").

- allIndPars "data.frame" containing the summarized parameter values (as specified by "indPars") for each subject.
- parVals A "list" where each element contains posterior samples over different model parameters.
- fit A class "stanfit" object containing the fitted model.

rawdata "data.frame" containing the raw data used to fit the model, as specified by the user.

#### References

Hoffman, M. D., & Gelman, A. (2014). The No-U-turn sampler: adaptively setting path lengths in Hamiltonian Monte Carlo. The Journal of Machine Learning Research, 15(1), 1593-1623.

#### See Also

We refer users to our in-depth tutorial for an example of using hBayesDM: [https://rpubs.com/](https://rpubs.com/CCSL/hBayesDM) [CCSL/hBayesDM](https://rpubs.com/CCSL/hBayesDM)

# Examples

```
## Not run:
# Run the model and store results in "output"
output <- ra_noLA(data = "example", niter = 2000, nwarmup = 1000, nchain = 3, ncore = 3)
```

```
# Visually check convergence of the sampling chains (should like like 'hairy caterpillars')
plot(output, type = 'trace')
```

```
# Check Rhat values (all Rhat values should be less than or equal to 1.1)
rhat(output)
```
# Plot the posterior distributions of the hyper-parameters (distributions should be unimodal) plot(output)

```
# Show the WAIC and LOOIC model fit estimates
printFit(output)
```

```
# Paths to data published in Sokol-Hessner et al. (2009)
path_to_attend_data=system.file("extdata/ra_data_attend.txt", package="hBayesDM")
```
path\_to\_regulate\_data=system.file("extdata/ra\_data\_reappraisal.txt", package="hBayesDM")

# <span id="page-90-0"></span>Description

Hierarchical Bayesian Modeling of the Risk Aversion Task with the following parameters: "lambda" (loss aversion) and "tau" (inverse temp).

MODEL: Prospect Theory without a risk aversion (RA) parameter

# Usage

```
ra_noRA(data = "choose", niter = 4000, nwarmup = 1000, nchain = 4,
  ncore = 1, nthin = 1, inits = "random", indPars = "mean",
  saveDir = NULL, modelRegressor = FALSE, vb = FALSE,
  inc_postpred = FALSE, adapt_delta = 0.95, stepsize = 1,
 max_treedepth = 10)
```
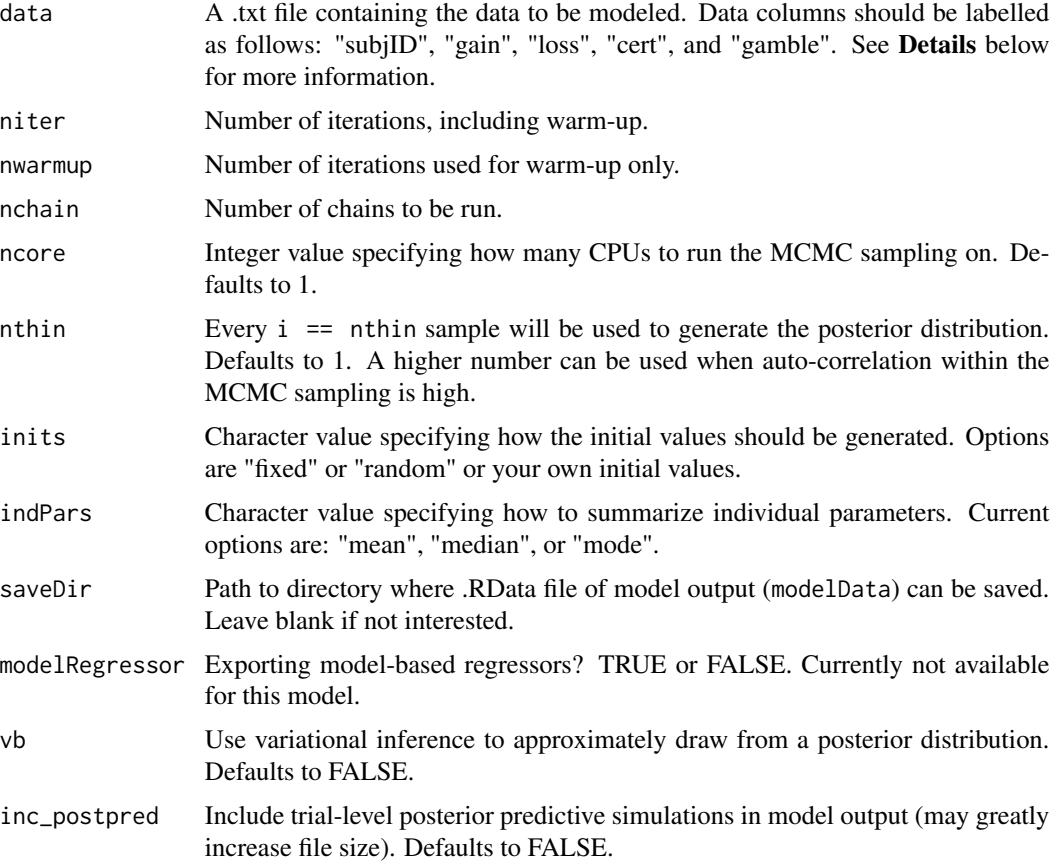

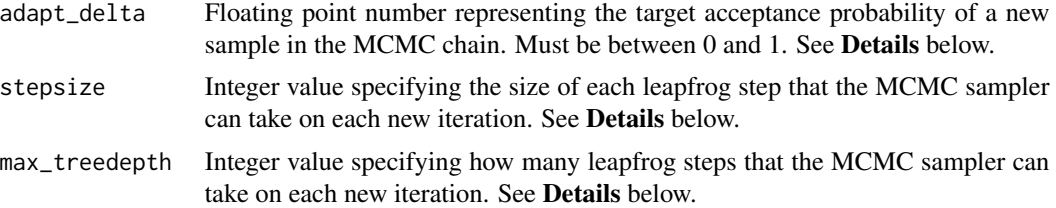

This section describes some of the function arguments in greater detail.

data should be assigned a character value specifying the full path and name of the file, including the file extension (e.g. ".txt"), that contains the behavioral data of all subjects of interest for the current analysis. The file should be a **tab-delimited** text (.txt) file whose rows represent trial-bytrial observations and columns represent variables. For the Risk Aversion Task, there should be four columns of data with the labels "subjID", "riskyGain", "riskyLoss", and "safeOption". It is not necessary for the columns to be in this particular order, however it is necessary that they be labelled correctly and contain the information below:

"subjID" A unique identifier for each subject within data-set to be analyzed.

"gain" Possible (50%) gain outcome of a risky option (e.g. 9).

"loss" Possible (50%) loss outcome of a risky option (e.g. 5, or -5).

"cert" Guaranteed amount of a safe option. "cert" is assumed to be zero or greater than zero.

"gamble" If gamble was taken, gamble  $== 1$ , else gamble  $== 0$ .

\*Note: The data.txt file may contain other columns of data (e.g. "Reaction\_Time", "trial\_number", etc.), but only the data with the column names listed above will be used for analysis/modeling. As long as the columns above are present and labelled correctly, there is no need to remove other miscellaneous data columns.

nwarmup is a numerical value that specifies how many MCMC samples should not be stored upon the beginning of each chain. For those familiar with Bayesian methods, this value is equivalent to a burn-in sample. Due to the nature of MCMC sampling, initial values (where the sampling chain begins) can have a heavy influence on the generated posterior distributions. The nwarmup argument can be set to a high number in order to curb the effects that initial values have on the resulting posteriors.

nchain is a numerical value that specifies how many chains (i.e. independent sampling sequences) should be used to draw samples from the posterior distribution. Since the posteriors are generated from a sampling process, it is good practice to run multiple chains to ensure that a representative posterior is attained. When sampling is completed, the multiple chains may be checked for convergence with the plot(myModel, type = "trace") command. The chains should resemble a "furry caterpillar".

**nthin** is a numerical value that specifies the "skipping" behavior of the MCMC samples being chosen to generate the posterior distributions. By default, nthin is equal to 1, hence every sample is used to generate the posterior.

Contol Parameters: adapt\_delta, stepsize, and max\_treedepth are advanced options that give the user more control over Stan's MCMC sampler. The Stan creators recommend that only advanced users change the default values, as alterations can profoundly change the sampler's behavior. Refer

#### ra\_noRA 93

to Hoffman & Gelman (2014, Journal of Machine Learning Research) for more information on the functioning of the sampler control parameters. One can also refer to section 58.2 of the [Stan User's](http://mc-stan.org/documentation/) [Manual](http://mc-stan.org/documentation/) for a less technical description of these arguments.

## Value

modelData A class "hBayesDM" object with the following components:

model Character string with the name of the model ("ra\_prospect").

- allIndPars "data.frame" containing the summarized parameter values (as specified by "indPars") for each subject.
- parVals A "list" where each element contains posterior samples over different model parameters.

fit A class "stanfit" object containing the fitted model.

rawdata "data.frame" containing the raw data used to fit the model, as specified by the user.

## References

Hoffman, M. D., & Gelman, A. (2014). The No-U-turn sampler: adaptively setting path lengths in Hamiltonian Monte Carlo. The Journal of Machine Learning Research, 15(1), 1593-1623.

#### See Also

We refer users to our in-depth tutorial for an example of using hBayesDM: [https://rpubs.com/](https://rpubs.com/CCSL/hBayesDM) [CCSL/hBayesDM](https://rpubs.com/CCSL/hBayesDM)

# Examples

```
## Not run:
# Run the model and store results in "output"
output <- ra_noRA(data = "example", niter = 2000, nwarmup = 1000, nchain = 3, ncore = 3)
```

```
# Visually check convergence of the sampling chains (should like like 'hairy caterpillars')
plot(output, type = 'trace')
```

```
# Check Rhat values (all Rhat values should be less than or equal to 1.1)
rhat(output)
```
# Plot the posterior distributions of the hyper-parameters (distributions should be unimodal) plot(output)

```
# Show the WAIC and LOOIC model fit estimates
printFit(output)
```

```
# Paths to data published in Sokol-Hessner et al. (2009)
path_to_attend_data=system.file("extdata/ra_data_attend.txt", package="hBayesDM")
```
path\_to\_regulate\_data=system.file("extdata/ra\_data\_reappraisal.txt", package="hBayesDM")

<span id="page-93-0"></span>

# Description

Hierarchical Bayesian Modeling of the Risk Aversion Task with the following parameters: "rho" (risk aversion), "lambda" (loss aversion), and "tau" (inverse temp).

MODEL: Prospect Theory (Sokol-Hessner et al., 2009, PNAS)

## Usage

```
ra_prospect(data = "choose", niter = 4000, nwarmup = 1000, nchain = 4,
 ncore = 1, nthin = 1, inits = "random", indPars = "mean",
  saveDir = NULL, modelRegressor = FALSE, vb = FALSE,
  inc\_postpred = FALSE, adapt\_delta = 0.95, stepsize = 1,max_treedepth = 10)
```
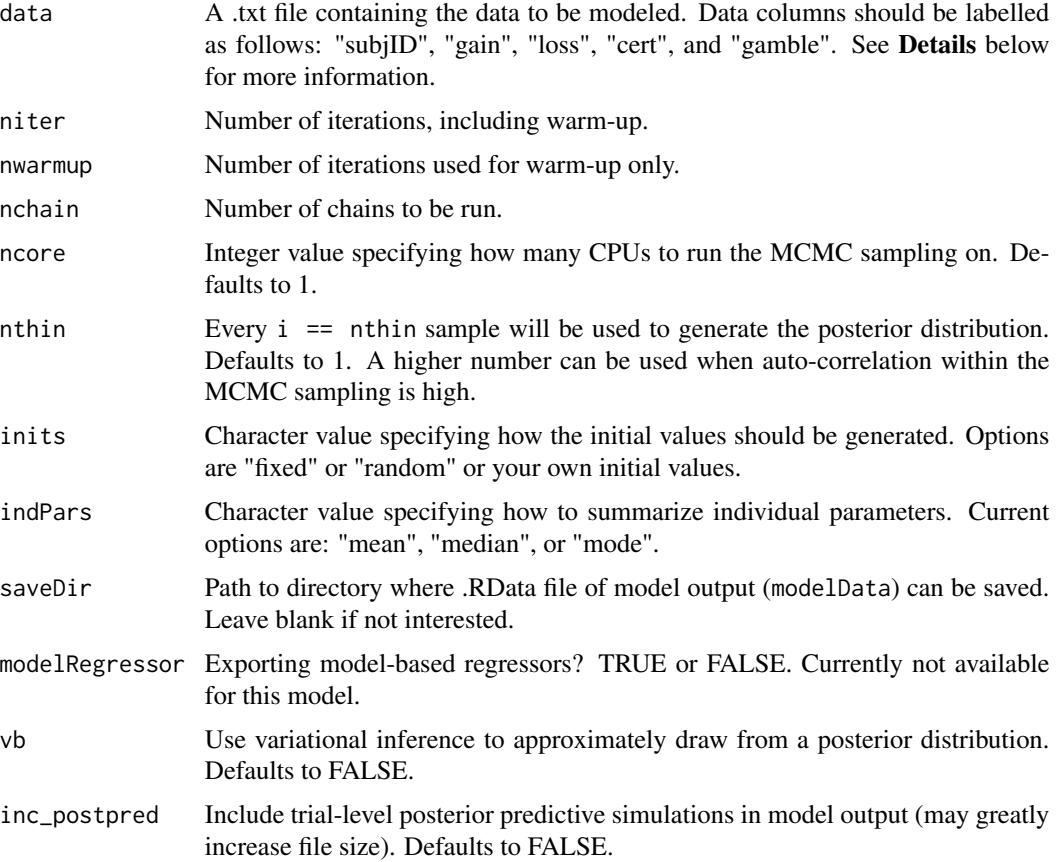

# ra\_prospect 95

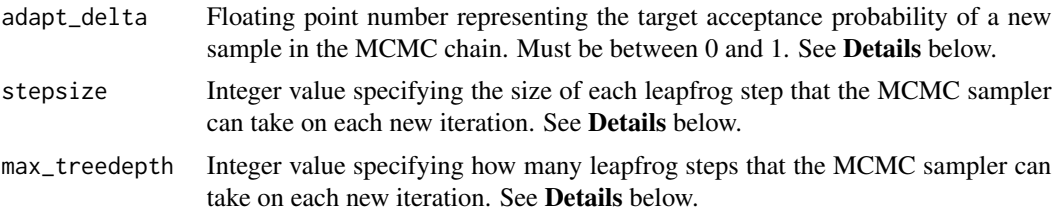

# Details

This section describes some of the function arguments in greater detail.

data should be assigned a character value specifying the full path and name of the file, including the file extension (e.g. ".txt"), that contains the behavioral data of all subjects of interest for the current analysis. The file should be a **tab-delimited** text (.txt) file whose rows represent trial-bytrial observations and columns represent variables. For the Risk Aversion Task, there should be four columns of data with the labels "subjID", "riskyGain", "riskyLoss", and "safeOption". It is not necessary for the columns to be in this particular order, however it is necessary that they be labelled correctly and contain the information below:

"subjID" A unique identifier for each subject within data-set to be analyzed.

"gain" Possible (50%) gain outcome of a risky option (e.g. 9).

"loss" Possible (50%) loss outcome of a risky option (e.g. 5, or -5).

"cert" Guaranteed amount of a safe option. "cert" is assumed to be zero or greater than zero.

"gamble" If gamble was taken, gamble  $== 1$ , else gamble  $== 0$ .

\*Note: The data.txt file may contain other columns of data (e.g. "Reaction\_Time", "trial\_number", etc.), but only the data with the column names listed above will be used for analysis/modeling. As long as the columns above are present and labelled correctly, there is no need to remove other miscellaneous data columns.

nwarmup is a numerical value that specifies how many MCMC samples should not be stored upon the beginning of each chain. For those familiar with Bayesian methods, this value is equivalent to a burn-in sample. Due to the nature of MCMC sampling, initial values (where the sampling chain begins) can have a heavy influence on the generated posterior distributions. The nwarmup argument can be set to a high number in order to curb the effects that initial values have on the resulting posteriors.

nchain is a numerical value that specifies how many chains (i.e. independent sampling sequences) should be used to draw samples from the posterior distribution. Since the posteriors are generated from a sampling process, it is good practice to run multiple chains to ensure that a representative posterior is attained. When sampling is completed, the multiple chains may be checked for convergence with the plot(myModel, type = "trace") command. The chains should resemble a "furry caterpillar".

**nthin** is a numerical value that specifies the "skipping" behavior of the MCMC samples being chosen to generate the posterior distributions. By default, nthin is equal to 1, hence every sample is used to generate the posterior.

Contol Parameters: adapt\_delta, stepsize, and max\_treedepth are advanced options that give the user more control over Stan's MCMC sampler. The Stan creators recommend that only advanced users change the default values, as alterations can profoundly change the sampler's behavior. Refer to Hoffman & Gelman (2014, Journal of Machine Learning Research) for more information on the functioning of the sampler control parameters. One can also refer to section 58.2 of the [Stan User's](http://mc-stan.org/documentation/) [Manual](http://mc-stan.org/documentation/) for a less technical description of these arguments.

#### Value

modelData A class "hBayesDM" object with the following components:

model Character string with the name of the model ("ra\_prospect").

- allIndPars "data.frame" containing the summarized parameter values (as specified by "indPars") for each subject.
- parVals A "list" where each element contains posterior samples over different model parameters.

fit A class "stanfit" object containing the fitted model.

rawdata "data.frame" containing the raw data used to fit the model, as specified by the user.

# References

Hoffman, M. D., & Gelman, A. (2014). The No-U-turn sampler: adaptively setting path lengths in Hamiltonian Monte Carlo. The Journal of Machine Learning Research, 15(1), 1593-1623.

Sokol-Hessner, P., Hsu, M., Curley, N. G., Delgado, M. R., Camerer, C. F., Phelps, E. A., & Smith, E. E. (2009). Thinking like a Trader Selectively Reduces Individuals' Loss Aversion. Proceedings of the National Academy of Sciences of the United States of America, 106(13), 5035-5040. http://doi.org/10.2307/40455144?ref=search-gateway:1f452c8925000031ef87ca756455c9e3

#### See Also

We refer users to our in-depth tutorial for an example of using hBayesDM: [https://rpubs.com/](https://rpubs.com/CCSL/hBayesDM) [CCSL/hBayesDM](https://rpubs.com/CCSL/hBayesDM)

## Examples

```
## Not run:
# Run the model and store results in "output"
output <- ra_prospect(data = "example", niter = 2000, nwarmup = 1000, nchain = 3, ncore = 3)
# Visually check convergence of the sampling chains (should like like 'hairy caterpillars')
plot(output, type = 'trace')
# Check Rhat values (all Rhat values should be less than or equal to 1.1)
rhat(output)
```
# Plot the posterior distributions of the hyper-parameters (distributions should be unimodal) plot(output)

```
# Show the WAIC and LOOIC model fit estimates
printFit(output)
```
# Paths to data published in Sokol-Hessner et al. (2009)

#### <span id="page-96-0"></span>rhat 2008 **Proprietation** of the state of the state of the state of the state of the state of the state of the state of the state of the state of the state of the state of the state of the state of the state of the state o

path\_to\_attend\_data=system.file("extdata/ra\_data\_attend.txt", package="hBayesDM")

path\_to\_regulate\_data=system.file("extdata/ra\_data\_reappraisal.txt", package="hBayesDM")

## End(Not run)

rhat *Function for extracting Rhat values from an hBayesDM object*

## Description

A convenience function for extracting Rhat values from an hBayesDM object. Can also check if all Rhat values are less than or equal to a specified value. If variational inference was used, an error message will be displayed.

## Usage

 $rhat(fit = NULL, less = NULL)$ 

## Arguments

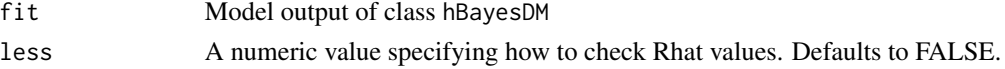

## Value

If 'less' is specified, then rhat(fit, less) will return TRUE if all Rhat values are less than or equal to 'less'. If any values are greater than 'less', rhat(fit, less) will return FALSE. If 'less' is left unspecified (NULL), rhat(fit) will return a data.frame object containing all Rhat values.

ug\_bayes *Norm-Training Ultimatum Game*

# Description

Hierarchical Bayesian Modeling of the Norm-Training Ultimatum Game using the following parameters: "alpha" (envy), "Beta" (guilt), "tau" (inverse temperature).

MODEL: Ideal Observer Model (Xiang et al., 2013, J Neuro)

## Usage

```
ug_bayes(data = "choose", niter = 3000, nwarmup = 1000, nchain = 4,
  ncore = 1, nthin = 1, inits = "random", indPars = "mean",
  saveDir = NULL, modelRegressor = FALSE, vb = FALSE,
  inc\_postpred = FALSE, adapt\_delta = 0.95, stepsize = 1,max_treedepth = 10)
```
# Arguments

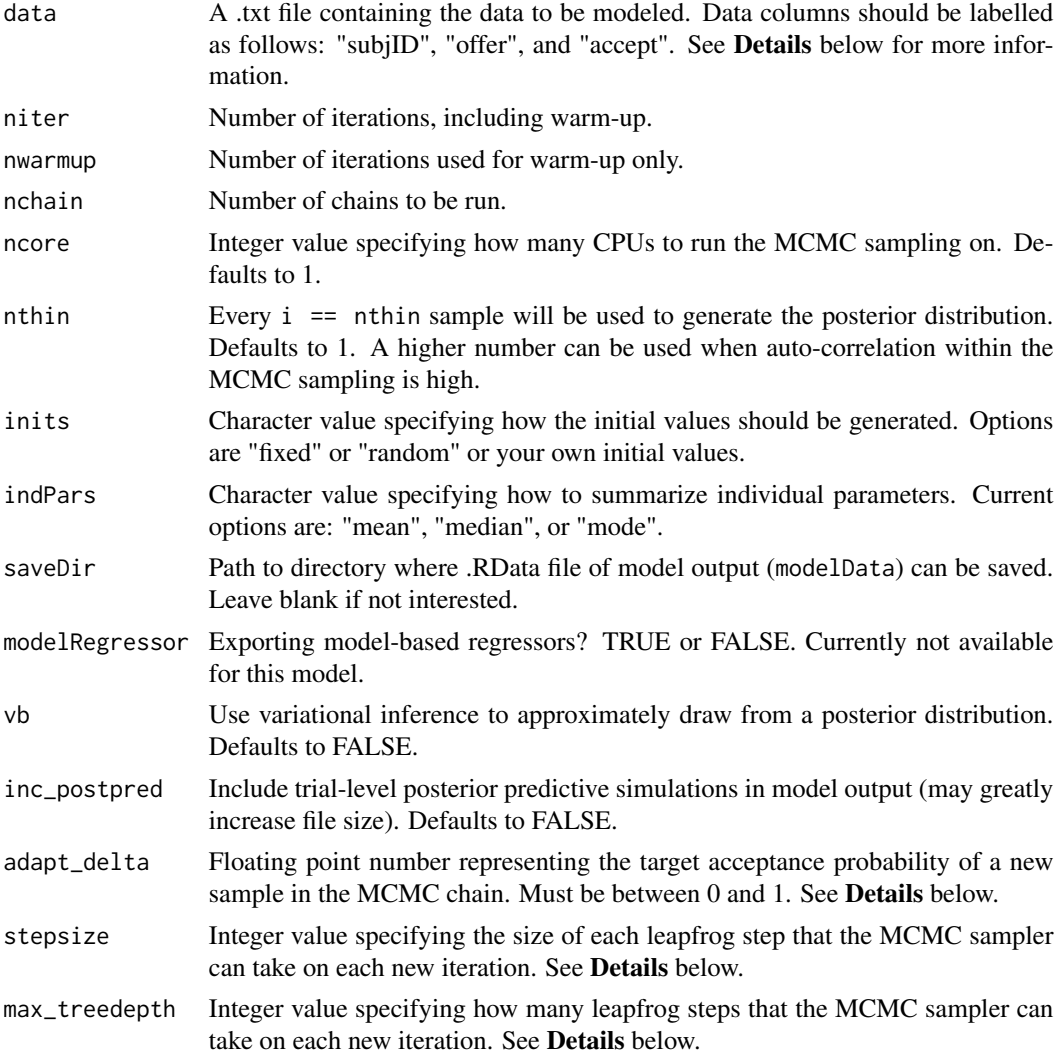

# Details

This section describes some of the function arguments in greater detail.

data should be assigned a character value specifying the full path and name of the file, including the file extension (e.g. ".txt"), that contains the behavioral data of all subjects of interest for the current analysis. The file should be a **tab-delimited** text (.txt) file whose rows represent trial-bytrial observations and columns represent variables. For the Norm-Training Ultimatum Game, there should be three columns of data with the labels "subjID", "offer", and "accept". It is not necessary for the columns to be in this particular order, however it is necessary that they be labelled correctly and contain the information below:

"subjID" A unique identifier for each subject within data-set to be analyzed.

"offer" An real value representing the offer made within the given trial (e.g., 10, 11, 4, etc..).

#### ug\_bayes 99

"accept" A 1 or 0 indicating an offer was accepted or not  $(1 = accepted, 0 = rejected)$ .

\*Note: The data.txt file may contain other columns of data (e.g. "Reaction\_Time", "trial", etc.), but only the data with the column names listed above will be used for analysis/modeling. As long as the columns above are present and labelled correctly, there is no need to remove other miscellaneous data columns.

**nwarmup** is a numerical value that specifies how many MCMC samples should not be stored upon the beginning of each chain. For those familiar with Bayesian methods, this value is equivalent to a burn-in sample. Due to the nature of MCMC sampling, initial values (where the sampling chain begins) can have a heavy influence on the generated posterior distributions. The nwarmup argument can be set to a high number in order to curb the effects that initial values have on the resulting posteriors.

nchain is a numerical value that specifies how many chains (i.e. independent sampling sequences) should be used to draw samples from the posterior distribution. Since the posteriors are generated from a sampling process, it is good practice to run multiple chains to ensure that a representative posterior is attained. When sampling is completed, the multiple chains may be checked for convergence with the plot(myModel, type = "trace") command. The chains should resemble a "furry caterpillar".

nthin is a numerical value that specifies the "skipping" behavior of the MCMC samples being chosen to generate the posterior distributions. By default, nthin is equal to 1, hence every sample is used to generate the posterior.

Contol Parameters: adapt\_delta, stepsize, and max\_treedepth are advanced options that give the user more control over Stan's MCMC sampler. The Stan creators recommend that only advanced users change the default values, as alterations can profoundly change the sampler's behavior. Refer to Hoffman & Gelman (2014, Journal of Machine Learning Research) for more information on the functioning of the sampler control parameters. One can also refer to section 58.2 of the [Stan User's](http://mc-stan.org/documentation/) [Manual](http://mc-stan.org/documentation/) for a less technical description of these arguments.

#### Value

modelData A class "hBayesDM" object with the following components:

- model Character string with the name of the model ("ug\_bayes").
- allIndPars "data.frame" containing the summarized parameter values (as specified by "indPars") for each subject.
- parVals A "list" where each element contains posterior samples over different model parameters.

fit A class "stanfit" object containing the fitted model.

rawdata "data.frame" containing the raw data used to fit the model, as specified by the user.

#### References

Hoffman, M. D., & Gelman, A. (2014). The No-U-turn sampler: adaptively setting path lengths in Hamiltonian Monte Carlo. The Journal of Machine Learning Research, 15(1), 1593-1623.

Xiang, T., Lohrenz, T., & Montague, P. R. (2013). Computational Substrates of Norms and Their Violations during Social Exchange. Journal of Neuroscience, 33(3), 1099-1108. http://doi.org/10.1523/JNEUROSCI.1642- 12.2013

## See Also

We refer users to our in-depth tutorial for an example of using hBayesDM: [https://rpubs.com/](https://rpubs.com/CCSL/hBayesDM) [CCSL/hBayesDM](https://rpubs.com/CCSL/hBayesDM)

# Examples

```
## Not run:
# Run the model and store results in "output"
output <- ug_bayes(data = "example", niter = 2000, nwarmup = 1000, nchain = 3, ncore = 3)
# Visually check convergence of the sampling chains (should like like 'hairy caterpillars')
plot(output, type = 'trace')
# Check Rhat values (all Rhat values should be less than or equal to 1.1)
rhat(output)
# Plot the posterior distributions of the hyper-parameters (distributions should be unimodal)
plot(output)
# Show the WAIC and LOOIC model fit estimates
```
printFit(output)

## End(Not run)

#### ug\_delta *Norm-Training Ultimatum Game*

#### **Description**

Hierarchical Bayesian Modeling of the Norm-Training Ultimatum Game using the following parameters: "alpha" (envy), "ep" (norm adaptation rate), "tau" (inverse temperature).

MODEL: Rescorla-Wagner (delta) Model (Gu et al., 2015, J Neuro)

#### Usage

```
ug_delta(data = "choose", niter = 3000, nwarmup = 1000, nchain = 4,
  ncore = 1, nthin = 1, inits = "random", indPars = "mean",
  saveDir = NULL, modelRegressor = FALSE, vb = FALSE,
  inc\_postpred = FALSE, adapt\_delta = 0.95, stepsize = 1,max_treedepth = 10)
```
# Arguments

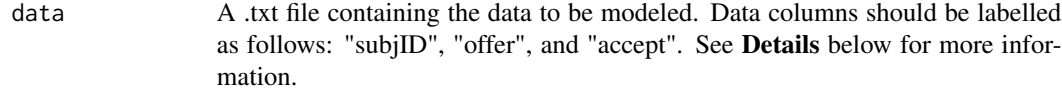

niter Number of iterations, including warm-up.

<span id="page-99-0"></span>

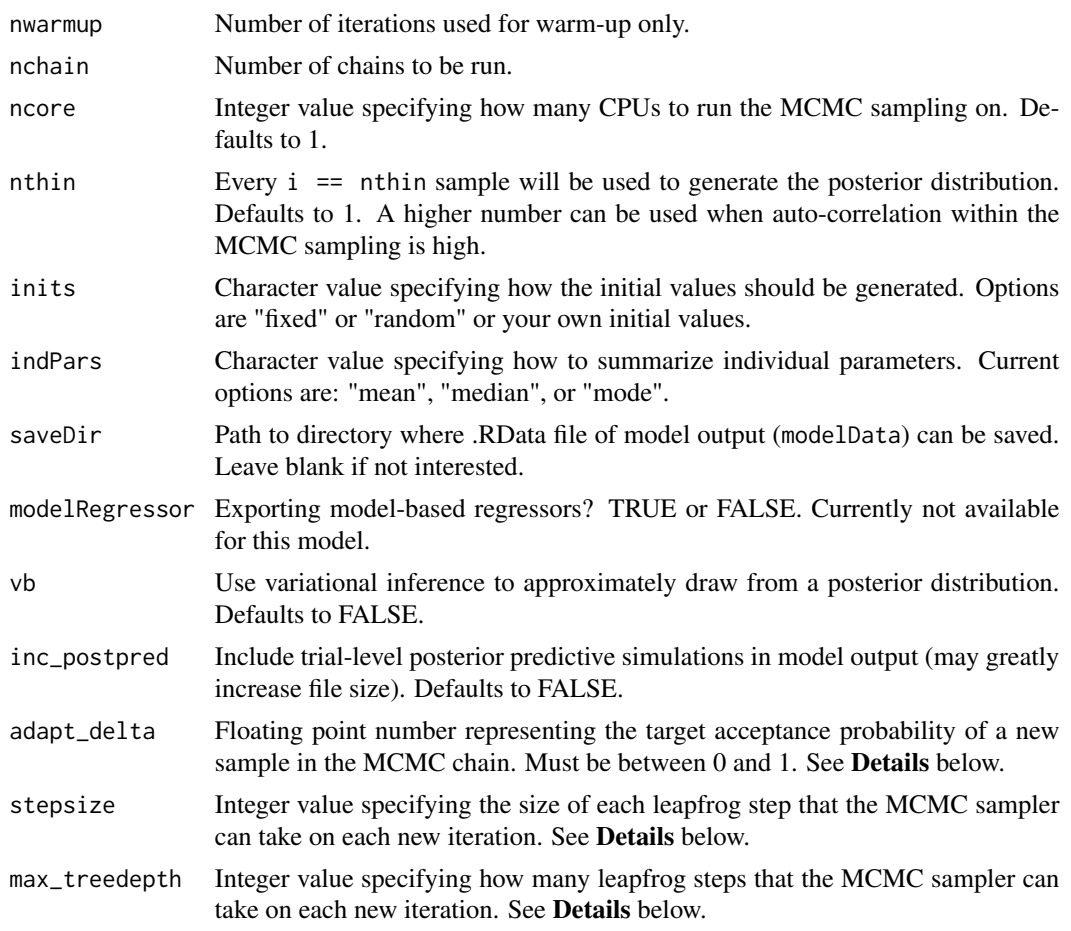

This section describes some of the function arguments in greater detail.

data should be assigned a character value specifying the full path and name of the file, including the file extension (e.g. ".txt"), that contains the behavioral data of all subjects of interest for the current analysis. The file should be a **tab-delimited** text (.txt) file whose rows represent trial-bytrial observations and columns represent variables. For the Norm-Training Ultimatum Game, there should be three columns of data with the labels "subjID", "offer", and "accept". It is not necessary for the columns to be in this particular order, however it is necessary that they be labelled correctly and contain the information below:

"subjID" A unique identifier for each subject within data-set to be analyzed.

"offer" An real value representing the offer made within the given trial (e.g., 10, 11, 4, etc..).

"accept" A 1 or 0 indicating an offer was accepted or not  $(1 = accepted, 0 = rejected)$ .

\*Note: The data.txt file may contain other columns of data (e.g. "Reaction\_Time", "trial", etc.), but only the data with the column names listed above will be used for analysis/modeling. As long as the columns above are present and labelled correctly, there is no need to remove other miscellaneous data columns.

nwarmup is a numerical value that specifies how many MCMC samples should not be stored upon the beginning of each chain. For those familiar with Bayesian methods, this value is equivalent to a burn-in sample. Due to the nature of MCMC sampling, initial values (where the sampling chain begins) can have a heavy influence on the generated posterior distributions. The nwarmup argument can be set to a high number in order to curb the effects that initial values have on the resulting posteriors.

nchain is a numerical value that specifies how many chains (i.e. independent sampling sequences) should be used to draw samples from the posterior distribution. Since the posteriors are generated from a sampling process, it is good practice to run multiple chains to ensure that a representative posterior is attained. When sampling is completed, the multiple chains may be checked for convergence with the plot(myModel, type = "trace") command. The chains should resemble a "furry caterpillar".

**nthin** is a numerical value that specifies the "skipping" behavior of the MCMC samples being chosen to generate the posterior distributions. By default, nthin is equal to 1, hence every sample is used to generate the posterior.

Contol Parameters: adapt\_delta, stepsize, and max\_treedepth are advanced options that give the user more control over Stan's MCMC sampler. The Stan creators recommend that only advanced users change the default values, as alterations can profoundly change the sampler's behavior. Refer to Hoffman & Gelman (2014, Journal of Machine Learning Research) for more information on the functioning of the sampler control parameters. One can also refer to section 58.2 of the [Stan User's](http://mc-stan.org/documentation/) [Manual](http://mc-stan.org/documentation/) for a less technical description of these arguments.

#### Value

modelData A class "hBayesDM" object with the following components:

- model Character string with the name of the model ("ug\_delta").
- allIndPars "data.frame" containing the summarized parameter values (as specified by "indPars") for each subject.
- parVals A "list" where each element contains posterior samples over different model parameters.
- fit A class "stanfit" object containing the fitted model.

rawdata "data.frame" containing the raw data used to fit the model, as specified by the user.

## References

Gu, X., Wang, X., Hula, A., Wang, S., Xu, S., Lohrenz, T. M., et al. (2015). Necessary, Yet Dissociable Contributions of the Insular and Ventromedial Prefrontal Cortices to Norm Adaptation: Computational and Lesion Evidence in Humans. Journal of Neuroscience, 35(2), 467-473. http://doi.org/10.1523/JNEUROSCI.2906-14.2015

Hoffman, M. D., & Gelman, A. (2014). The No-U-turn sampler: adaptively setting path lengths in Hamiltonian Monte Carlo. The Journal of Machine Learning Research, 15(1), 1593-1623.

## See Also

We refer users to our in-depth tutorial for an example of using hBayesDM: [https://rpubs.com/](https://rpubs.com/CCSL/hBayesDM) [CCSL/hBayesDM](https://rpubs.com/CCSL/hBayesDM)

#### ug\_delta 103

# Examples

```
## Not run:
# Run the model and store results in "output"
output <- ug_delta(data = "example", niter = 2000, nwarmup = 1000, nchain = 3, ncore = 3)
# Visually check convergence of the sampling chains (should like like 'hairy caterpillars')
plot(output, type = 'trace')
# Check Rhat values (all Rhat values should be less than or equal to 1.1)
rhat(output)
# Plot the posterior distributions of the hyper-parameters (distributions should be unimodal)
plot(output)
# Show the WAIC and LOOIC model fit estimates
printFit(output)
```
# Index

bandit2arm\_delta, *[3](#page-2-0)*, [4](#page-3-0) bandit4arm\_4par, *[3](#page-2-0)*, [7](#page-6-0) bandit4arm\_lapse, *[3](#page-2-0)*, [10](#page-9-0) choiceRT\_ddm, *[3](#page-2-0)*, [13](#page-12-0) choiceRT\_ddm\_single, *[3](#page-2-0)*, [16](#page-15-0) choiceRT\_lba, *[3](#page-2-0)*, [19](#page-18-0) choiceRT\_lba\_single, *[3](#page-2-0)*, [22](#page-21-0) dd\_cs, *[3](#page-2-0)*, [25](#page-24-0) dd\_cs\_single, *[3](#page-2-0)*, [28](#page-27-0) dd\_exp, *[3](#page-2-0)*, [31](#page-30-0) dd\_hyperbolic, *[3](#page-2-0)*, [34](#page-33-0) dd\_hyperbolic\_single, *[3](#page-2-0)*, [37](#page-36-0) estimate\_mode, [40](#page-39-0) extract\_ic, [40](#page-39-0) gng\_m1, *[3](#page-2-0)*, [41](#page-40-0) gng\_m2, *[3](#page-2-0)*, [44](#page-43-0) gng\_m3, *[3](#page-2-0)*, [47](#page-46-0) gng\_m4, *[3](#page-2-0)*, [50](#page-49-0) hBayesDM *(*hBayesDM-package*)*, [2](#page-1-0) hBayesDM-package, [2](#page-1-0) HDIofMCMC, [53](#page-52-0) igt\_pvl\_decay, *[3](#page-2-0)*, [53](#page-52-0) igt\_pvl\_delta, *[3](#page-2-0)*, [56](#page-55-0) igt\_vpp, *[3](#page-2-0)*, [60](#page-59-0) multiplot, [63](#page-62-0) peer\_ocu, *[3](#page-2-0)*, [63](#page-62-0) plot.hBayesDM, [66](#page-65-0) plotDist, [67](#page-66-0) plotHDI, [68](#page-67-0) plotInd, [68](#page-67-0) printFit, [69](#page-68-0) prl\_ewa, *[3](#page-2-0)*, [70](#page-69-0) prl\_fictitious, *[3](#page-2-0)*, [73](#page-72-0)

prl\_fictitious\_multipleB, *[3](#page-2-0)*, [76](#page-75-0) prl\_fictitious\_rp, *[3](#page-2-0)*, [79](#page-78-0) prl\_rp, *[3](#page-2-0)*, [82](#page-81-0) prl\_rp\_multipleB, *[3](#page-2-0)*, [85](#page-84-0)

ra\_noLA, *[3](#page-2-0)*, [88](#page-87-0) ra\_noRA, *[3](#page-2-0)*, [91](#page-90-0) ra\_prospect, *[3](#page-2-0)*, [94](#page-93-0) rhat, [97](#page-96-0)

ug\_bayes, *[3](#page-2-0)*, [97](#page-96-0) ug\_delta, *[3](#page-2-0)*, [100](#page-99-0)